#### Dr. John Fattaruso **Background**

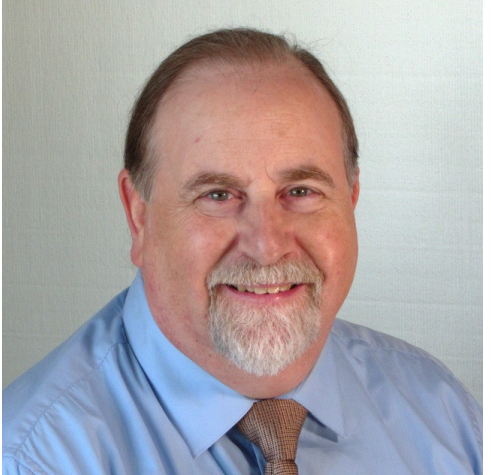

- Ph.D. Electrical Engineering, U. C. Berkeley; minors Electromagnetic theory, Statistics
- ~22 years at Texas Instruments; Analog circuit and solid state device design; Distinguished Member of the Technical Staff
- $\cdot$  ~40 years of numerical programming in machine languages, Fortran, C, C++, Java
- Fall Semesters 2011-2020 taught Physics 3340 at **SMU**

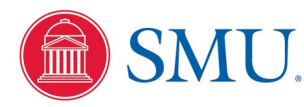

## History of Computational Economy

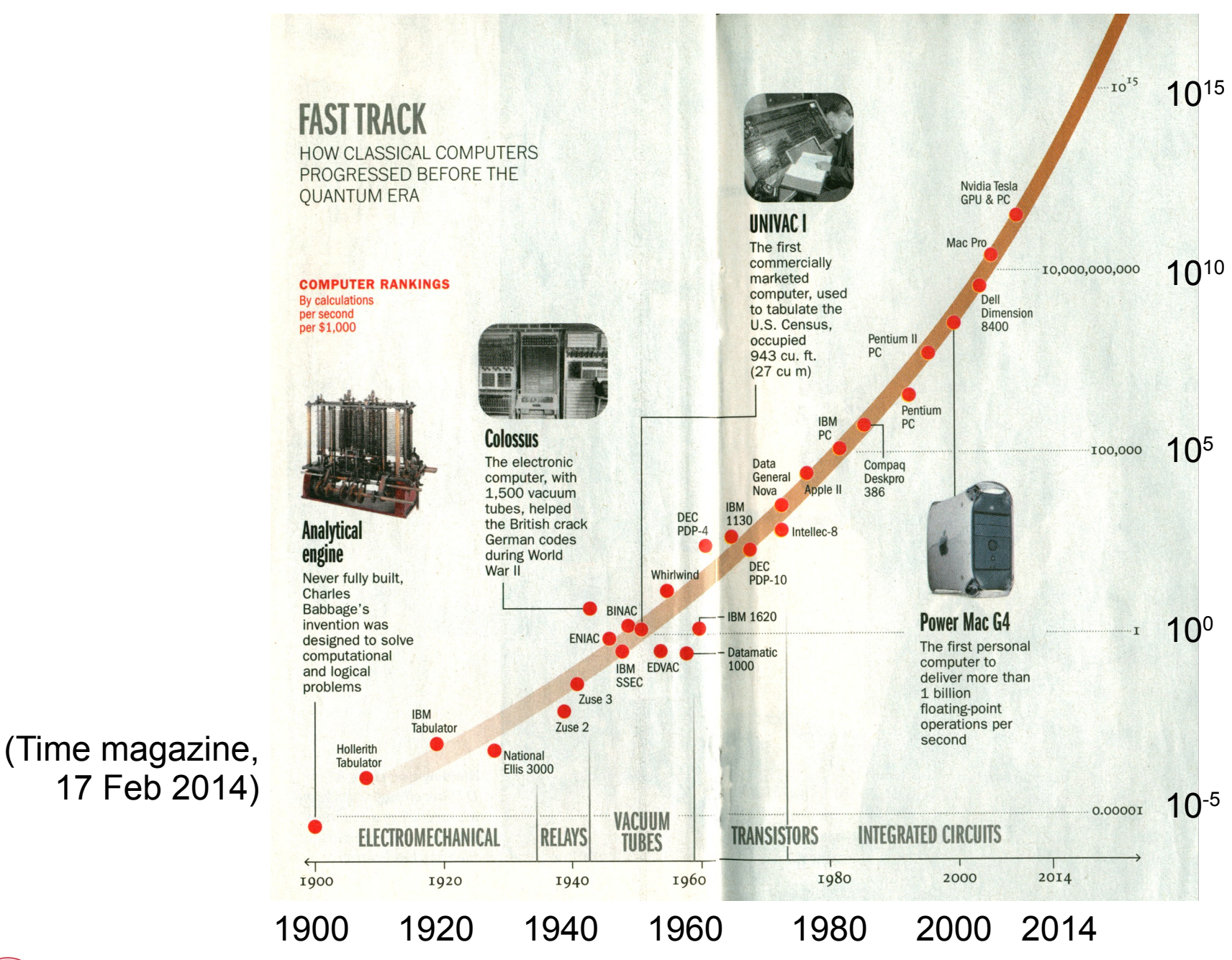

**Calculations** per second per \$1,000

Physics 3340 - Prof. Fattaruso - Fall 2021 2021

# Solving Physics Problems Numerically

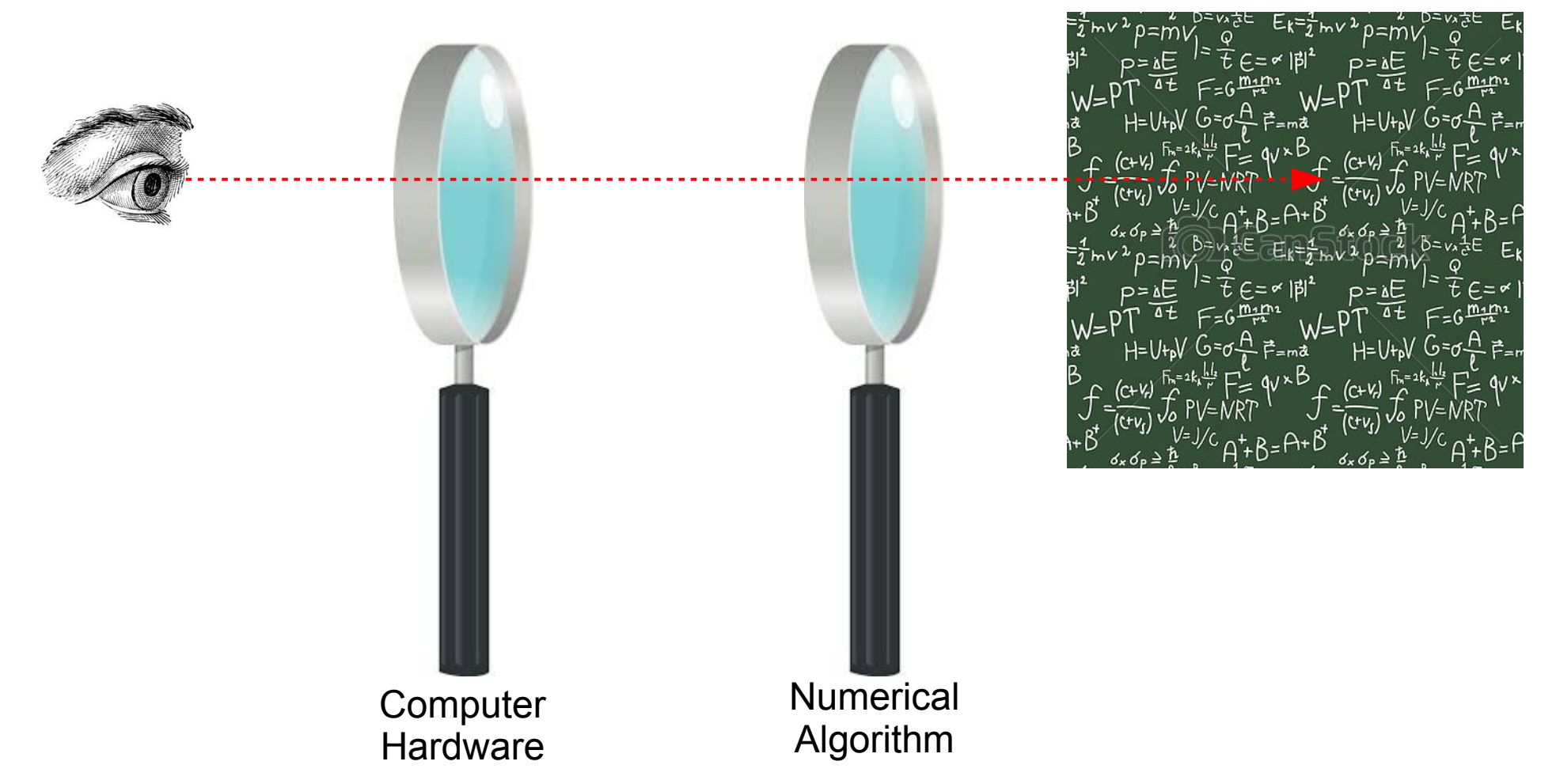

Despite the exponential growth in computing power, each of these tools has its own properties and limitations that must be understood

"Never in the history of mankind has it been possible to produce so many wrong answers so quickly" - Carl Erik Fröberg

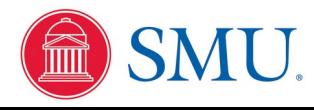

## A Glance at Typical Computer Architecture

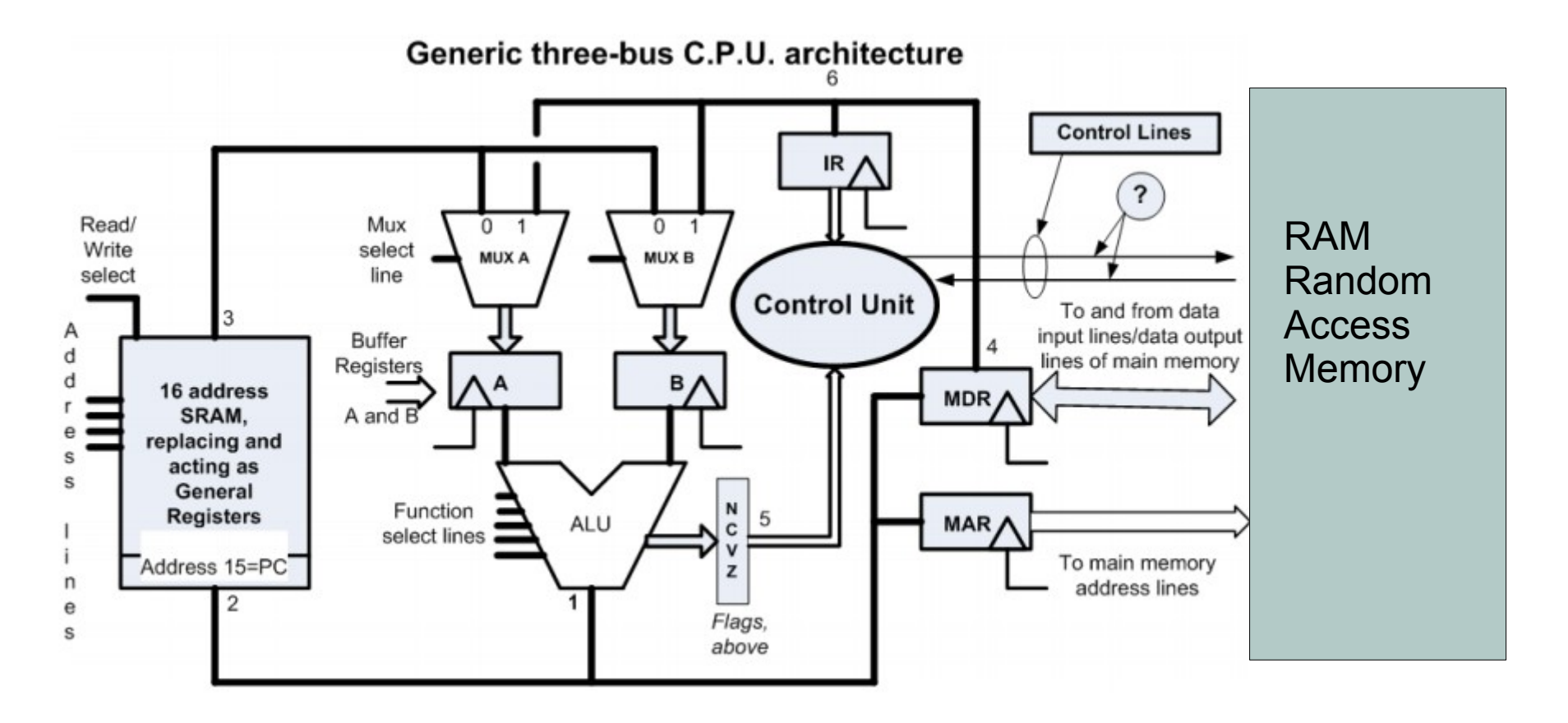

The computer memory, the registers and the arithmetic/logic unit (ALU) have fixed width of a number of parallel binary bits, so each of the binary arithmetic steps needed for a calculation are rounded to a limited, though large, precision.

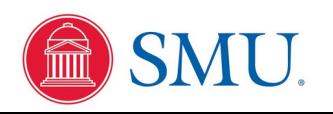

## The Control Data Corporation 6600

At the beginnings of widespread scientific computation, the CDC6600 was designed with a 60-bit word size. Nowadays we have very inexpensive 64-bit machines available. Why are computation widths of this order?

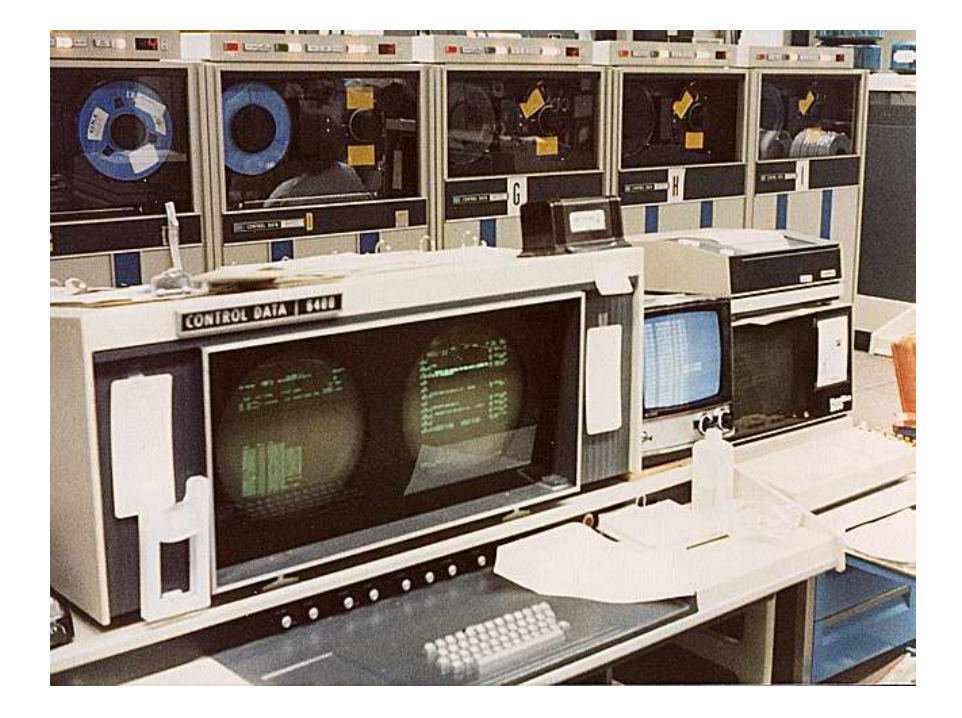

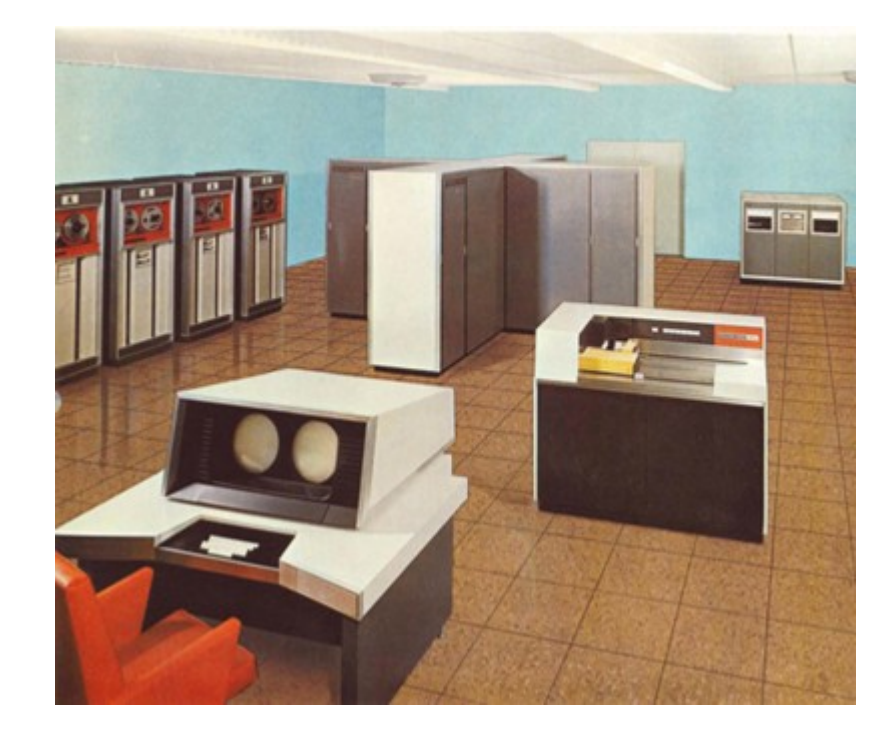

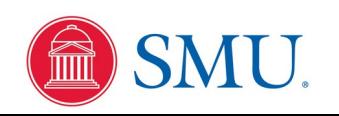

## Preserving Numerical Precision

Look at the rules of basic addition of numbers in base 10, for example, 3210 + 4.56:

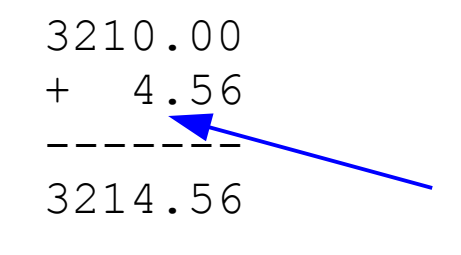

We shift numbers horizontally so that the decimal points are in vertical alignment

Now how about using "scientific notation", for example,  $3.21 \times 10^6 + 4.56 \times 10^{-4}$ :

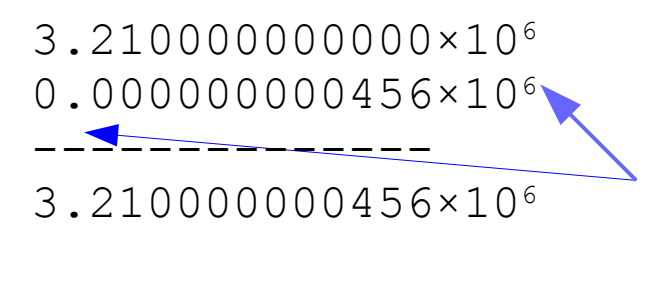

Now the shifting also includes exponent addition or subtraction so that the decimal points are in vertical alignment **and** the exponents agree

What about an example of  $3.21 \times 10^{18} + 4.56 \times 10^{17}$ ? Do we have enough width on our computation space for the horizontal shifting?

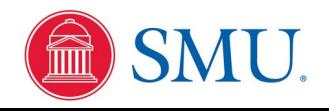

## Complete "Loss of Precision" Error

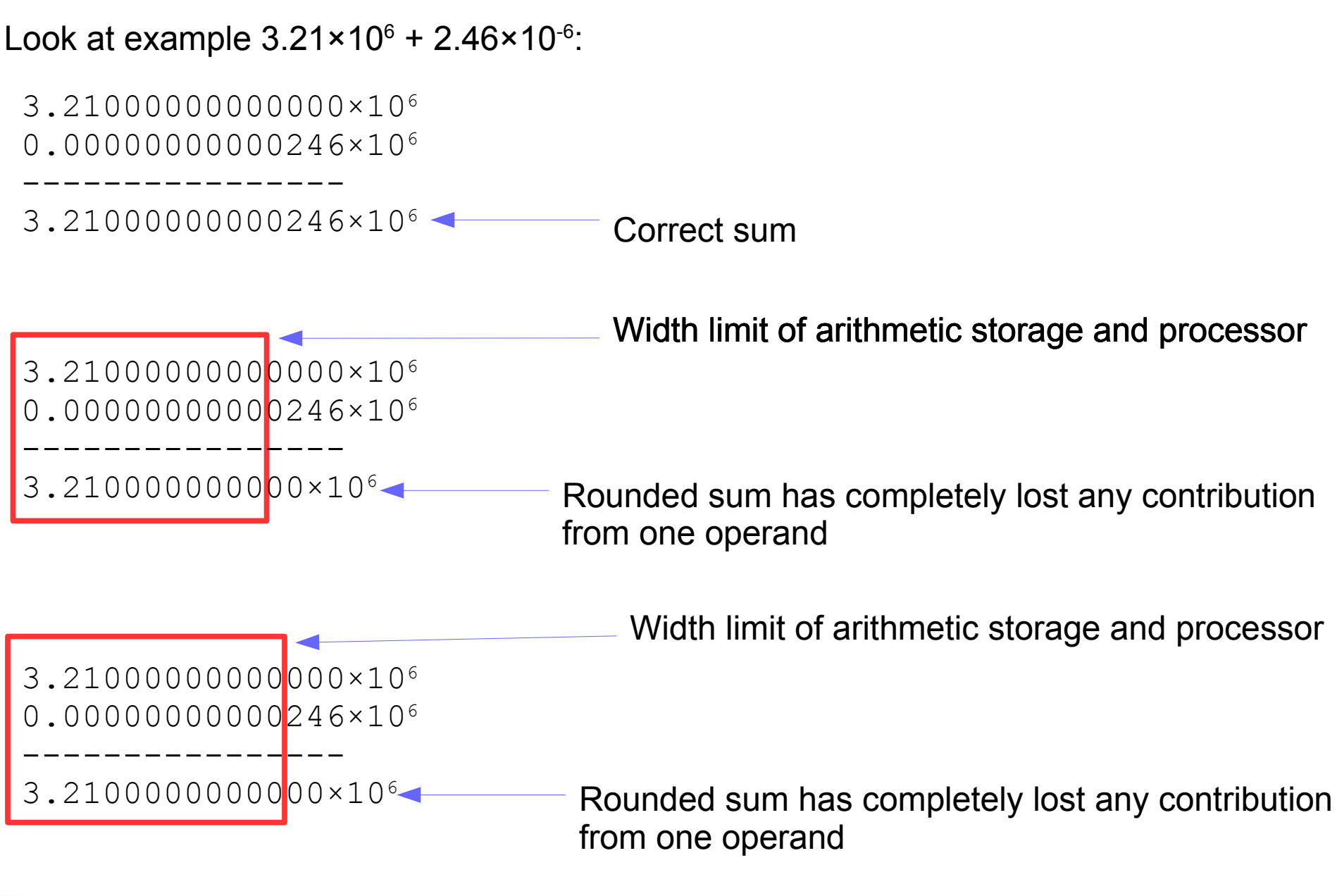

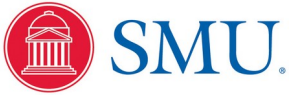

#### Loss of Precision and Roundoff Error

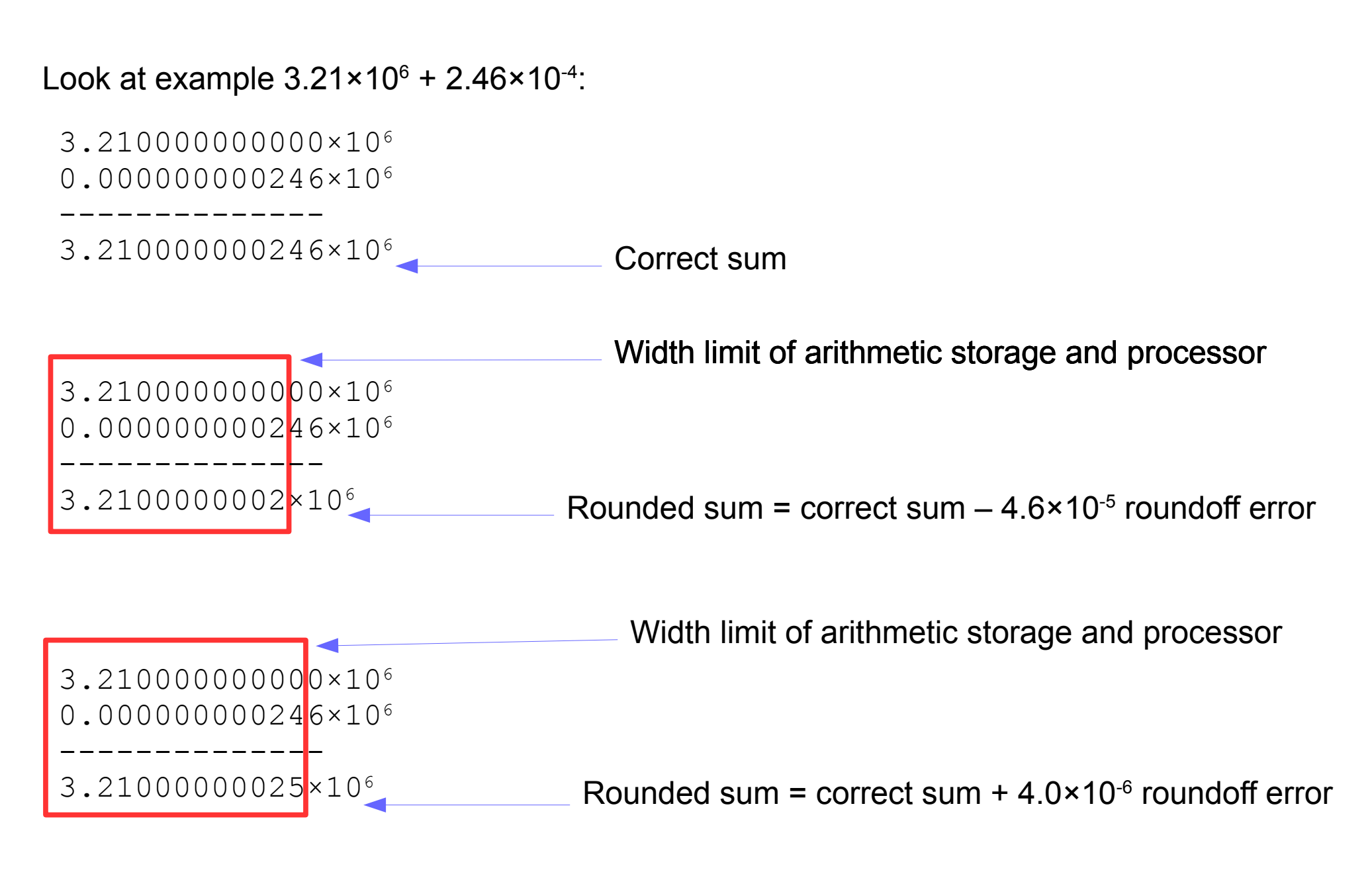

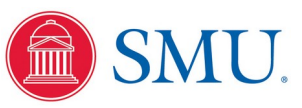

## Roundoff Error

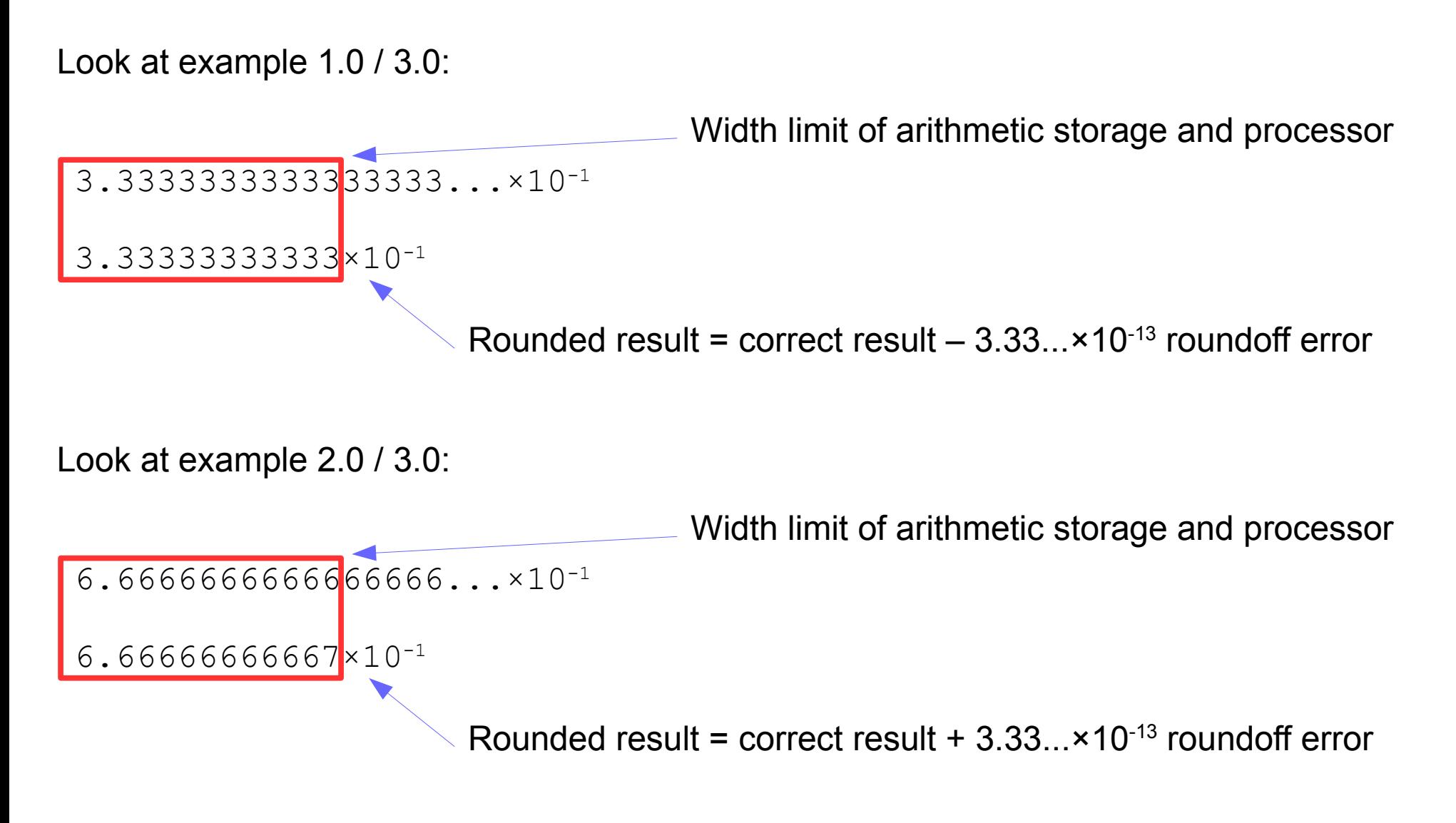

Understanding numerical limits and roundoff error is essential in scientific computing. Of course, computer hardware uses binary arithmetic, but the same principles apply.

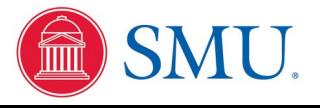

## Apparent Map of Bytes in Modern RAM

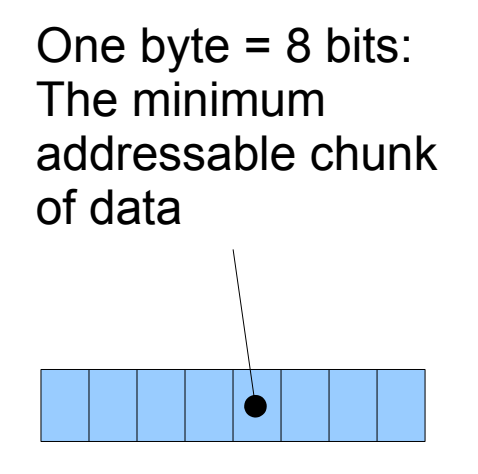

Larger binary structures, such as 32-bit or 64-bit numbers, are spread over multiple bytes starting with a first addressable byte. Memory is actually read and written in these larger aggregates of bytes in hardware.

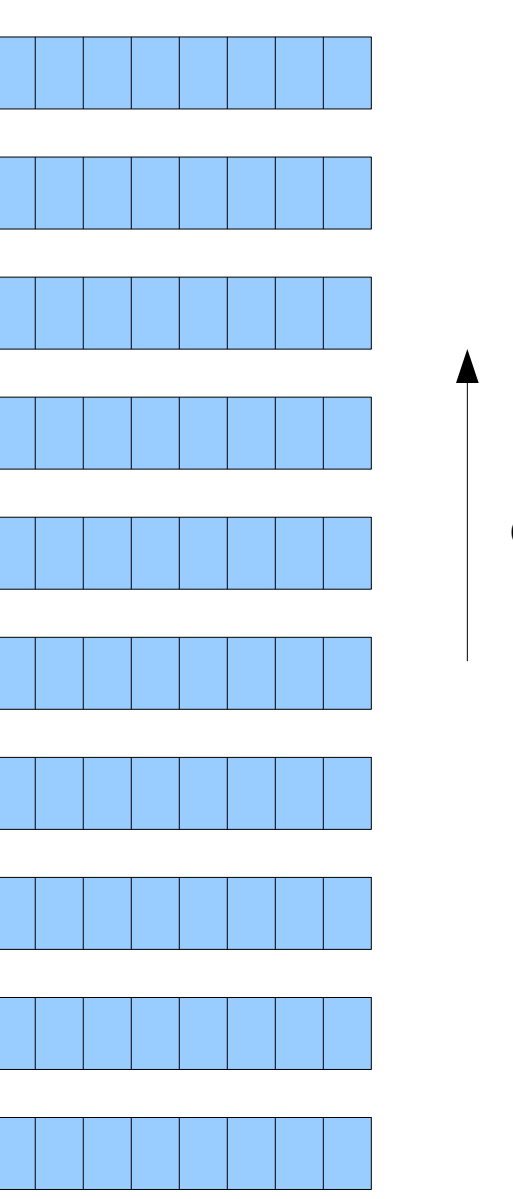

Increasing address of RAM bytes

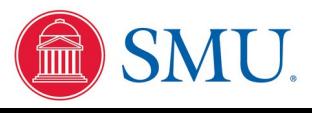

# C Data Types for Numerical Programming

- Integer
	- Named "int"
	- Usually 32 bits, 4 bytes, or 64 bits, 8 bytes
	- Least significant byte at lowest memory address on Intel based processors
- Single precision floating point
	- Named "float"
	- Usually 32 bits, 4 bytes
- Double precision floating point
	- Named "double"
	- Usually 64 bits, 8 bytes
- Character
	- Named "char"
	- Usually 8 bits, 1 byte

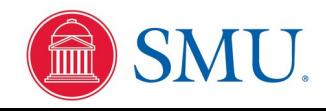

## Allocation of C Data Types in RAM

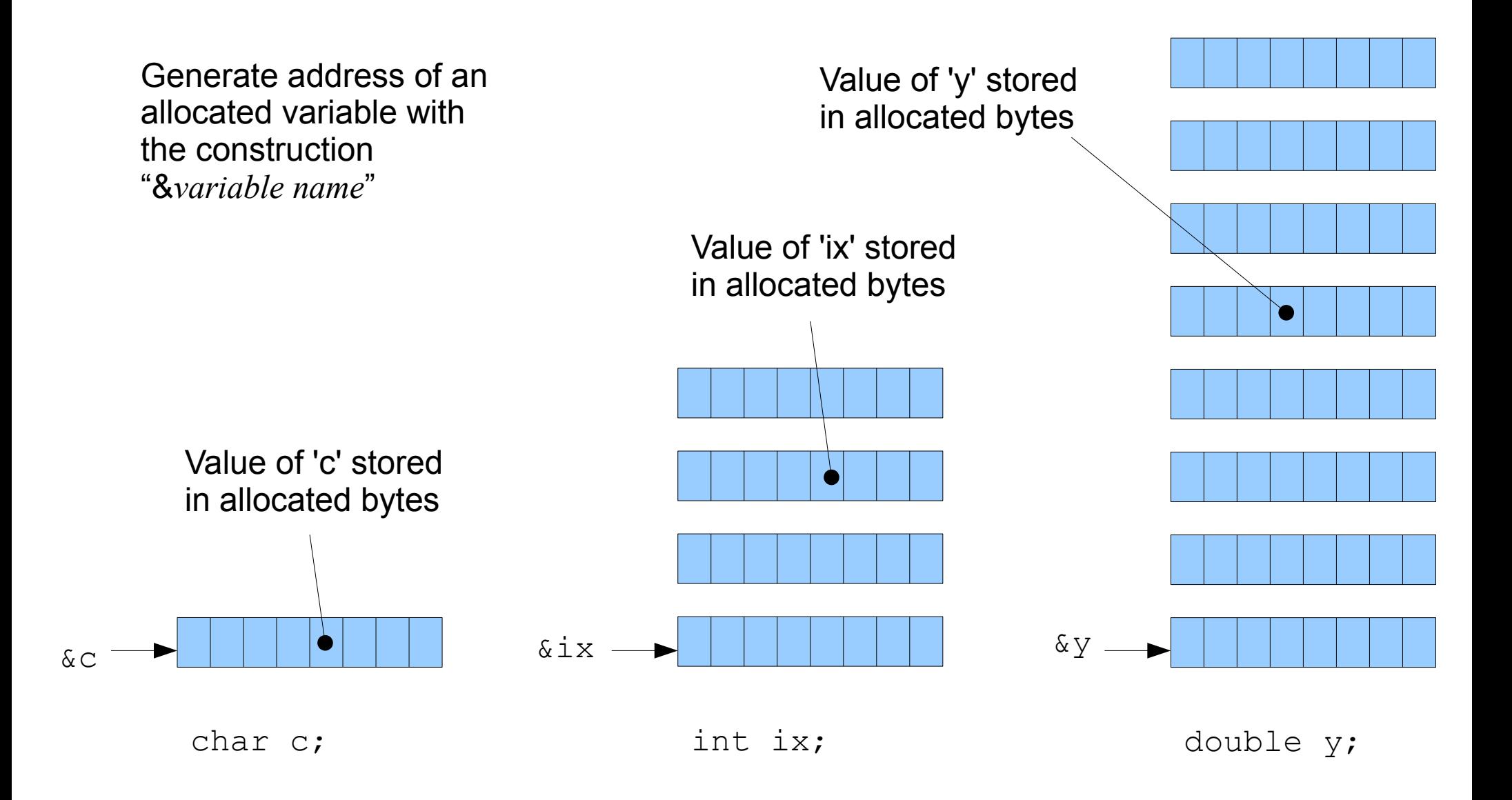

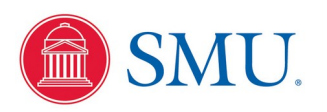

#### Total Possible Bit Arrangements

For any collection of *n* items that can *independently* assume one of two states...

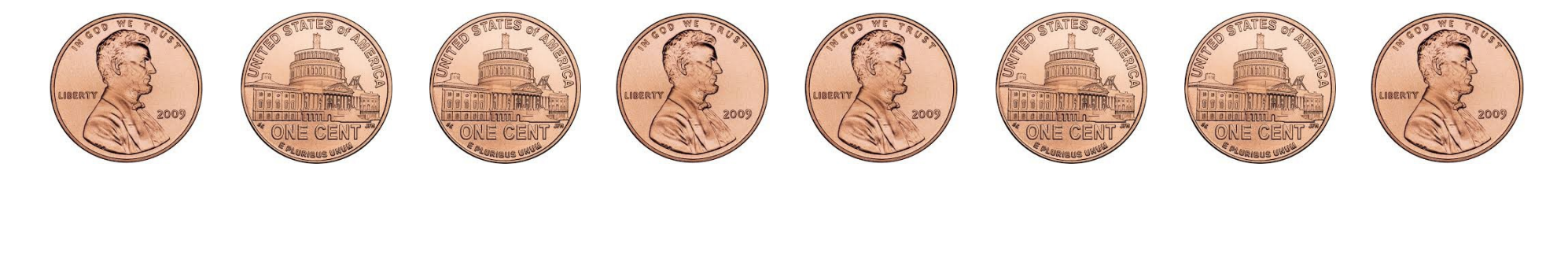

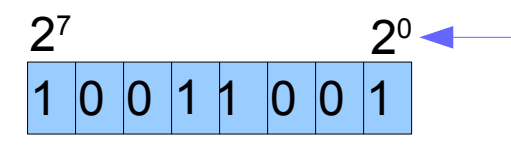

Binary weights to form an intrinsic index of all states

The total number of possible unique arrangements is ...

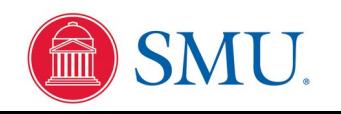

#### Unsigned 8-bit Character Values

Total number of possible bit arrangements  $= 2^n = 2^8 = 256$ 

How do we assign numerical values to each of these arrangements?

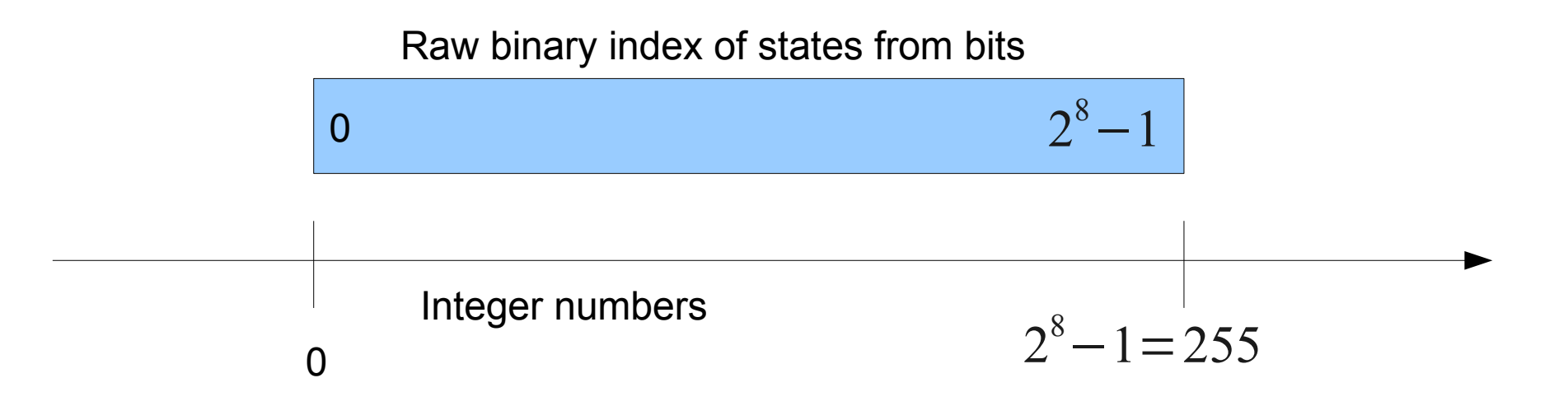

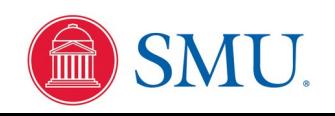

#### Signed 8-bit Character Values

Same possible bit arrangements, but a different numerical mapping...

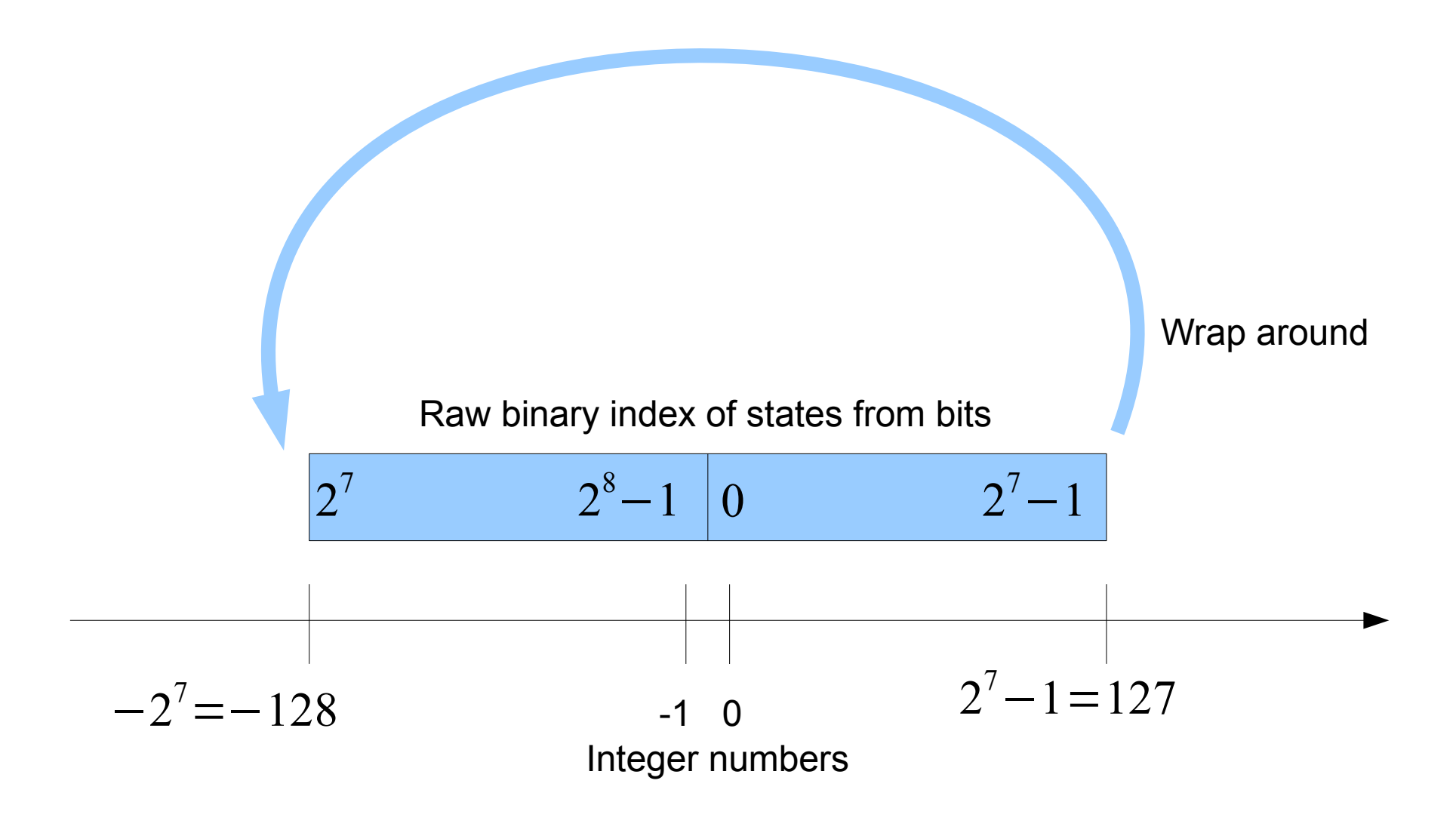

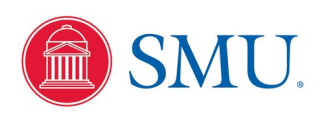

#### Unsigned 32-bit Integer Values

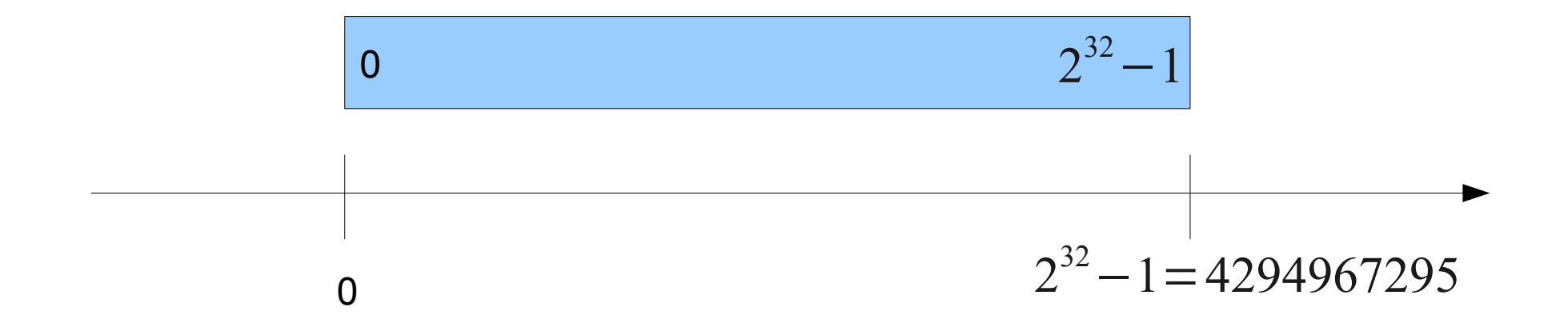

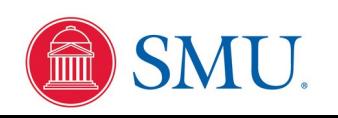

#### Signed 32-bit Integer Values

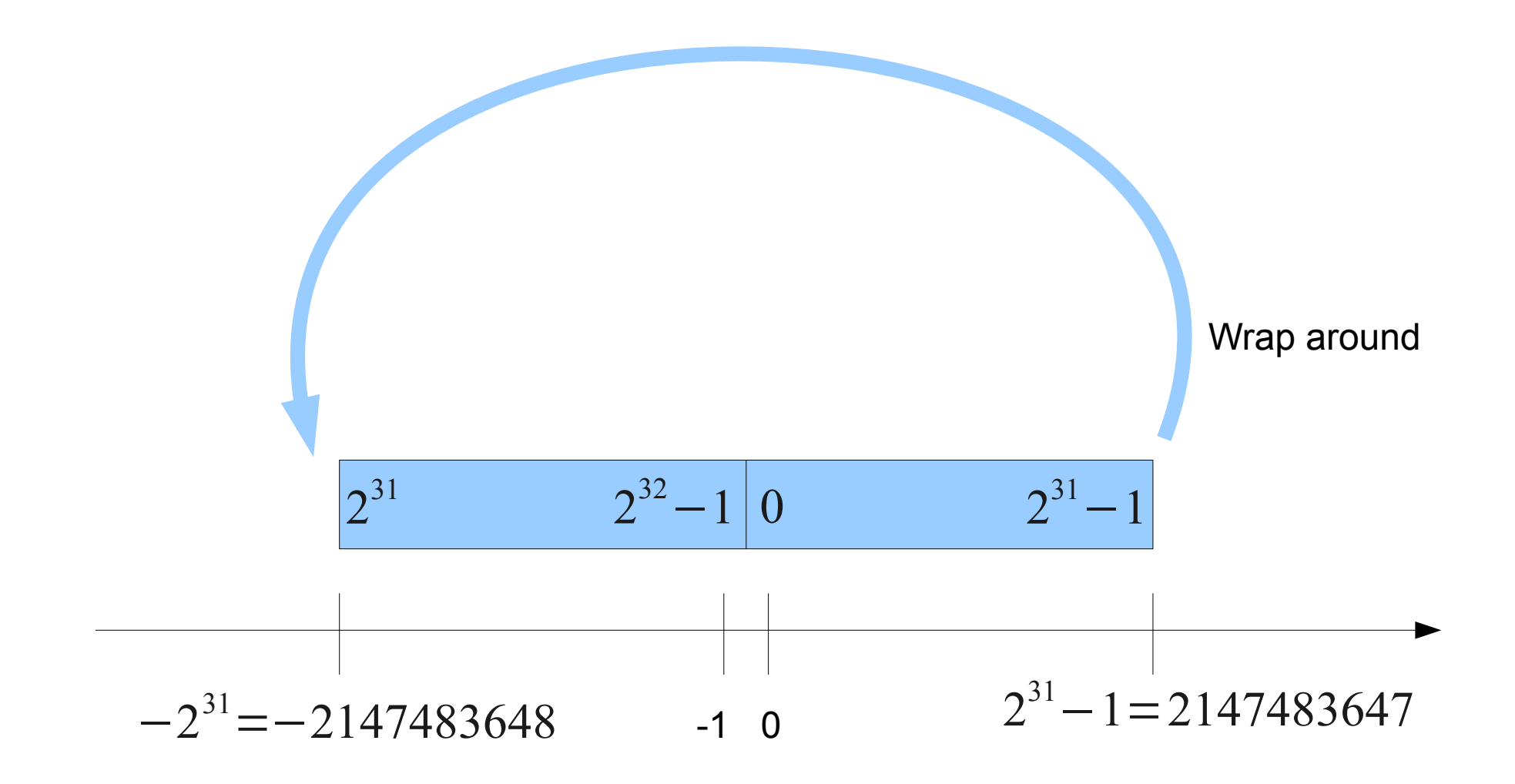

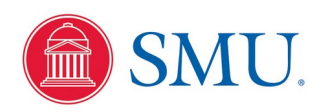

#### Integer Bit Arrangement for "Little Endian" Processors

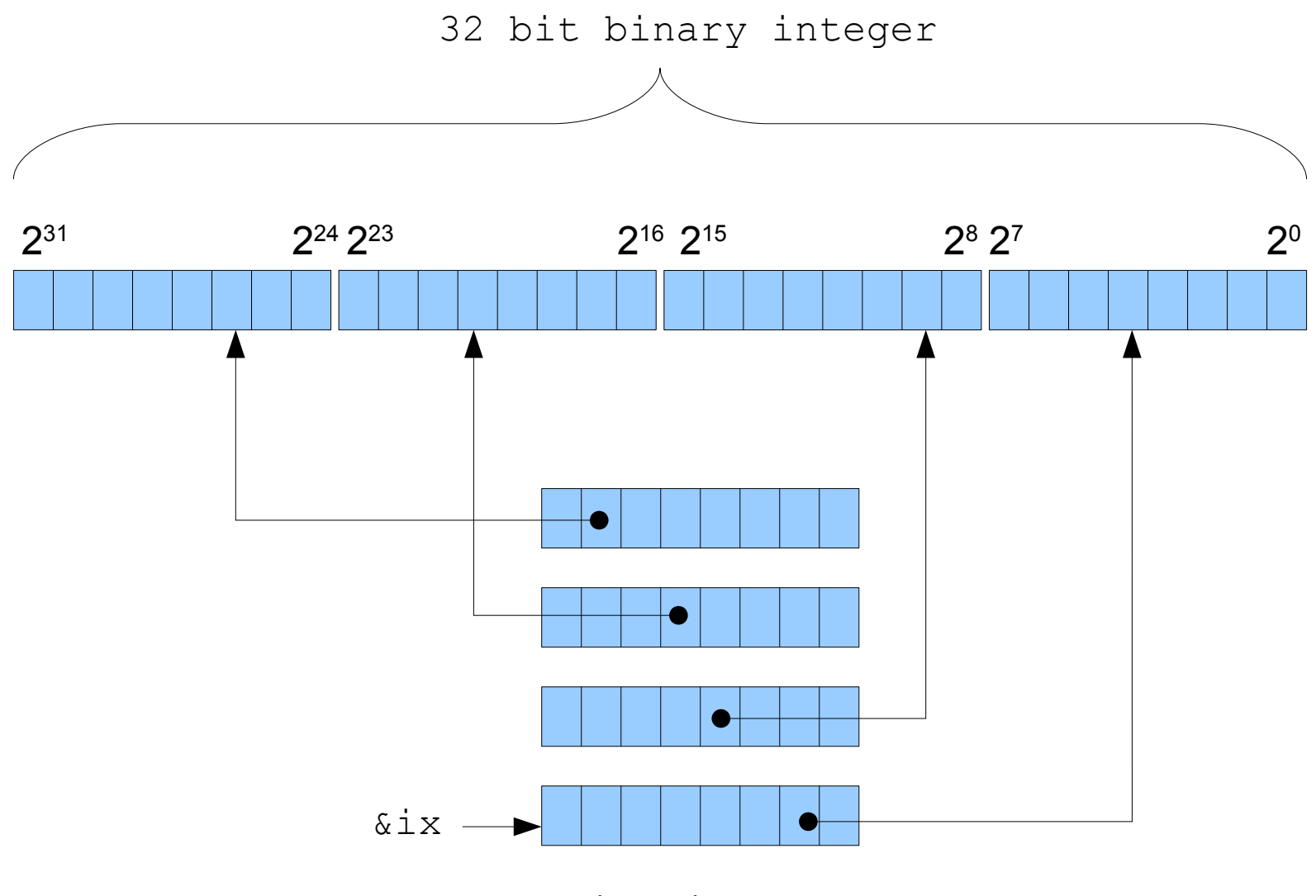

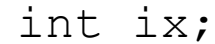

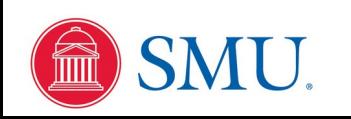

#### Pseudocode for Seeing Integer Wraparound

**integer** *i ,s;*  $s \leftarrow 0$ **for**  $i=1$  **to** 50 **do** *s* ← *s*+ 268435456 **output** *s* **end for**

Note:  $268435456 = 2^{28}$ 

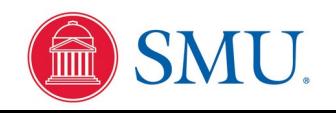

## Wraparound C Code Output

s=268435456 s=536870912 s=805306368 s=1073741824 s=1342177280 s=1610612736 s=1879048192 s=-2147483648 s=-1879048192 s=-1610612736 s=-1342177280 s=-1073741824 s=-805306368 s=-536870912 s=-268435456  $s=0$ s=268435456 s=536870912 s=805306368 s=1073741824 s=1342177280 s=1610612736 s=1879048192 s=-2147483648

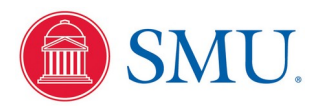

## Density on Number Line

For all forms of integer variables, the density of numbers represented is uniform between the minimum and maximum numbers, with constant interval of 1

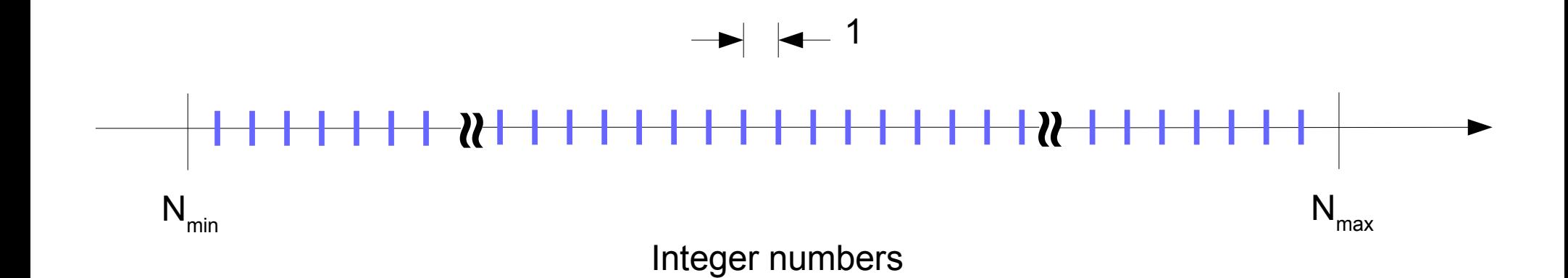

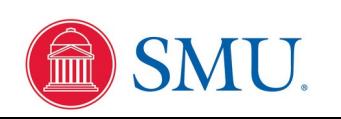

#### Estimating Large Powers of 2

$$
2^{10} = 1024 \approx 10^3
$$

So for every 10 binary bits, count 3 powers of 10

Examples:

$$
2^{64} = 2^{4} \cdot 2^{60} \approx 2^{4} \cdot 10^{6 \cdot 3} \approx 16 \cdot 10^{18} = 1.6 \cdot 10^{19}
$$
  
 $2^{64} = 2^{4} \cdot 2^{60} \approx 2^{4} \cdot 10^{6 \cdot 3} \approx 16 \cdot 10^{18} = 1.6 \cdot 10^{19}$ 

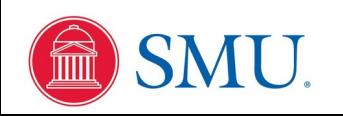

## Representing "Real" Values

There are a finite number of bits available in RAM. We usually allot either 32 or 64 bits for each "real" variable in computer code. There are still either  $2^{32}$  or  $2^{64}$  possible bit combinations. How do we map values on an infinitely divisible line of real numbers?

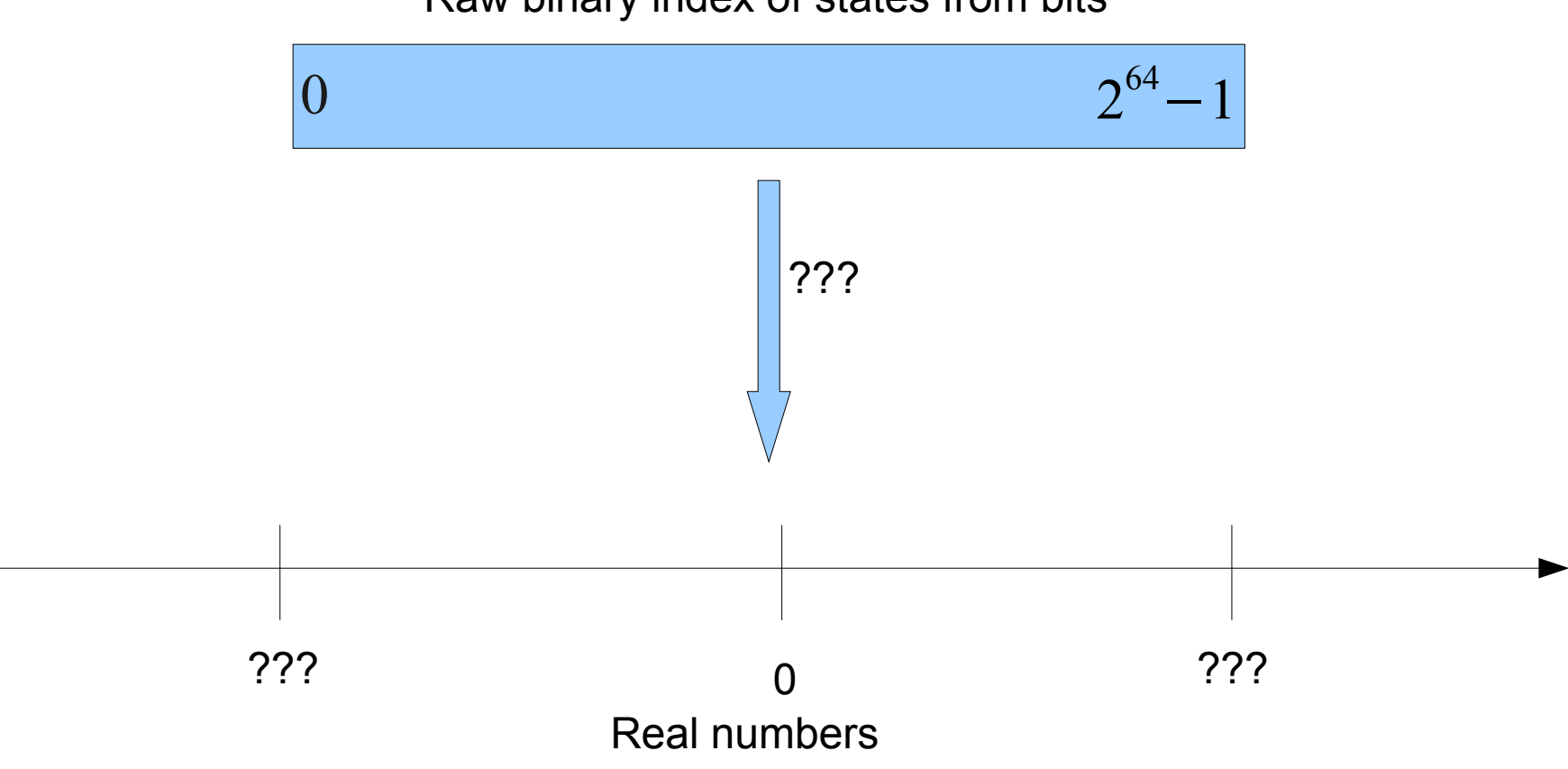

Raw binary index of states from bits

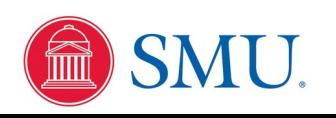

## Floating Point Normalization

When we use "Scientific Notation", we naturally keep numbers in a normalized form. That is, we typically would write the number 123 as

1.23×10<sup>2</sup>

Or sometimes

0.123×10<sup>3</sup>

But not any of

```
12.3×101
0.0123×104
123.0\times10^{0}0.00123×10<sup>5</sup>
etc...
```
Similarly, machine hardware will keep floating point numbers normalized, so that the most significant '1' bit is always the hidden '1' bit.

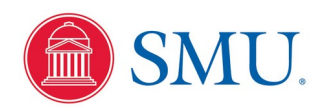

#### Single Precision Floating Point Bit Arrangement

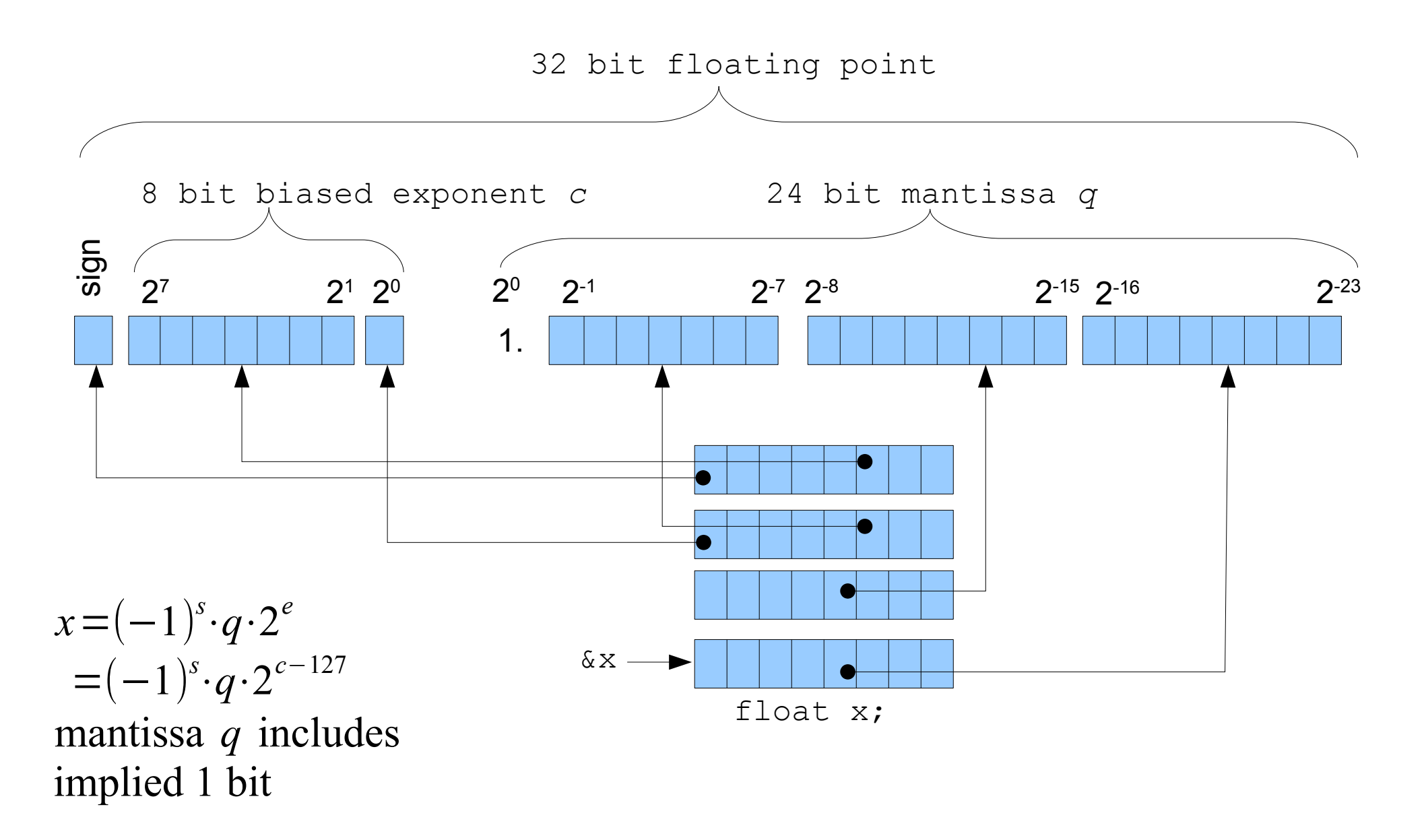

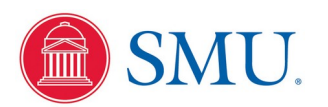

#### Double Precision Floating Point Bit Arrangement

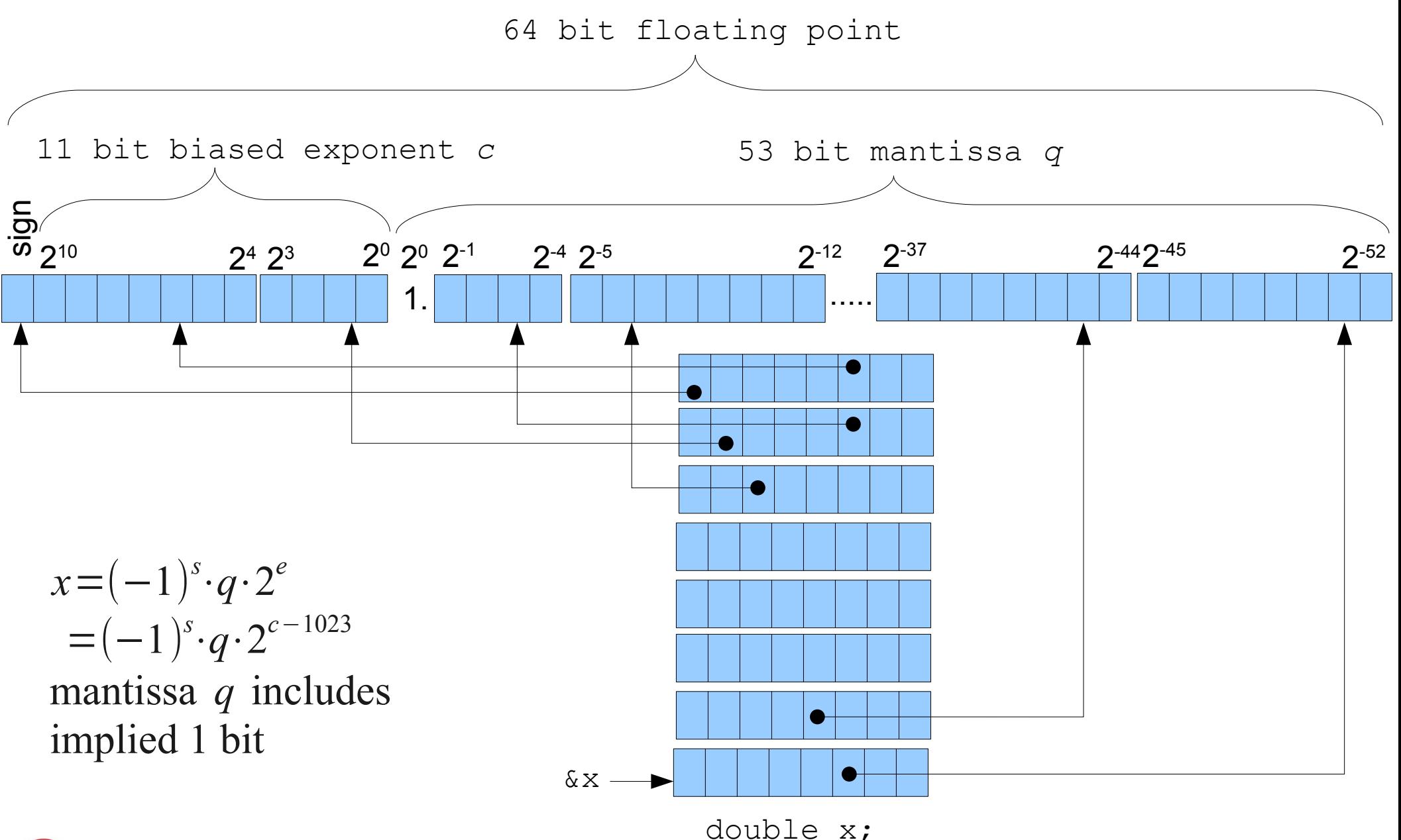

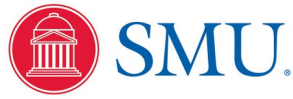

## Floating Point Web Browser Calculator

http://www.physics.smu.edu/fattarus/floating\_point.html

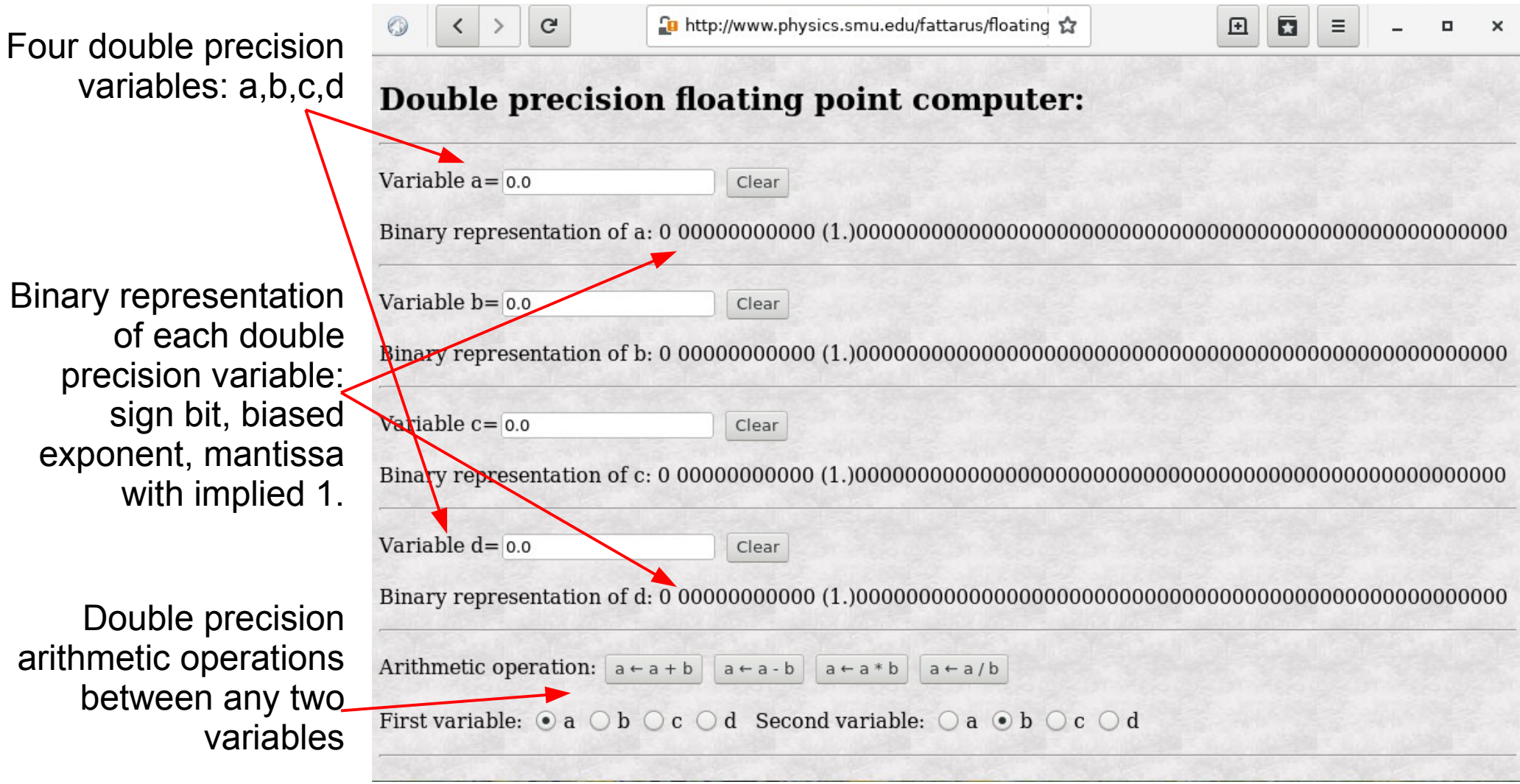

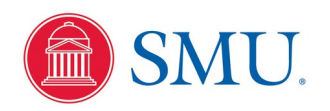

Actual bits shown in black, implied '1' bit shown in red

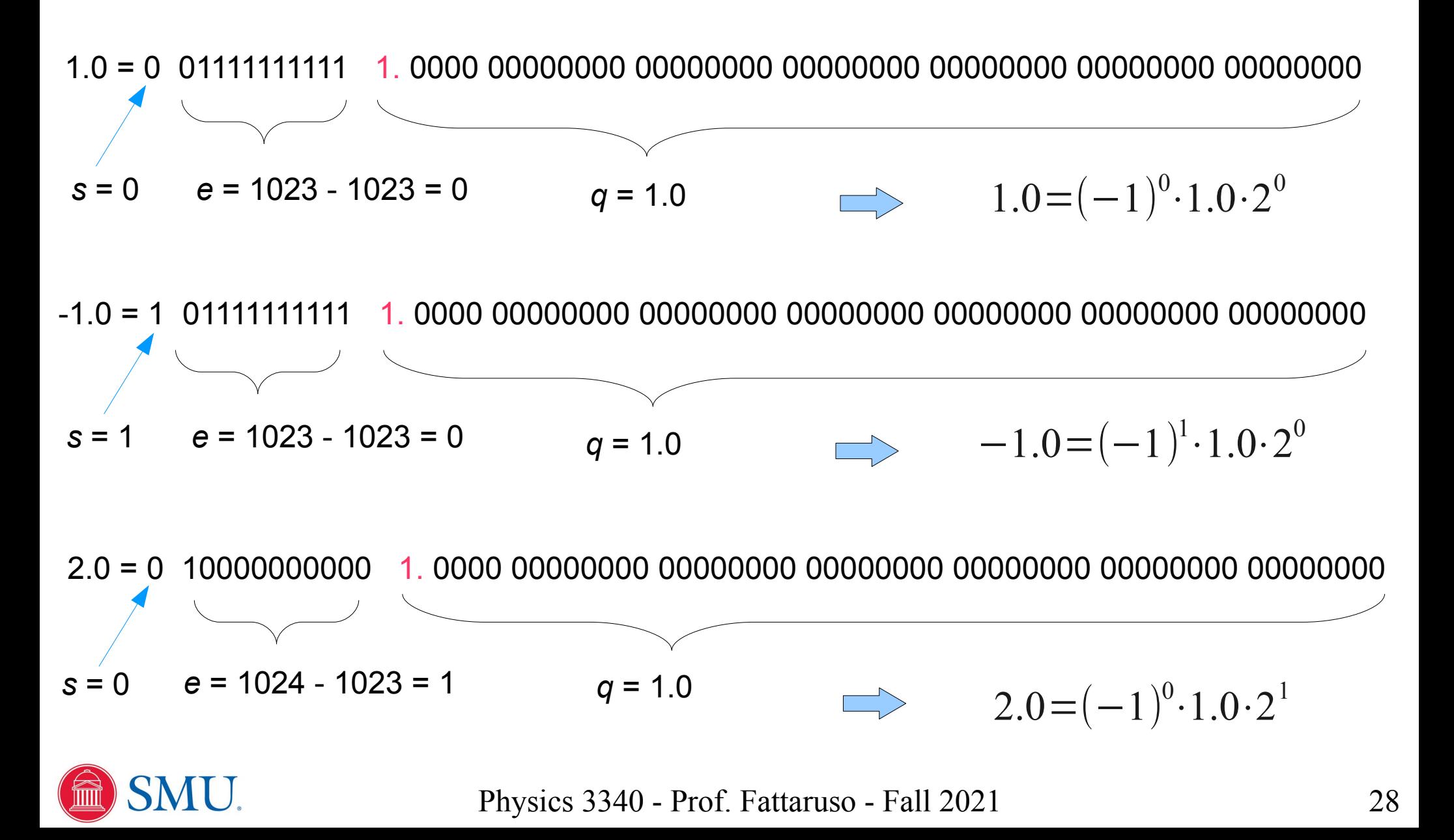

Actual bits shown in black, implied '1' bit shown in red

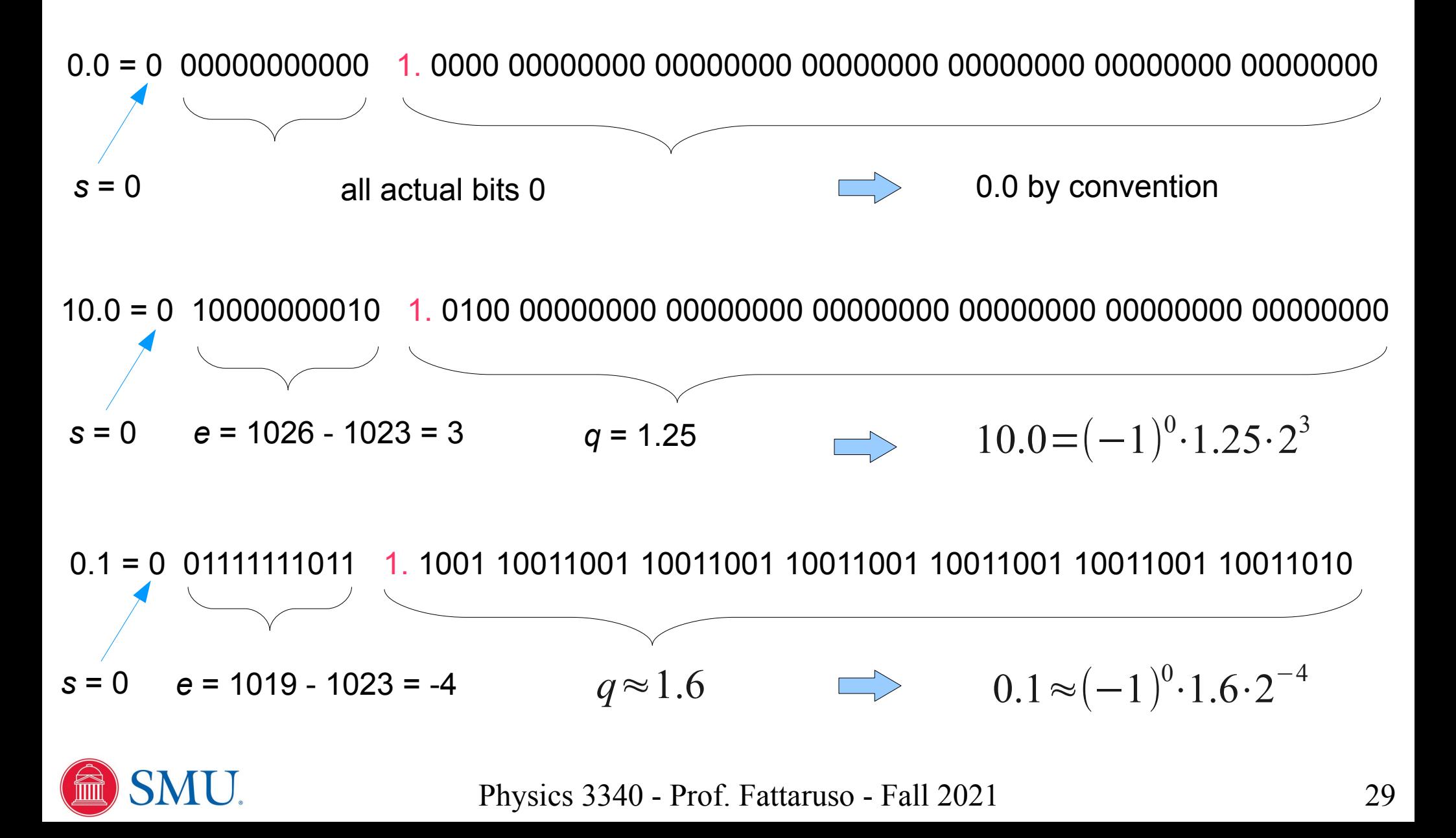

Actual bits shown in black, implied '1' bit shown in red

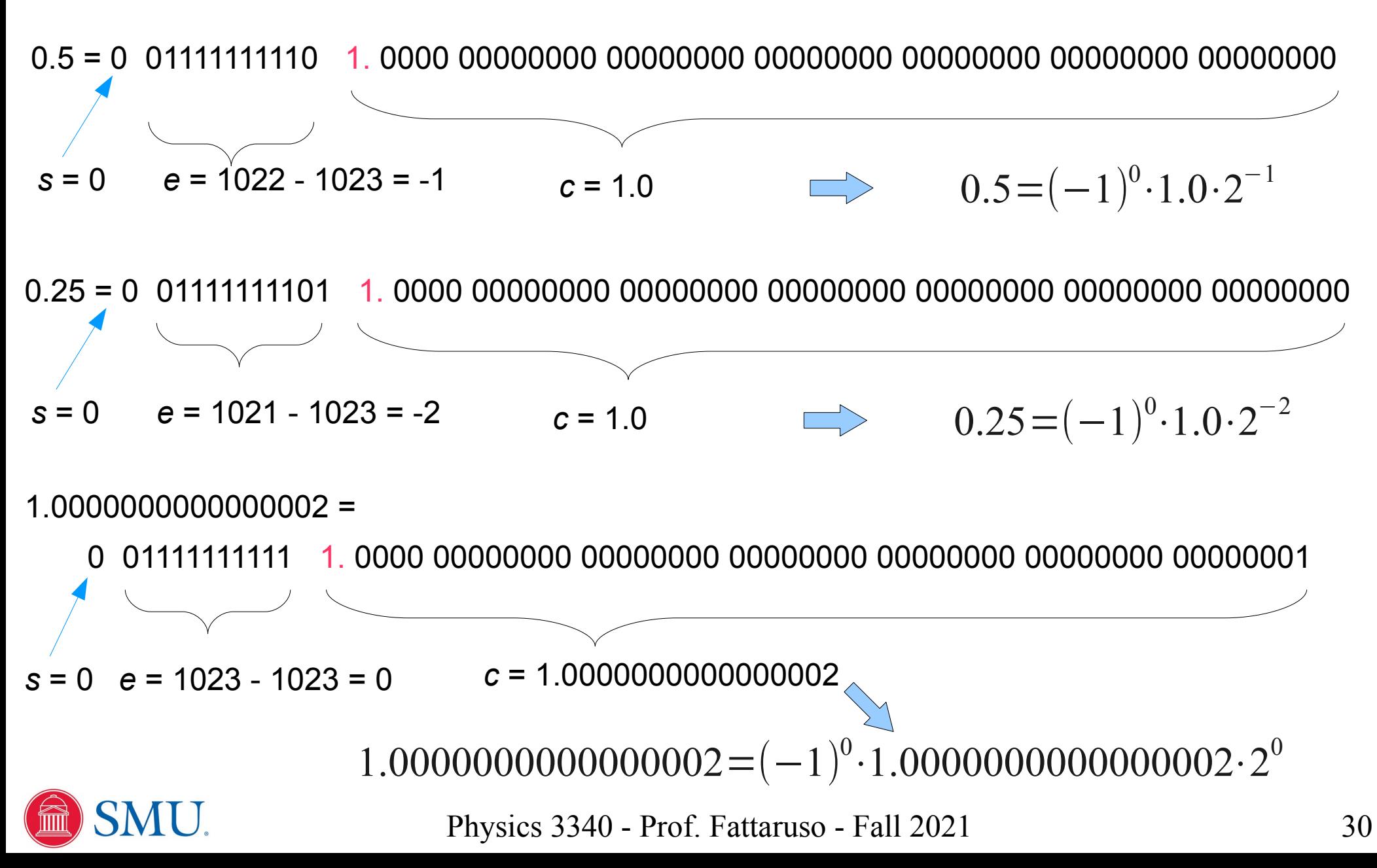

Actual bits shown in black, implied '1' bit shown in red

Largest possible number

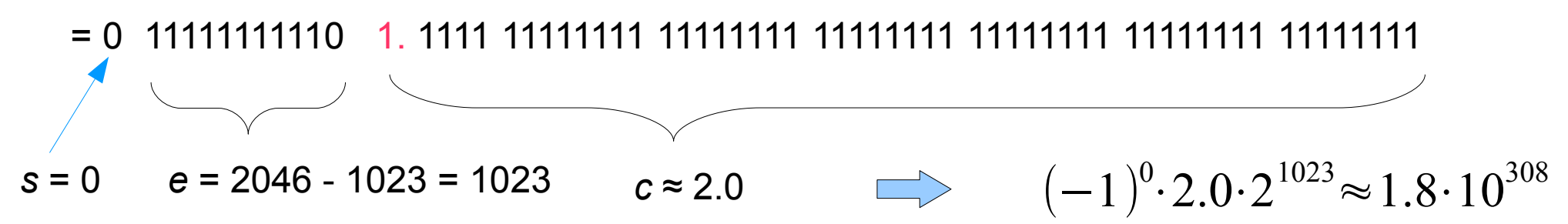

Example: The known size of the universe is  $9.1 \times 10^{10}$  light years =  $8.6 \times 10^{26}$  m =  $8.6 \times 10^{36}$  Å

#### Smallest possible number, excluding subnormal numbers

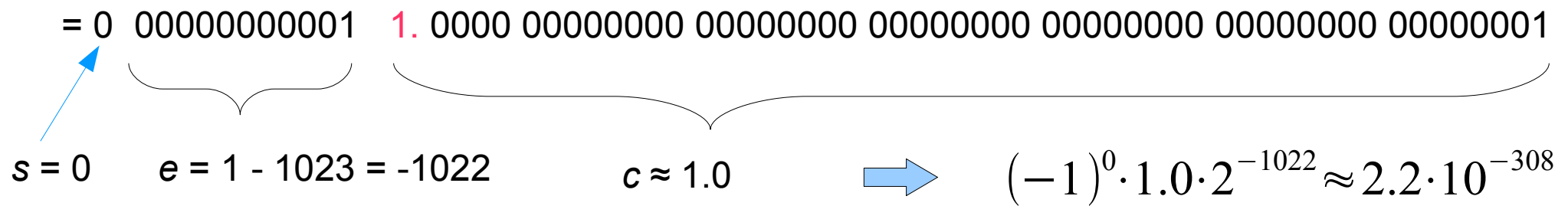

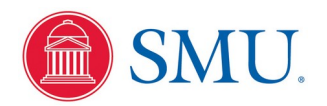

## Density on Number Line

For double precision floating point variables, the density of numbers represented is nonuniform between the minimum and maximum numbers

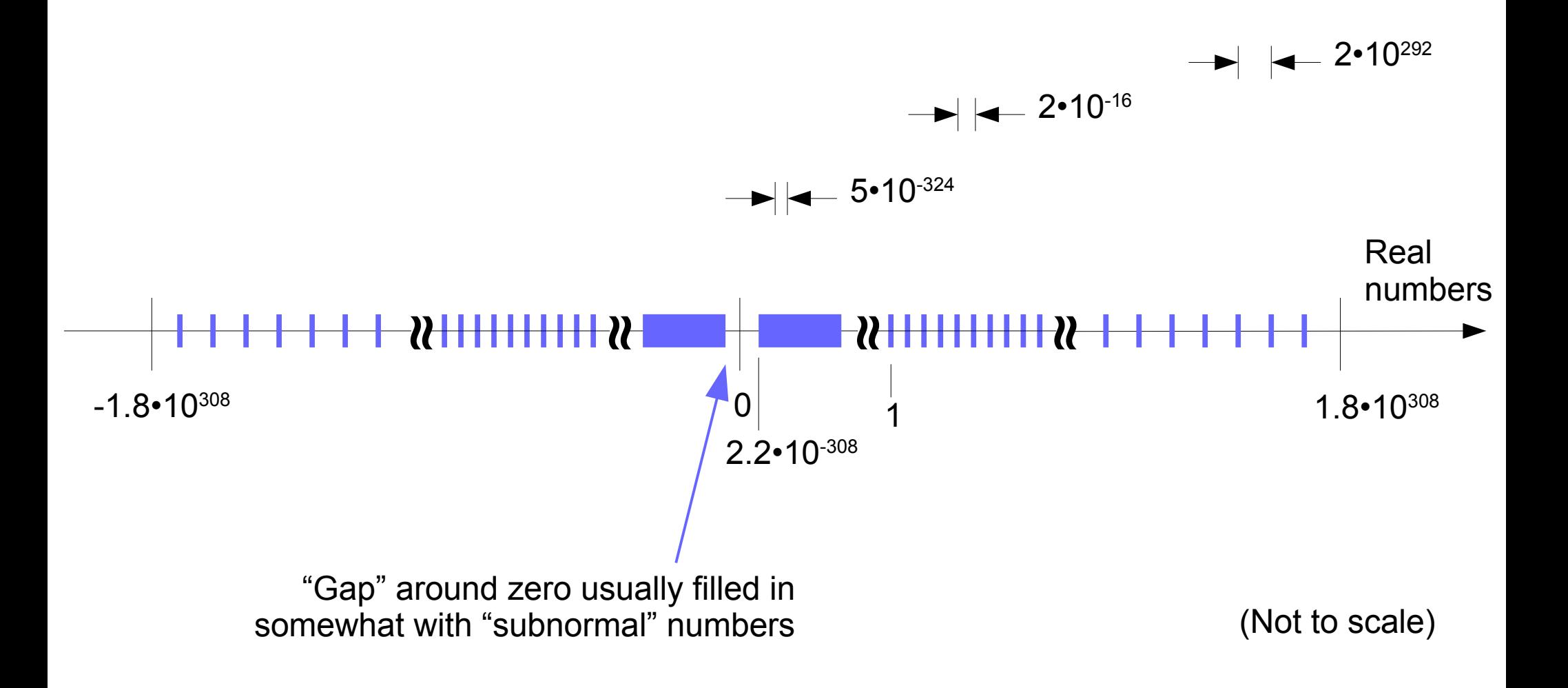

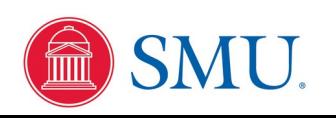

#### Pseudocode for Exploring Precision Limit

Mapping a finite number of bit states to an infinitely divisible real number line will clearly leave "gaps" in the line. This is an intrinsic limit of machine precision.

```
integer i ; real x, y, z;
x \leftarrow 1.0y \leftarrow 0.125for i=1 to 20 do
    z ← x+ y
    output x , y ,z
    y ← y⋅0.125
end for
```
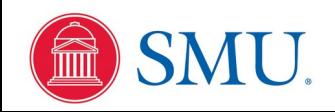

## C Code Output Using Double Precision

x=1.0000000000000000 y=1.2500000000000000e-01 z=1.1250000000000000 x=1.0000000000000000 y=1.5625000000000000e-02 z=1.0156250000000000 x=1.0000000000000000 y=1.9531250000000000e-03 z=1.0019531250000000 x=1.0000000000000000 y=2.4414062500000000e-04 z=1.0002441406250000 x=1.0000000000000000 y=3.0517578125000000e-05 z=1.0000305175781250 x=1.0000000000000000 y=3.8146972656250000e-06 z=1.0000038146972656 x=1.0000000000000000 y=4.7683715820312500e-07 z=1.0000004768371582 x=1.0000000000000000 y=5.9604644775390625e-08 z=1.0000000596046448 x=1.0000000000000000 y=7.4505805969238281e-09 z=1.0000000074505806 x=1.0000000000000000 y=9.3132257461547852e-10 z=1.0000000009313226 x=1.0000000000000000 y=1.1641532182693481e-10 z=1.0000000001164153 x=1.0000000000000000 y=1.4551915228366852e-11 z=1.0000000000145519 x=1.0000000000000000 y=1.8189894035458565e-12 z=1.0000000000018190 x=1.0000000000000000 y=2.2737367544323206e-13 z=1.0000000000002274 x=1.0000000000000000 y=2.8421709430404007e-14 z=1.0000000000000284 x=1.0000000000000000 y=3.5527136788005009e-15 z=1.0000000000000036 x=1.0000000000000000 y=4.4408920985006262e-16 z=1.0000000000000004 x=1.0000000000000000 y=5.5511151231257827e-17 z=1.0000000000000000 x=1.0000000000000000 y=6.9388939039072284e-18 z=1.0000000000000000 x=1.0000000000000000 y=8.6736173798840355e-19 z=1.0000000000000000

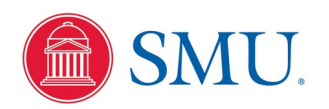

#### C Code Output Using Single Precision

x=1.00000000 y=1.25000000e-01 z=1.12500000 x=1.00000000 y=1.56250000e-02 z=1.01562500 x=1.00000000 y=1.95312500e-03 z=1.00195312 x=1.00000000 y=2.44140625e-04 z=1.00024414 x=1.00000000 y=3.05175781e-05 z=1.00003052 x=1.00000000 y=3.81469727e-06 z=1.00000381 x=1.00000000 y=4.76837158e-07 z=1.00000048 x=1.00000000 y=5.96046448e-08 z=1.00000000 x=1.00000000 y=7.45058060e-09 z=1.00000000 x=1.00000000 y=9.31322575e-10 z=1.00000000 x=1.00000000 y=1.16415322e-10 z=1.00000000 x=1.00000000 y=1.45519152e-11 z=1.00000000 x=1.00000000 y=1.81898940e-12 z=1.00000000 x=1.00000000 y=2.27373675e-13 z=1.00000000 x=1.00000000 y=2.84217094e-14 z=1.00000000 x=1.00000000 y=3.55271368e-15 z=1.00000000 x=1.00000000 y=4.44089210e-16 z=1.00000000 x=1.00000000 y=5.55111512e-17 z=1.00000000 x=1.00000000 y=6.93889390e-18 z=1.00000000 x=1.00000000 y=8.67361738e-19 z=1.00000000

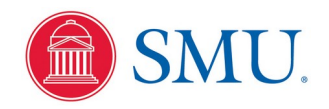

#### Machine ε

The "Machine  $\epsilon$ " is the smallest number  $\epsilon$  such that  $1 + \epsilon \neq 1$ 

For 32-bit float data type,  $ε = 2^{-24} \approx 5.96 \times 10^{-8}$ A number slightly larger than this  $\epsilon$  will be rounded up to  $2^{-23}$  when added to 1.0 and turn the least significant bit to '1'

For 64-bit double data type,  $\epsilon = 2^{-53} \approx 1.11 \times 10^{-16}$ A number slightly larger than this  $\varepsilon$  will be rounded up to  $2^{-52}$  when added to 1.0 and turn the least significant bit to '1'

Note: ε is defined relative to 1. If the scale of our numbers for a particular computation range up or down, the minimum number we can add to change a value will also scale up or down. For example, for double precision, the minimum value we can add to  $2^{-300} \approx 4.91 \times 10^{-91}$  is  $2^{-353} \approx 5.45 \times 10^{-107}$ , or the minimum value we can add to  $2^{+300} \approx 1$  $2.04\times10^{90}$  is  $2^{247} \approx 2.26\times10^{74}$ 

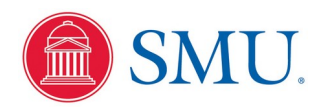
#### Machine ε on Number Line

The Machine ε is half the distance between allowed values between 1 and 2

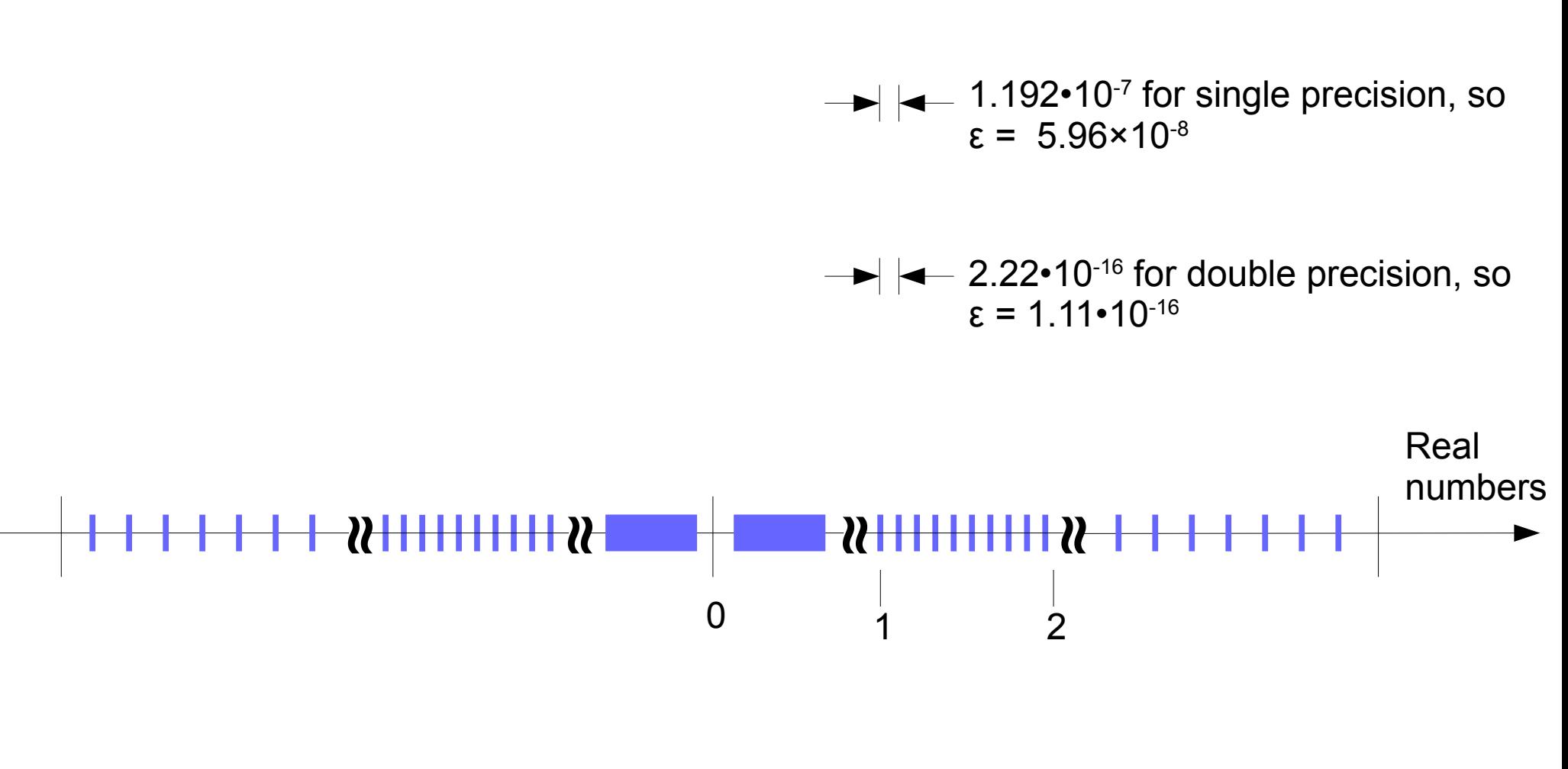

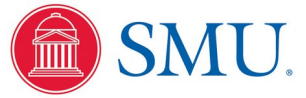

### Roundoff Error

When the result of an arithmetic operation lies between two allowed values on the real number line, "rounding off" to some allowed value before the value is stored in memory is equivalent to adding or subtracting some roundoff adjustment to end up at an allowed value

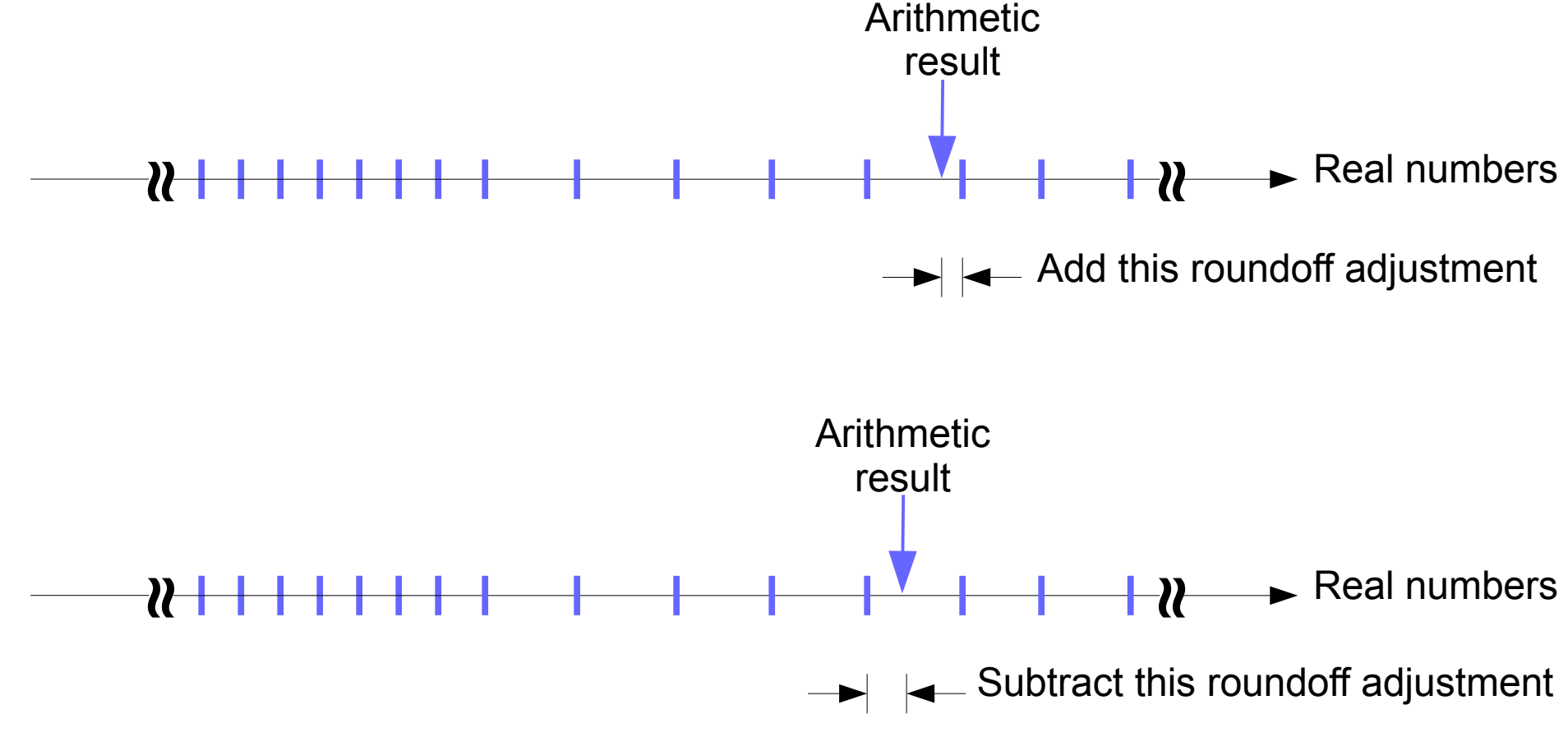

The accumulated roundoff error resulting at the end of a large number of arithmetic operations can be treated statistically

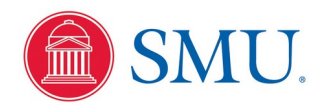

# Pseudocode for Accumulating Roundoff Error

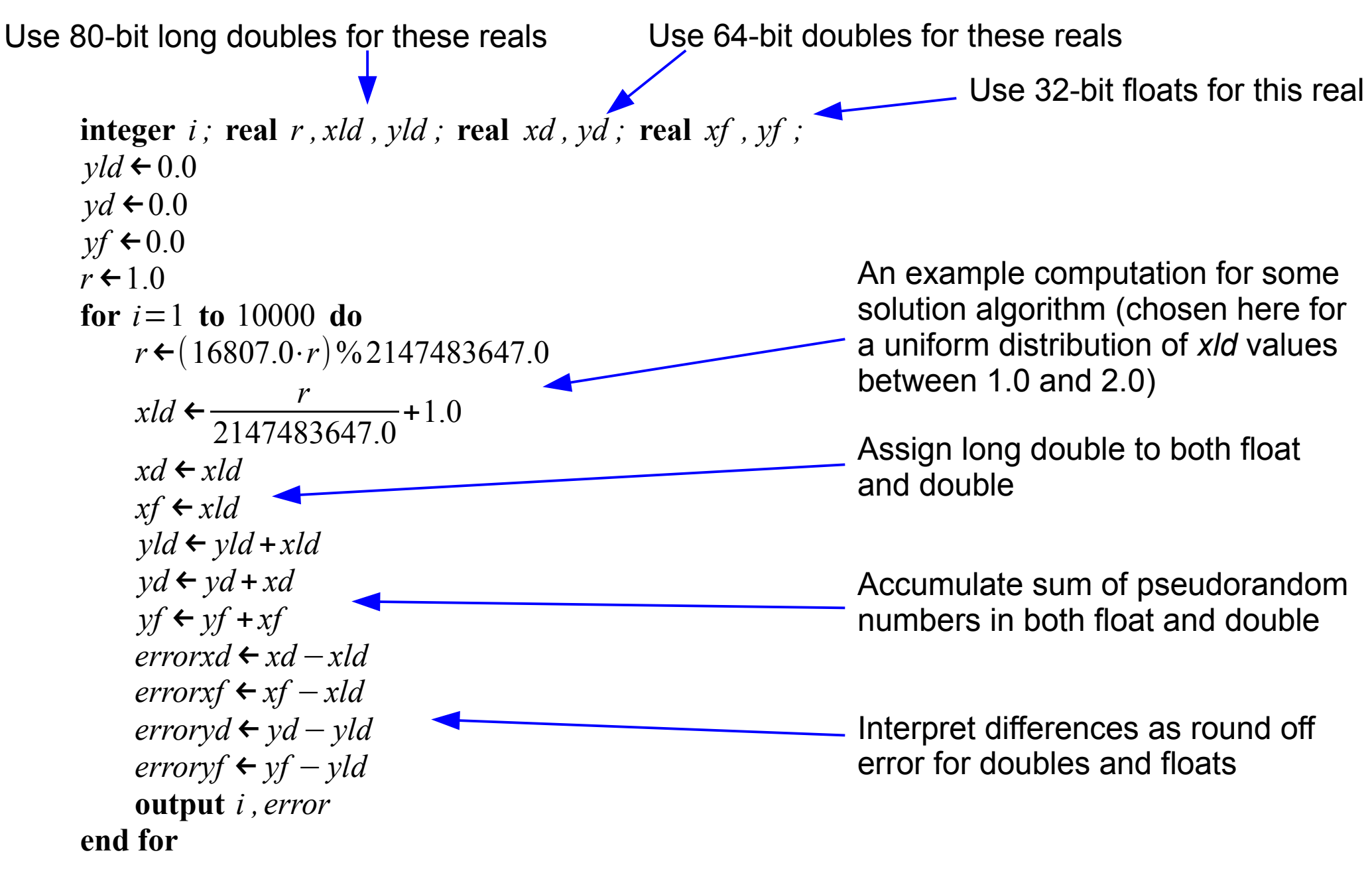

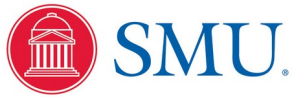

## Round off error from each assignment to double

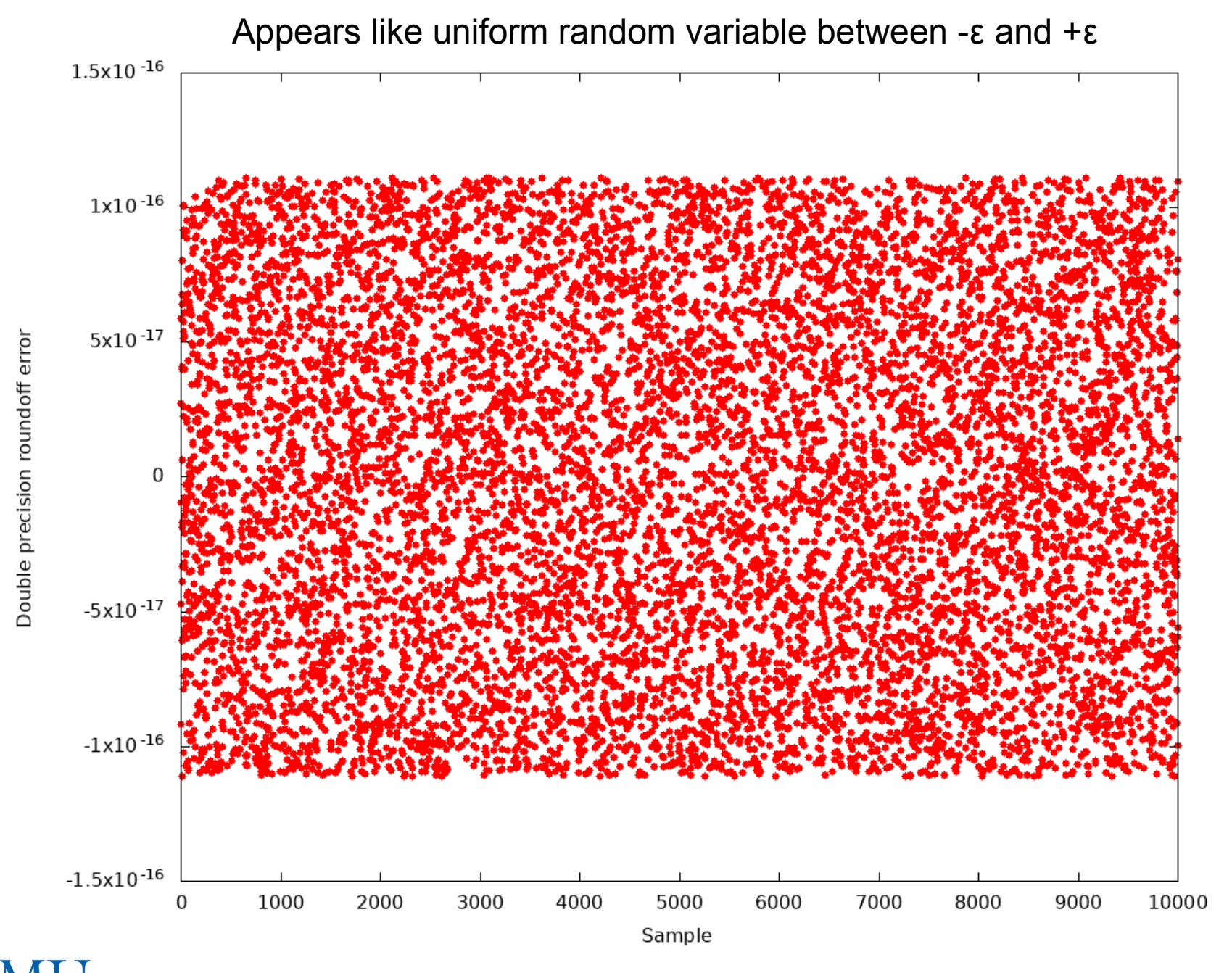

Physics 3340 - Prof. Fattaruso - Fall 2021 40

# Round off error from each assignment to float

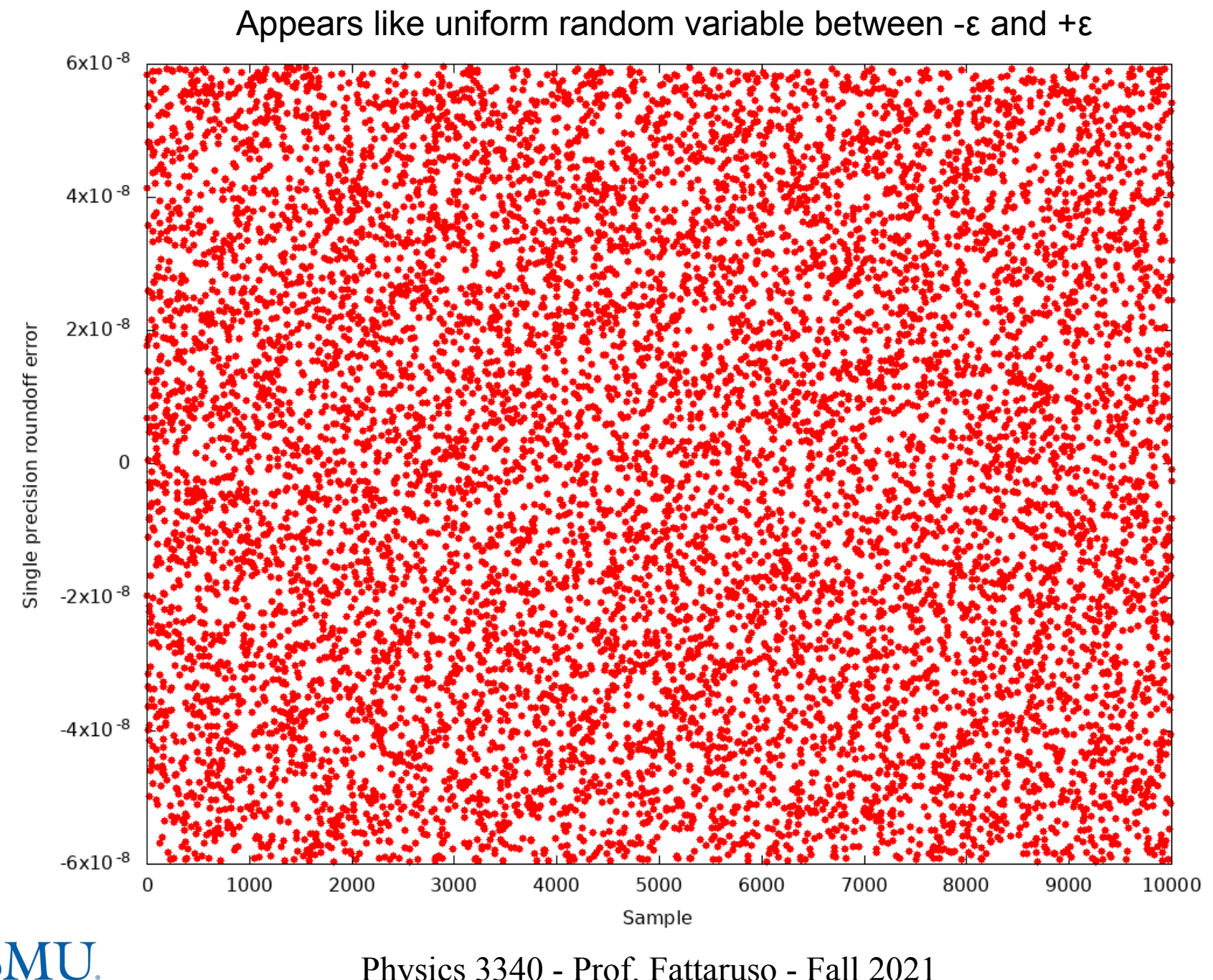

### Accumulated round off error for doubles

Accumulated roundoff can get to large numbers relative to ε as the scale of the sum gets large

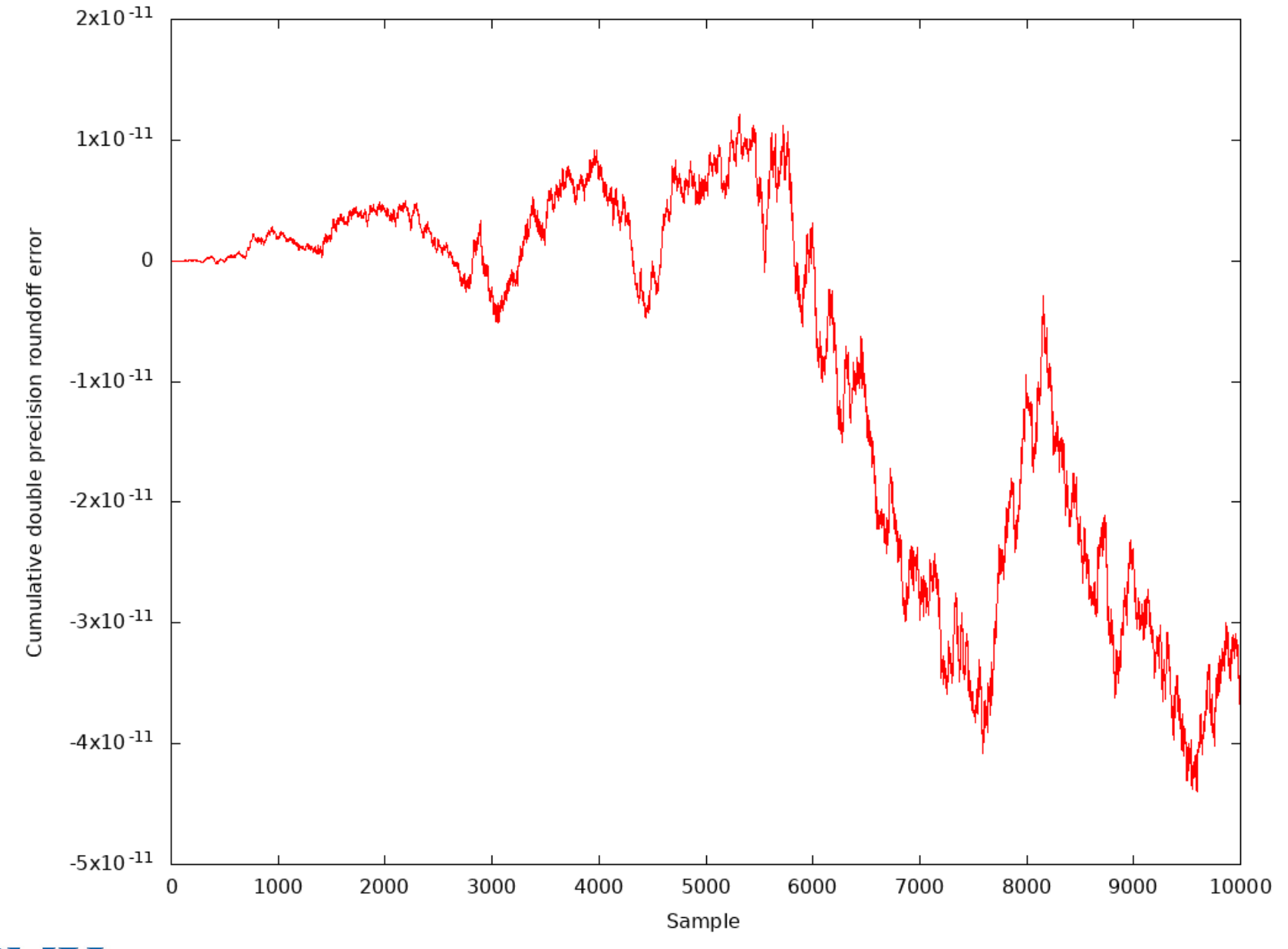

**IU** 

### Accumulated round off error for floats

Accumulated roundoff can get to large numbers relative to ε as the scale of the sum gets large

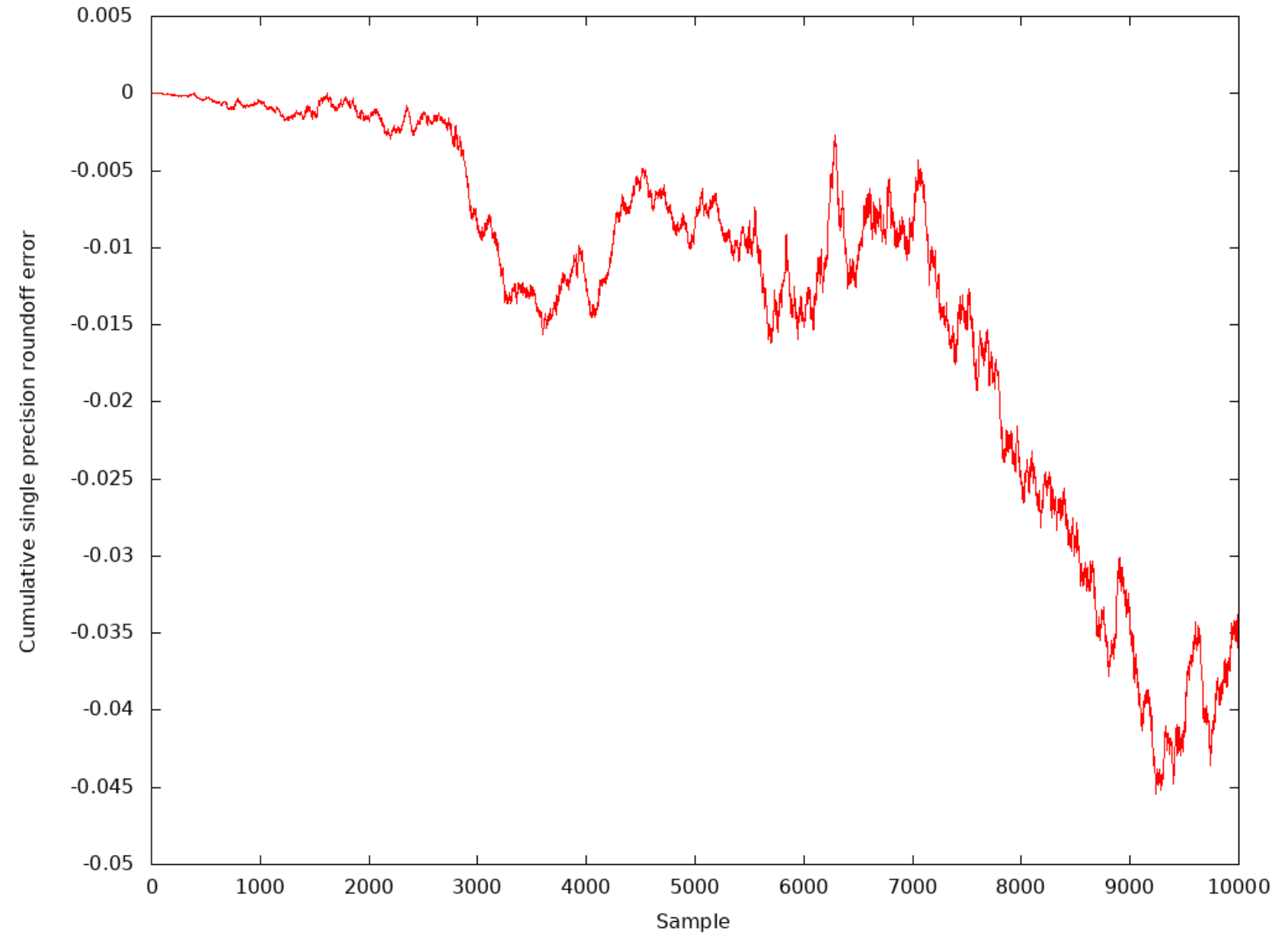

#### Evaluation of Polynomial with Multiple Roots

$$
y = x^5 - 5x^4 + 10x^3 - 10x^2 + 5x - 1
$$

Has root of multiplicity 5 at  $x=1$ 

Of course, we actually evaluate this as

$$
y = -1 + x \cdot (5 + x \cdot (-10 + x \cdot (10 + x \cdot (-5 + x))))
$$

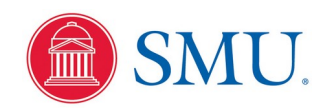

#### Region between x=0.999 and x=1.001

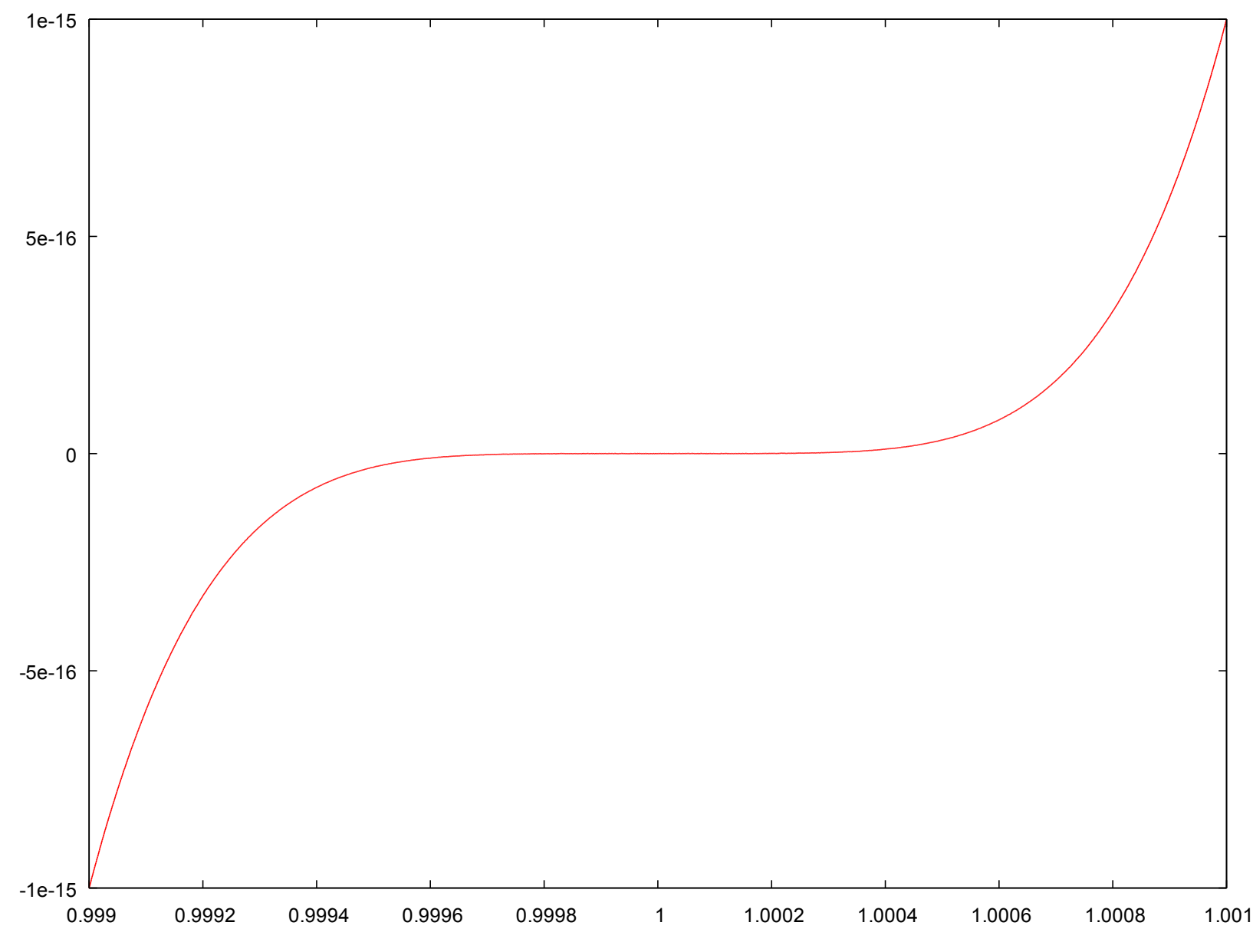

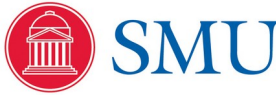

### Zooming in on y-axis

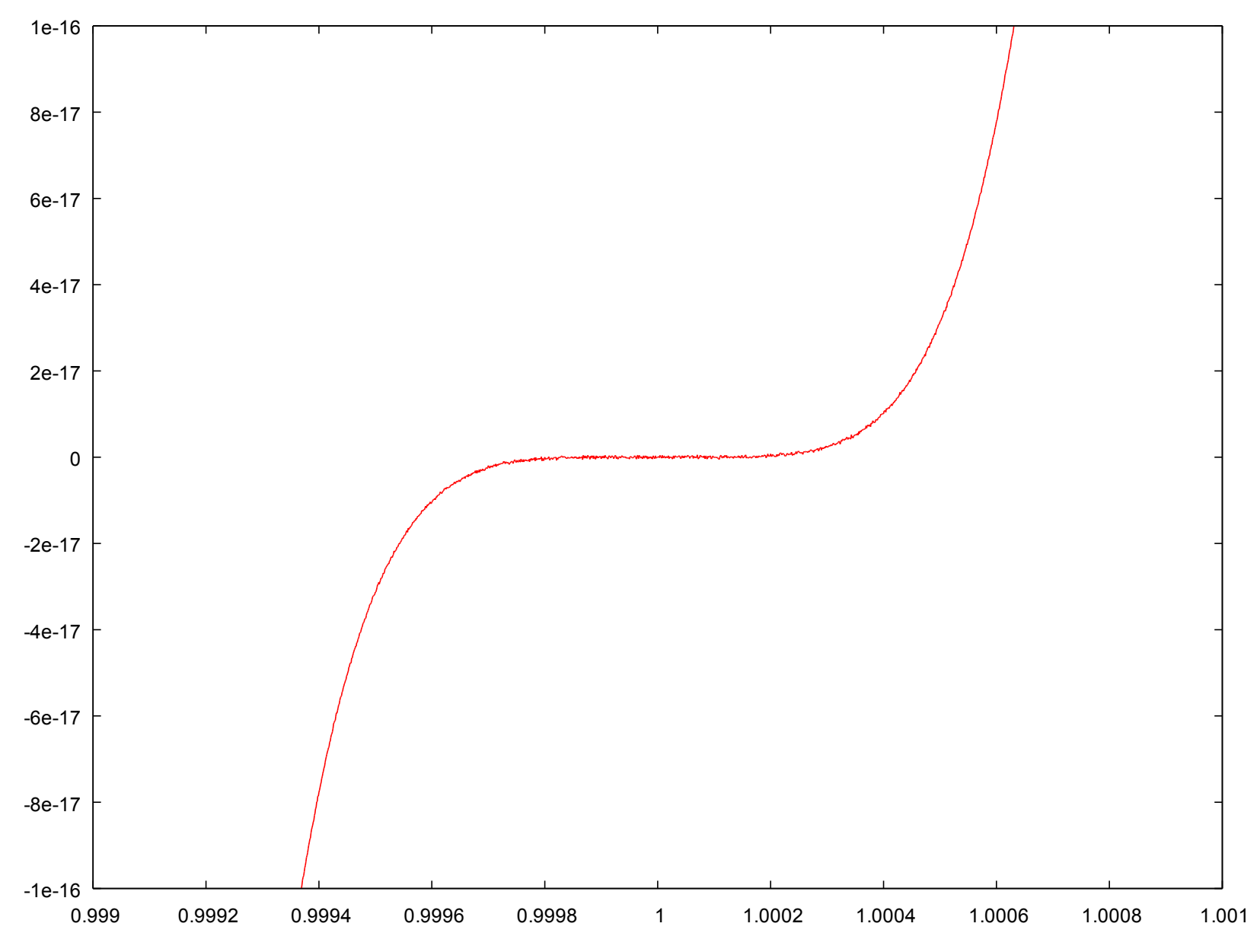

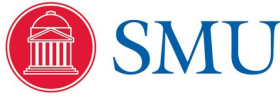

Physics 3340 - Prof. Fattaruso - Fall 2021 46

### Zooming in on y-axis

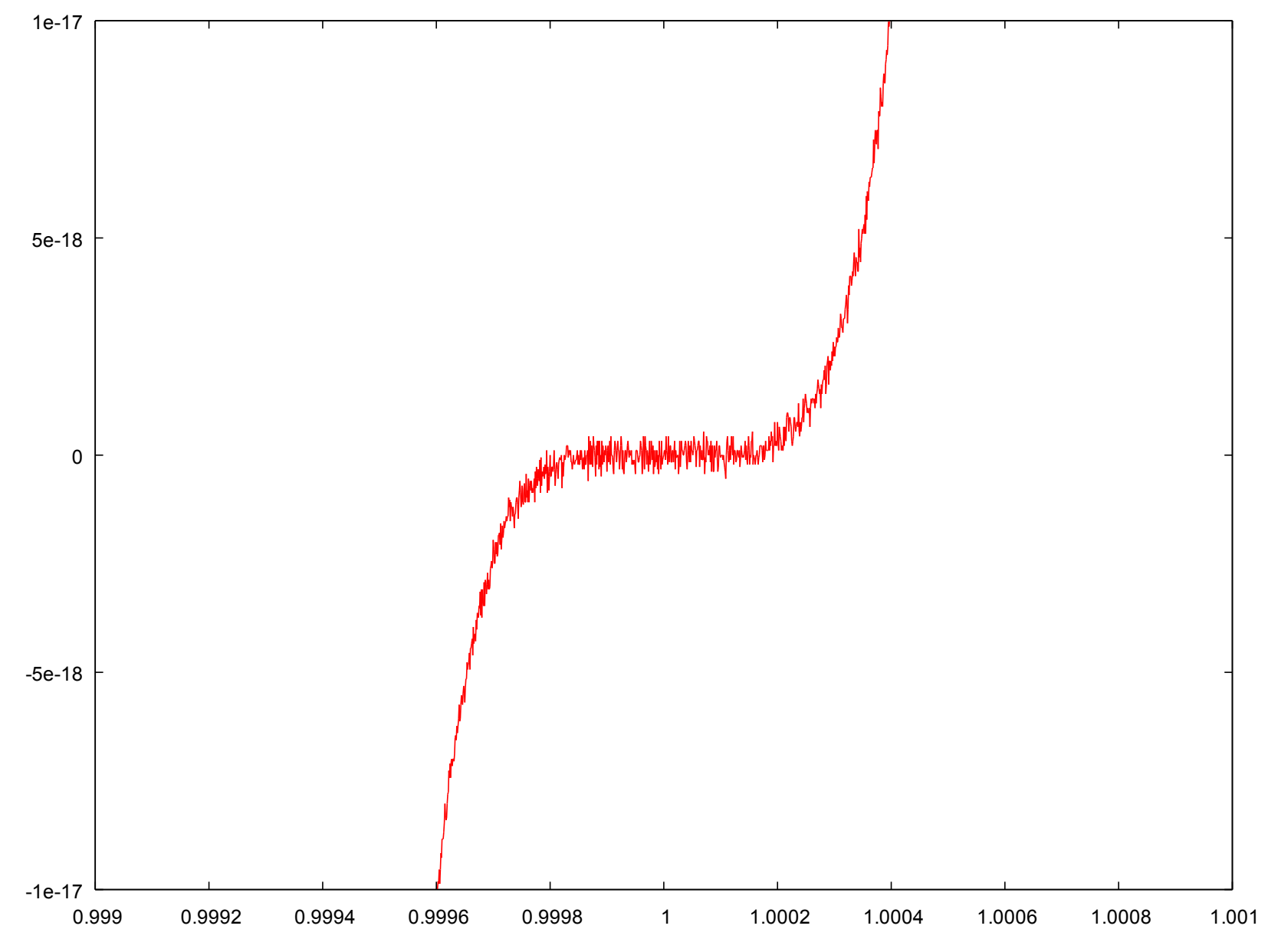

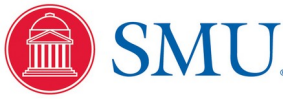

Physics 3340 - Prof. Fattaruso - Fall 2021 47

#### Zooming in on x-axis and y-axis

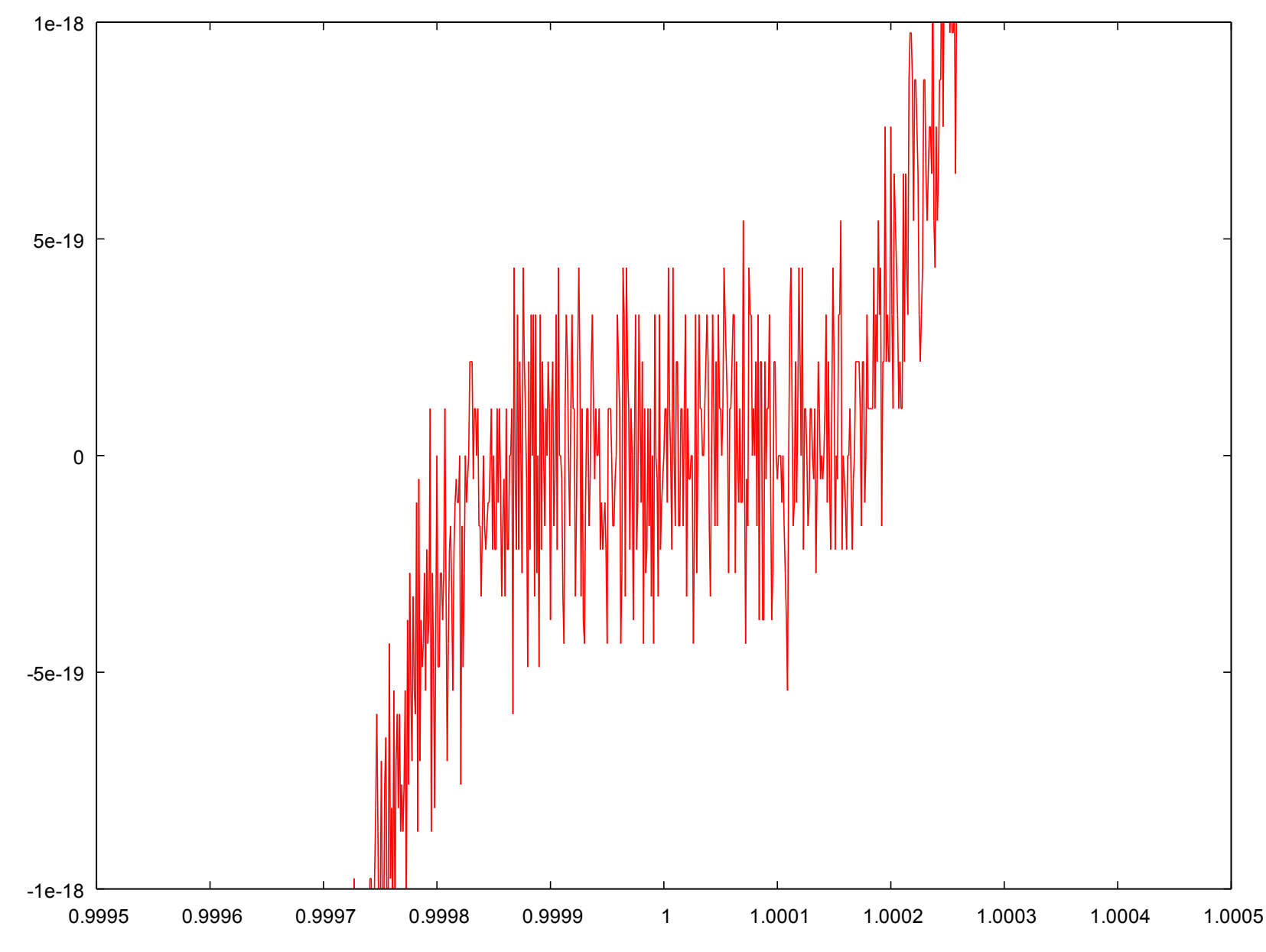

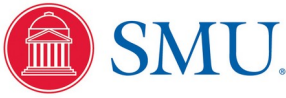

Physics 3340 - Prof. Fattaruso - Fall 2021 48

#### Raw Data from C Code

```
...
0.9999 -3.7947076e-19
0.999901 1.0842022e-19
0.999902 2.1684043e-19
0.999903 -1.6263033e-19
0.999904 -5.4210109e-20
0.999905 3.2526065e-19
0.999906 -2.1684043e-19
0.999907 4.3368087e-19
0.999908 0
0.999909 0
0.99991 -5.4210109e-20
0.999911 -3.2526065e-19
0.999912 -4.3368087e-19
0.999913 1.0842022e-19
0.999914 3.2526065e-19
0.999915 2.1684043e-19
0.999916 0
0.999917 -1.6263033e-19
0.999918 1.0842022e-19
0.999919 3.2526065e-19
0.99992 1.0842022e-19
```
Numerical "noise" from accumulated roundoff errors

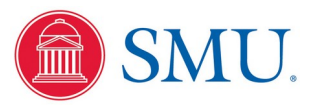

Physics 3340 - Prof. Fattaruso - Fall 2021 49

**...**

#### Tradeoff Between Roundoff and Truncation Errors

For numerical methods involving a truncated Taylor series approximations to a function: Root finding, integration, differentiation, interpolation, differential equations, etc.

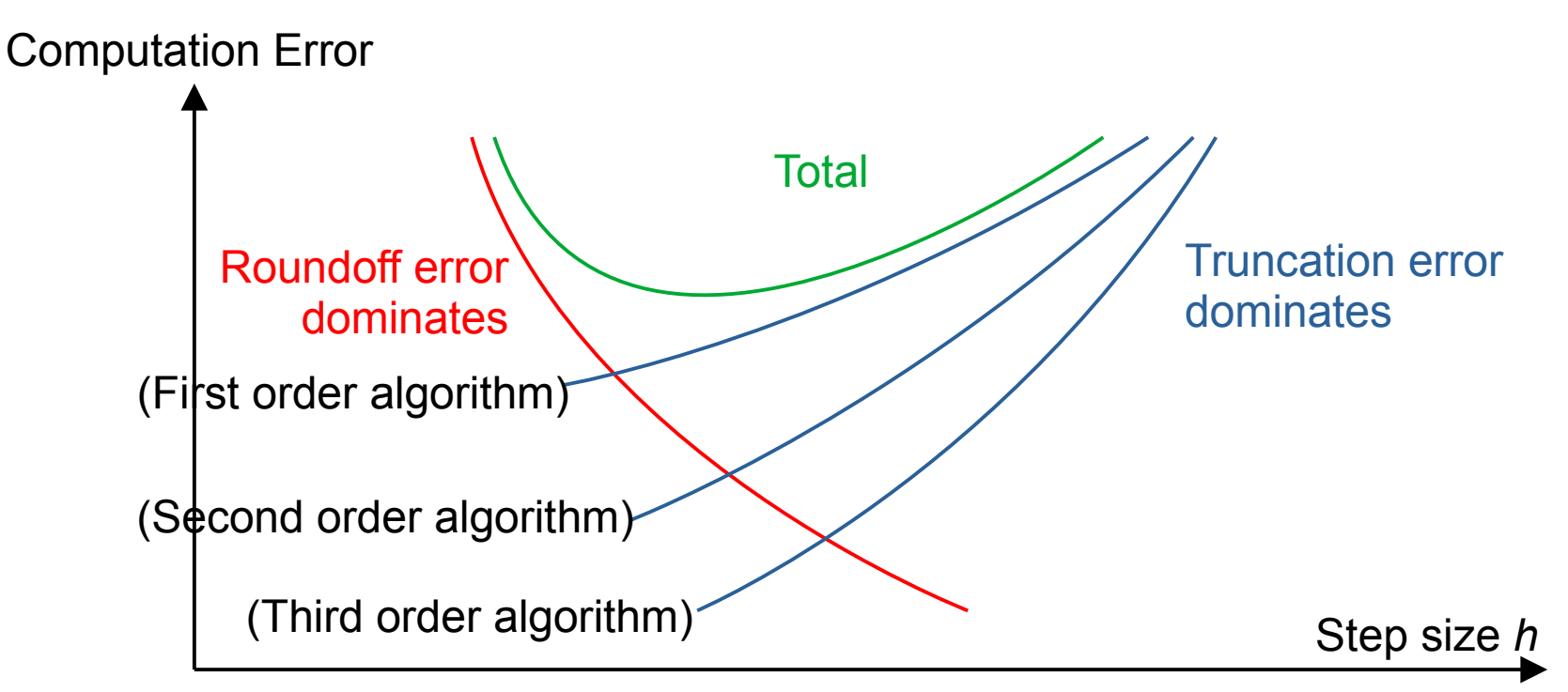

Example: Approximate first derivative with single sided first order ratio:

$$
\frac{df}{dx}(x) \approx \frac{f(x+h)-f(x)}{h}
$$

Truncation error introduced by the curvature of the function *f*(*x*) when the step size *h* is large. Roundoff error introduced by subtracting two very similar numbers in numerator when *h* is small.

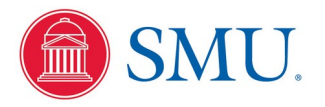

# Programming has Sand Traps

Programming language manuals and textbooks describe the smooth fairways and greens, but what are the sand traps?

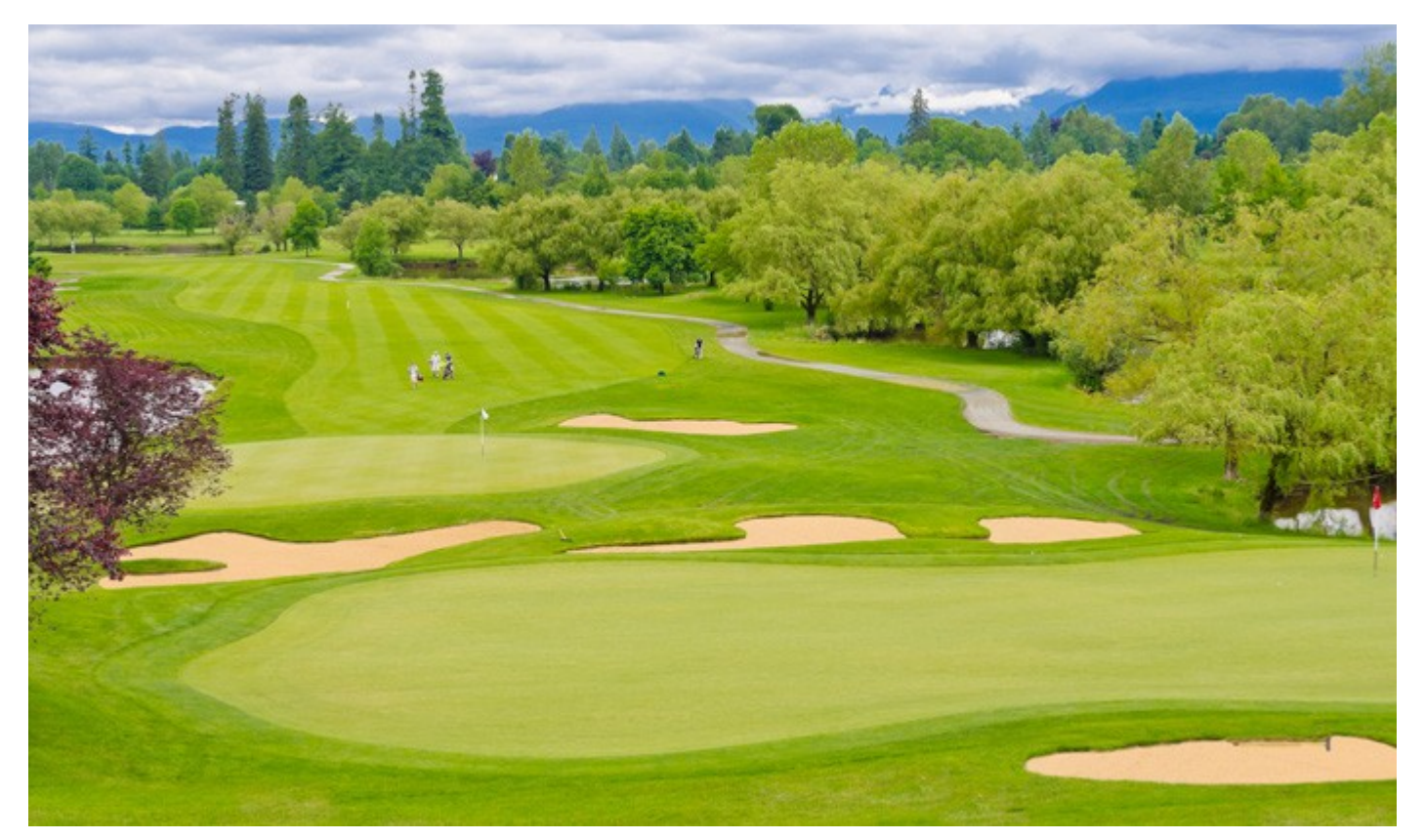

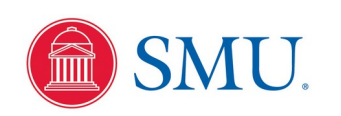

## Beware of Mixing Data Types in Expressions!

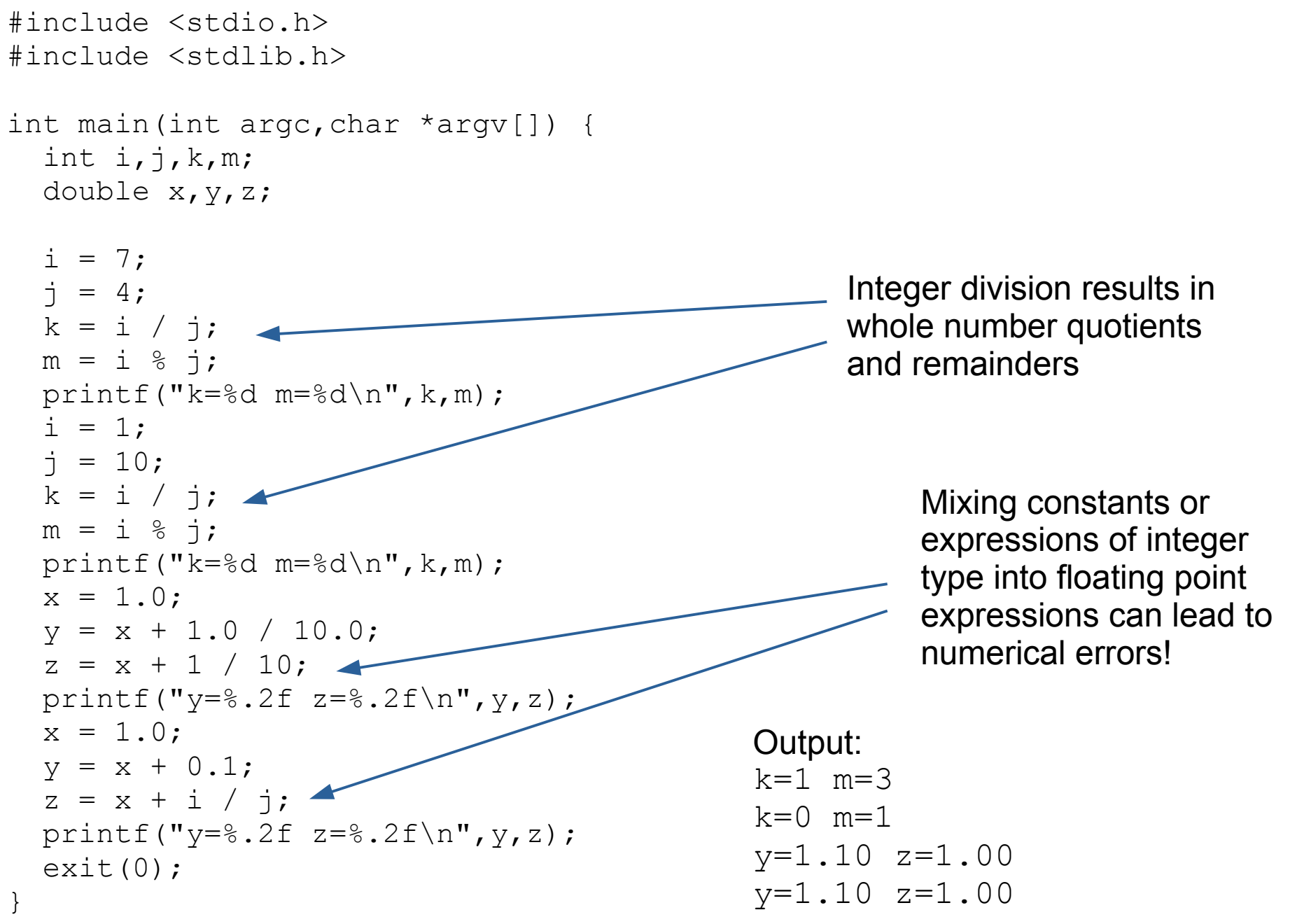

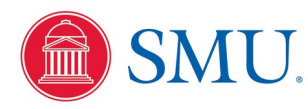

#### From System to Pseudocode to C Code

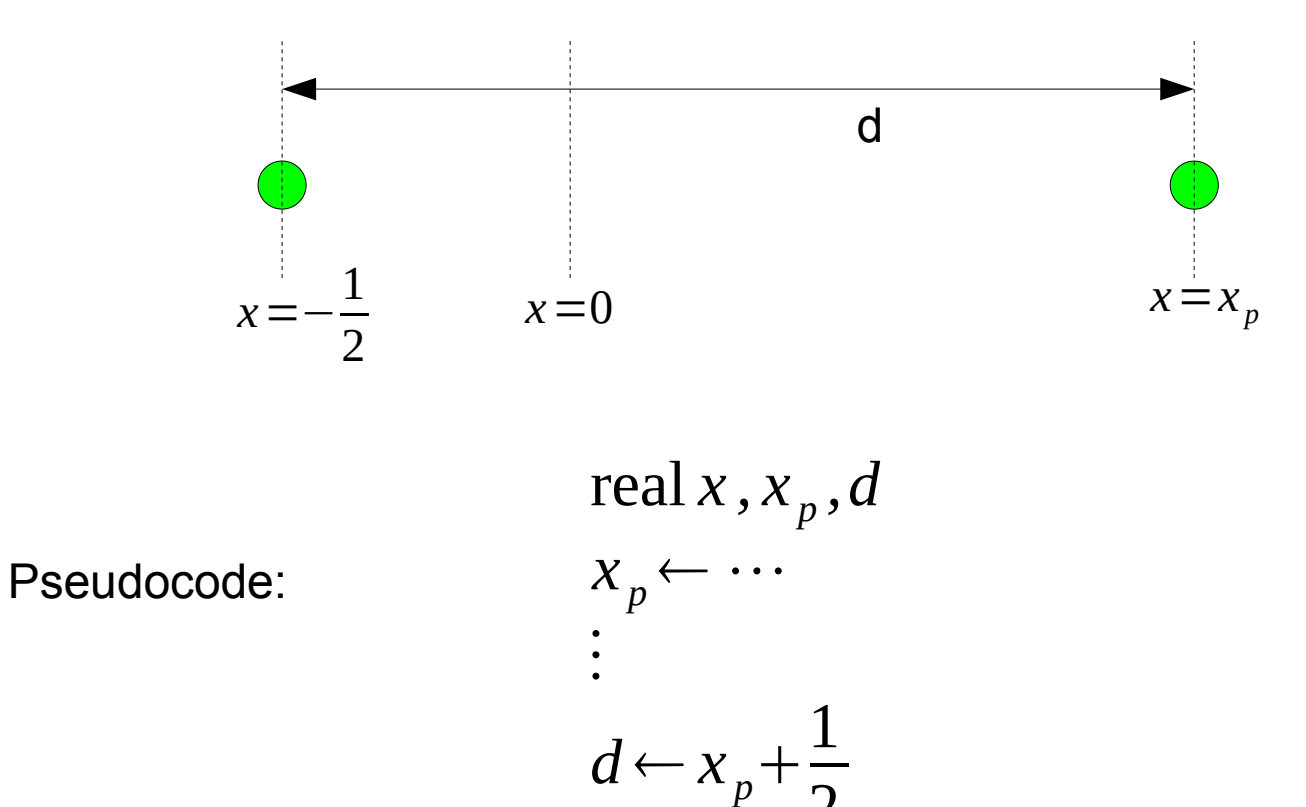

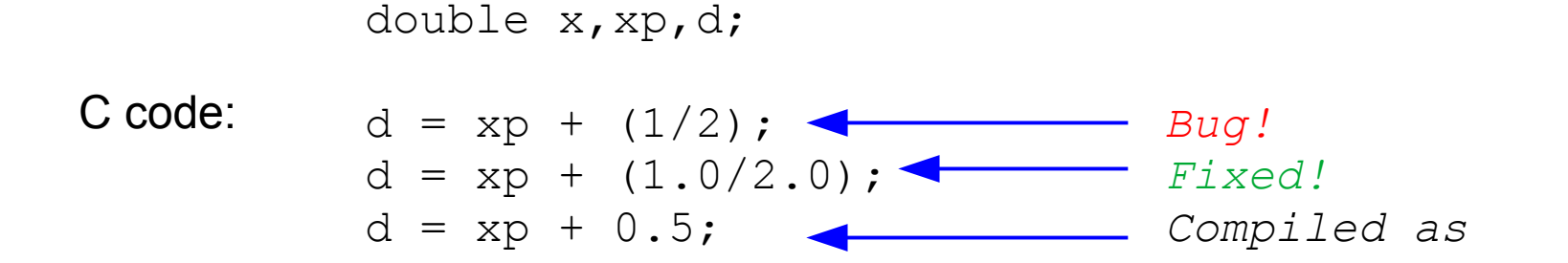

2

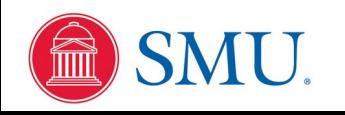

#### Integer Constants in Floating Point Expressions

```
#include <stdio.h>
#include <stdlib.h>
static double x, y;
int main(int argc,char *argv[]) {
 x = 5.0;
 y = x + 1/2;printf("x=%.2f y=%.2f\n", x, y);
 y = x + 0.0;
 printf("x=%.2f y=%.2f\n", x, y);
 y = x + 1.0/2.0;printf("x=%.2f y=%.2f\n", x, y);
 y = x + 0.5;
 printf("x=%.2f y=%.2f\n", x, y);
 ext(0);}
                                           Output:
                                           x=5.00 y=5.00x=5.00 y=5.00x=5.00 y=5.50x=5.00 y=5.50
```
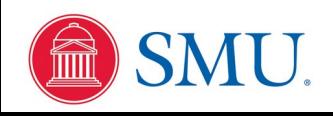

#### Integer Constants in Floating Point Expressions

Look at compiled binary program with objdump tool:

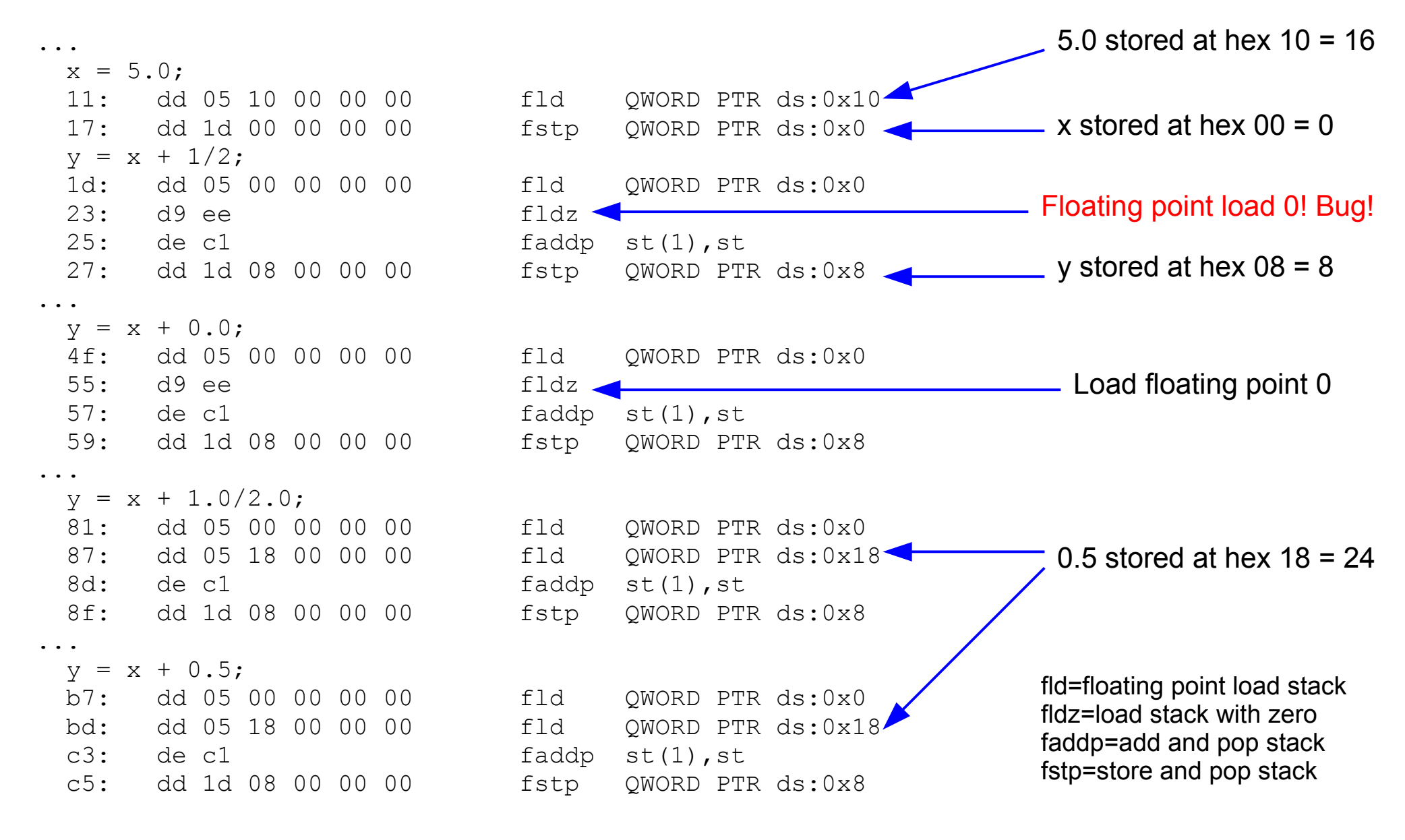

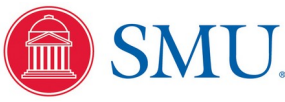

#### Actual Lines of Code from Homework

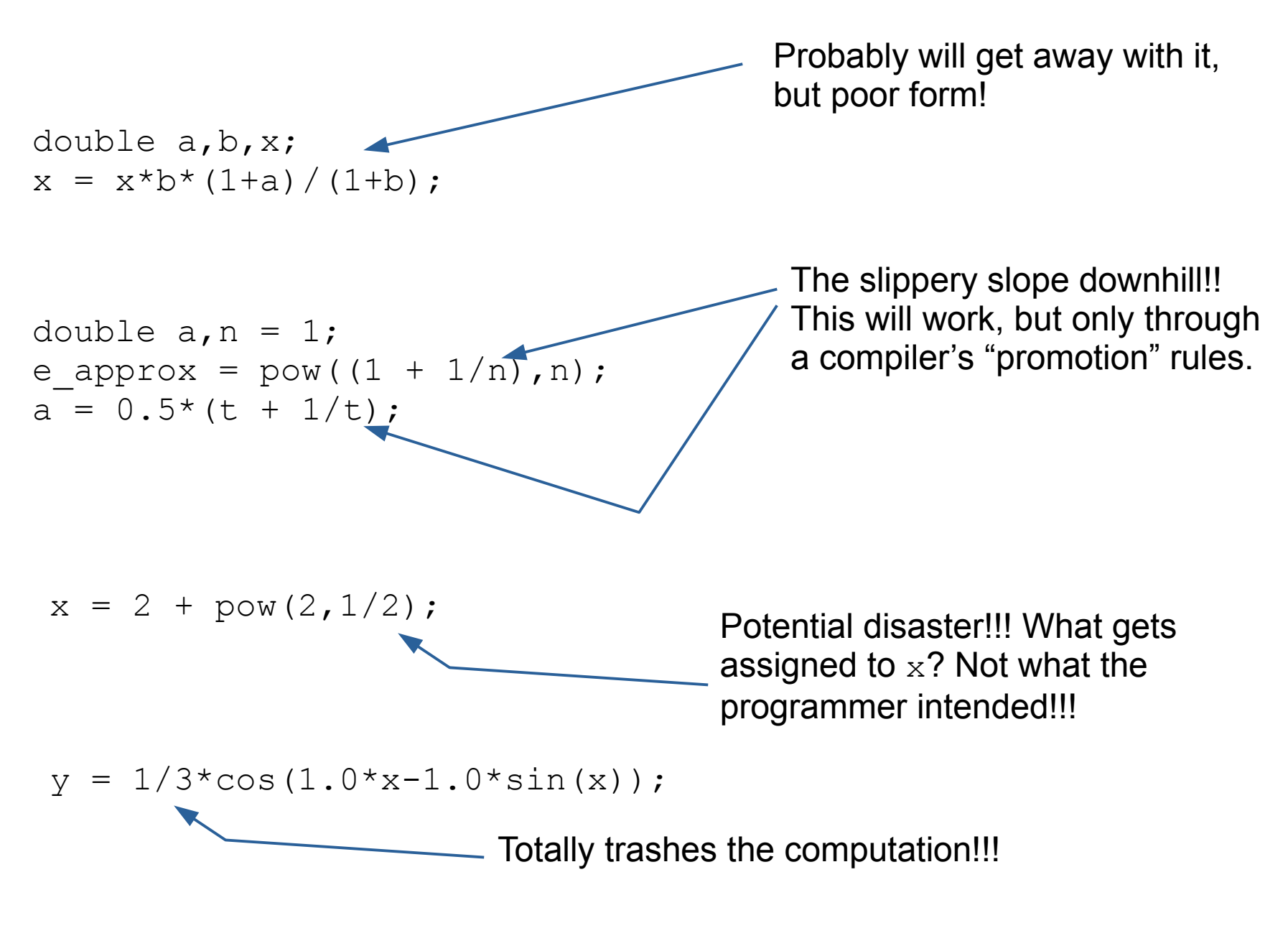

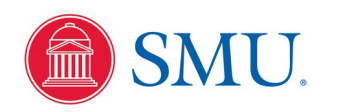

## My Coding Practice for Arithmetic Expressions

•Decide if an arithmetic assignment statement is to produce an integer or floating point result

•If floating point, code all constants in the expressions as floating point, that is, including a decimal point or exponent

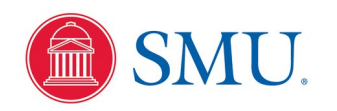

# Intentionally Mixing Data Types

Example: Compute mean of floating point values:

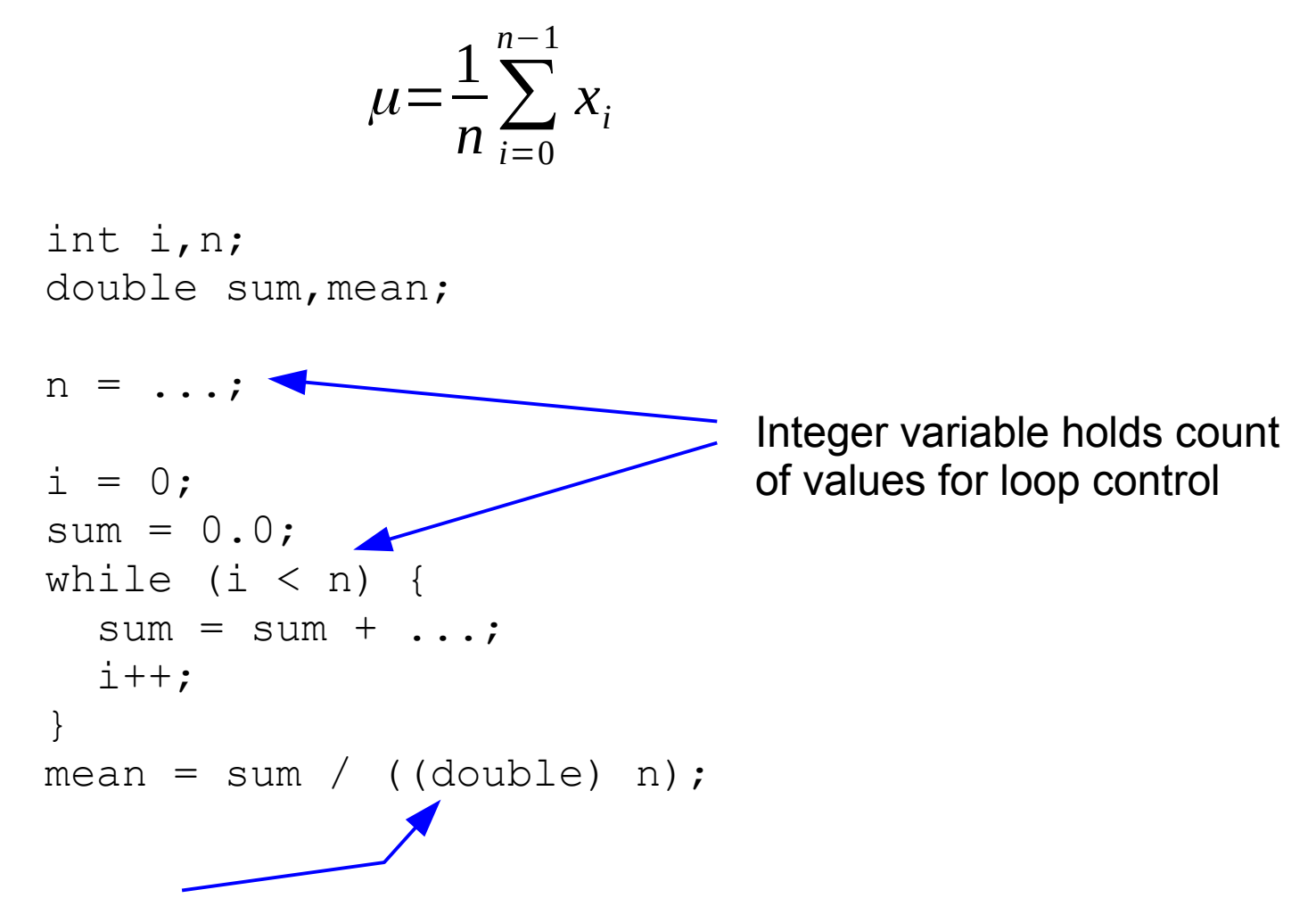

Option 1: Use "cast" operator to cast argument as a different type in a documented way integer n is cast as a double to match type of division expression

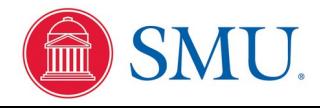

# Intentionally Mixing Data Types

Example: Compute mean of floating point values:

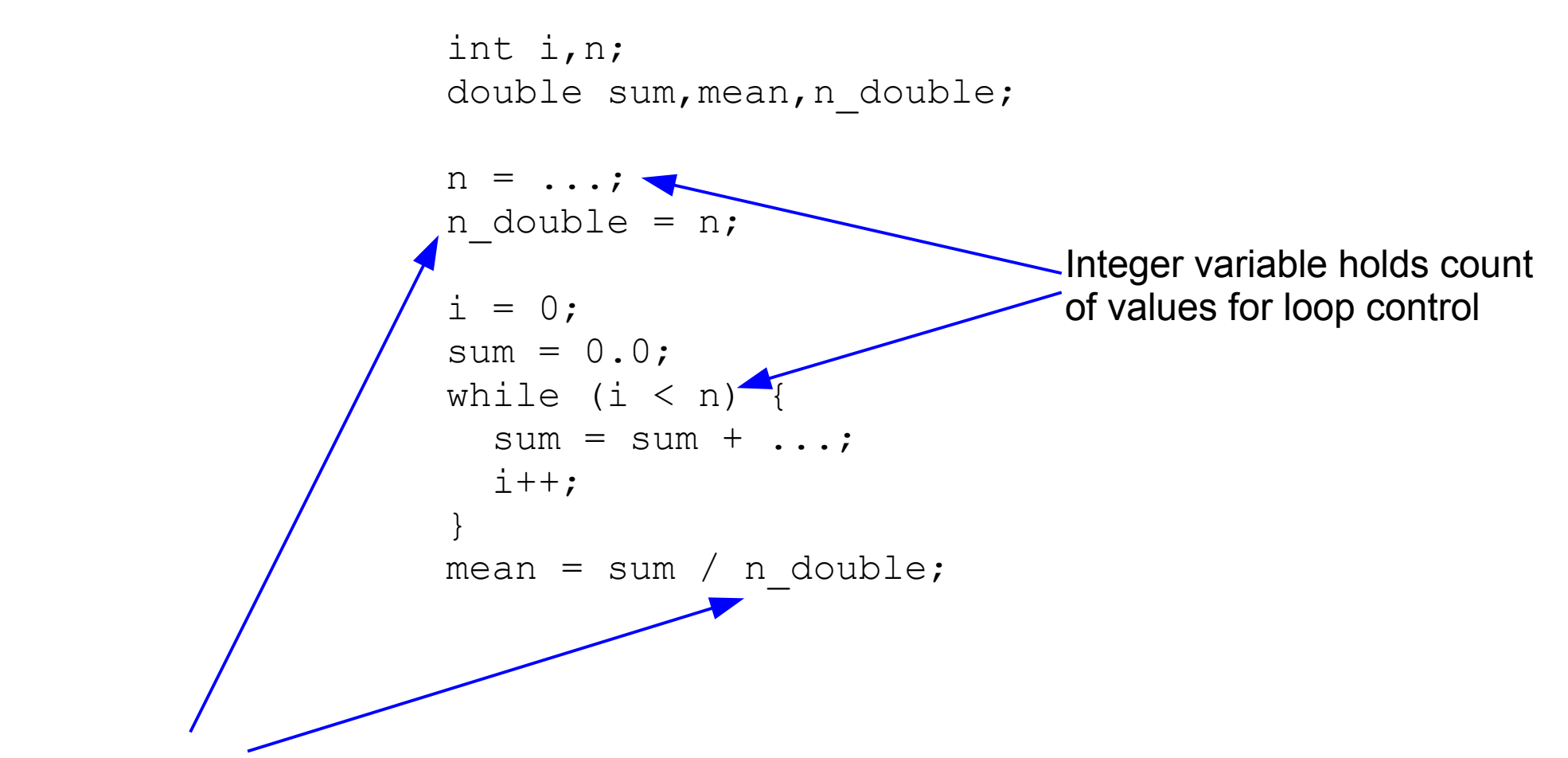

Option 2: Use assignment statement to convert type across assignment operator n double is already of type double to match type of division expression

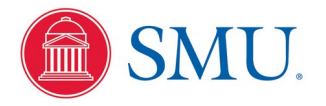

## Be Careful Converting double to int!

```
#include <stdio.h>
#include <stdlib.h>
int main(int argc,char *argv[]) {
   double x,y,z;
  int i, j;
  x = 10.0;
  v = 1.0e-18;
  z = x - y; i = z; j = z + 0.5;
  printf("y=%.3q z=%20.16f i=%2d j=%2d\n", y, z, i, j);
  y = 1.0e-17;z = x - y; i = z; j = z + 0.5;
  printf("y=%.3q z=%20.16f i=%2d j=%2d\n", y, z, i, j);
  y = 1.0e-16;z = x - y; \quad i = z; \quad j = z + 0.5;printf("y=%.3q z=%20.16f i=%2d j=%2d\n", y, z, i, j;
  y = 1.0e-15;z = x - y; i = z; j = z + 0.5;
  printf("y=%.3q z=%20.16f i=%2d j=%2d\n", y, z, i, j;
  y = 1.0e-14;z = x - y; \quad i = z; \quad j = z + 0.5;printf("y=%.3q z=%20.16f i=%2d j=%2d\n", y, z, i, j;
  ext(0);
}
```
Conversion of double to int across assignment operator gives a chop operation, not a round! Explicitly add 0.5 before conversion to get a round operation!

Output:

```
y=1e-18 z= 10.0000000000000000 i=10 j=10
y=1e-17 z= 10.0000000000000000 i=10 j=10
v=1e-16 z= 10.00000000000000000 i=10 j=10
y=1e-15 z= 9.999999999999982 i= 9 i=10v=1e-14 z= 9.999999999999893 i= 9 i=10
```
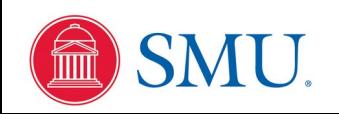

# Intentionally Mixing Data Types

Example: For a histogram, increment bin count corresponding to a floating point value:

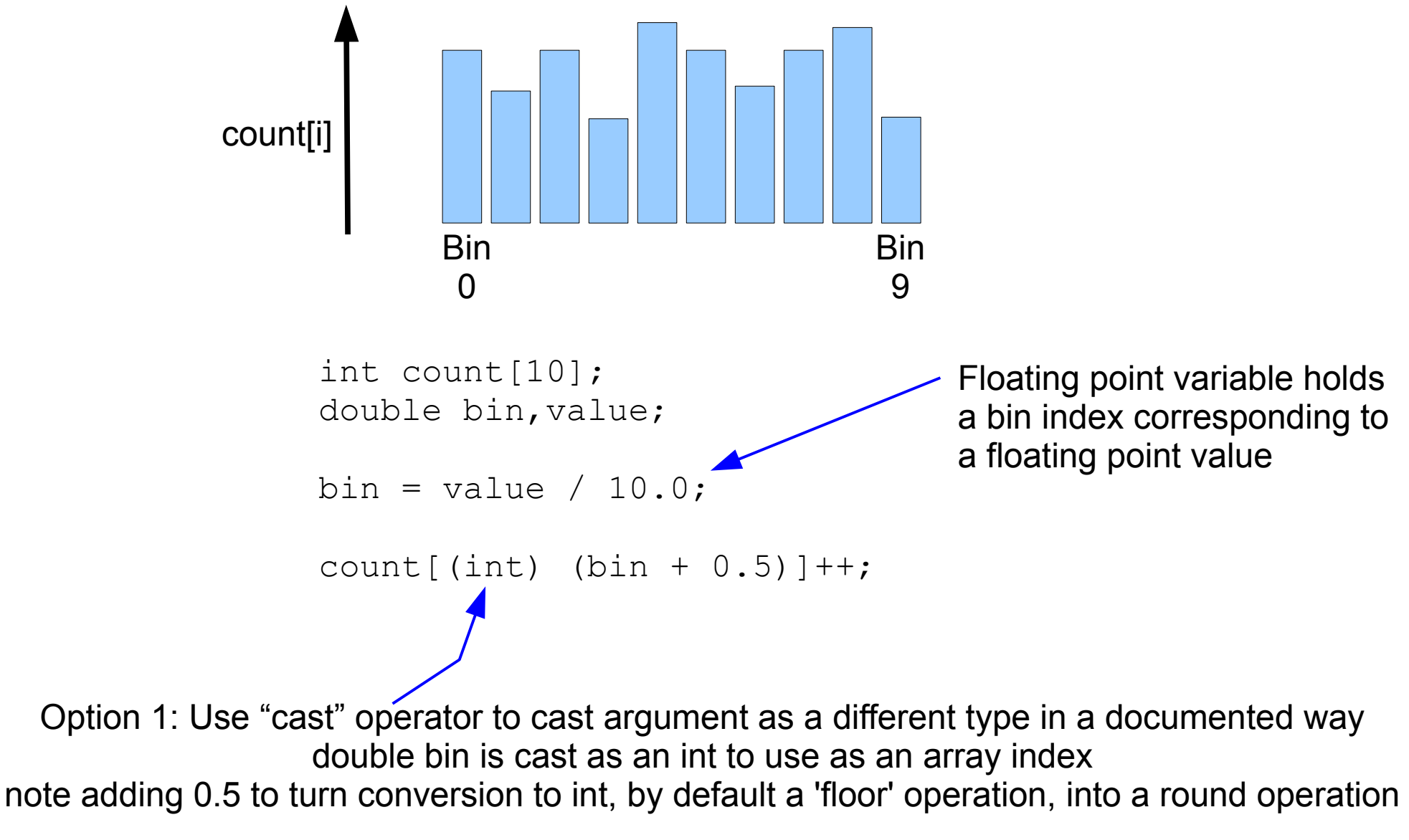

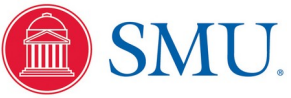

# Intentionally Mixing Data Types

Example: For a histogram, increment bin count corresponding to a floating point value:

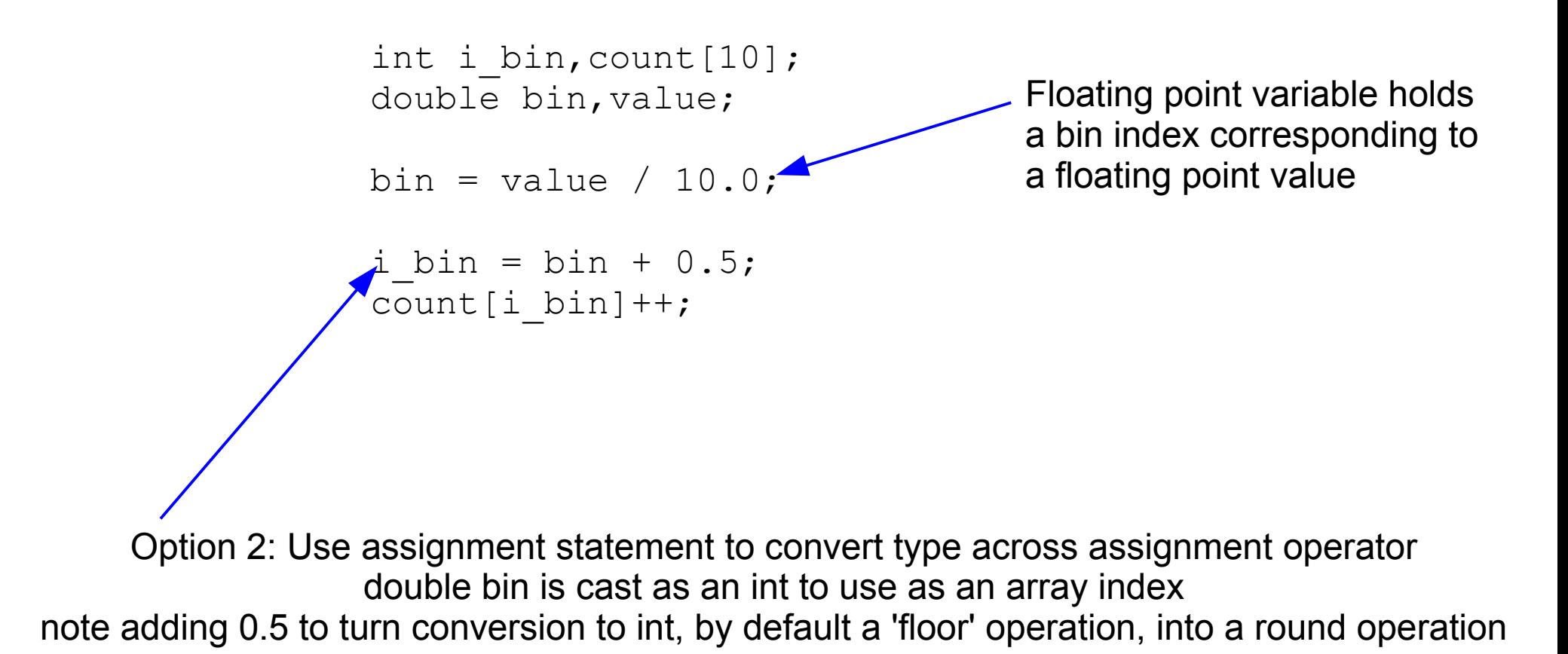

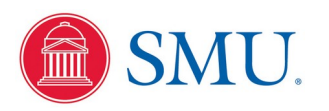

#### Be Careful What You Cast To!

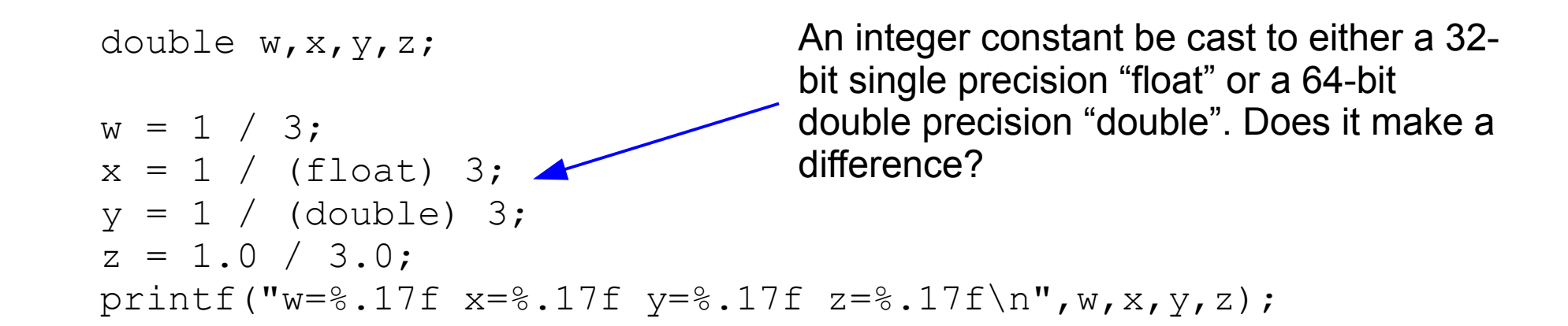

#### Output:

 $w=0.00000000000000000$   $x=0.333333334326744080$   $y=0.333333333333333331$   $z=0.33333333333333333$ 

Why are we losing all these digits of precision?

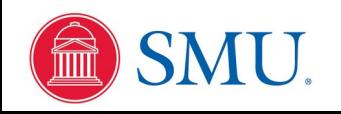

# Be Careful With Comparison Operators

```
#include <stdlib.h>
#include <stdio.h>
int main(int argc,char *argv[]) {
   double x;
  x = 0.0;
   while (x < 1.001) {
    printf("%.2f %d %d %d %d\n", x, 0.45 < x, x < 0.65, 0.45 < x < 0.65, 0.45 < x & x < 0.65);
    x += 0.1;
 }
  ext(0);}
                    What does this compiler warning mean?
gcc -Wall -Wshadow -o test test.c -lm
test.c: In function 'main':
test.c:10:58: warning: comparisons like 'X<=Y<=Z' do not have their mathematical meaning [-
Wparentheses]
    printf("%.2f %d %d %d %d\n", x, 0.45 < x, x < 0.65, 0.45 < x < 0.65, 0.45 < x & x < 0.65);
                                           How do we code the algebraic test
                                           0.45 < x < 0.65 ?
```
**Output:** 0.00 0 1 1 0

#### 0.10 0 1 1 0 0.20 0 1 1 0 0.30 0 1 1 0 0.40 0 1 1 0 0.50 1 1 0 1 0.60 1 1 0 1 0.70 1 0 0 0 0.80 1 0 0 0 0.90 1 0 0 0 1.00 1 0 0 0

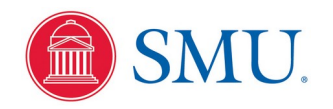

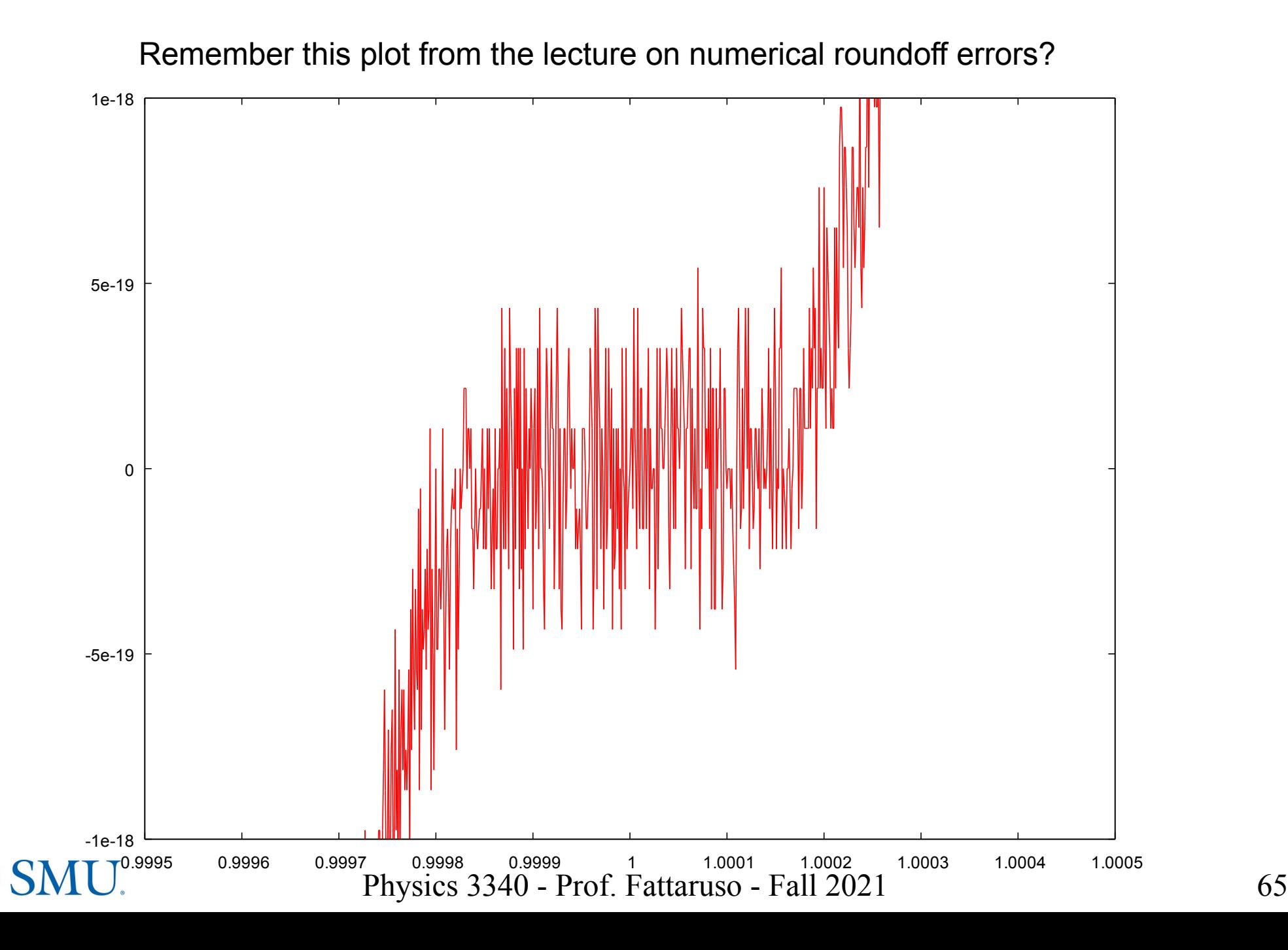

The C '>' greater than test will involve **all 64 bits** of a double precision variable with the exactness of digital logic:

1.0000000000000002 =

0 01111111111 1. 0000 00000000 00000000 00000000 00000000 00000000 00000001

Is greater than

1.0000000000000000 =

0 01111111111 1. 0000 00000000 00000000 00000000 00000000 00000000 00000000

Is greater than

0.99999999999999989=

0 01111111110 1. 1111 11111111 11111111 11111111 11111111 11111111 11111111

The C '==' equality test will not report equality unless **all 64 bits** of double precision variables exactly match! A test with a bit of an uncertainty window to allow for a little roundoff error must be explicitly coded!

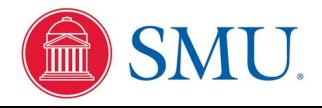

Output:

```
#include <stdio.h>
#include <stdlib.h>
int main(int argc,char *argv[]) {
  int i;
  double x;
 i = 0:
 x = 0.0;
 while (i < 10) {
x = x + 0.7;
   printf("x=\.16f\n",x);
   i++; }
  if (x < 7.0) printf("x is less than 7.0\n");
 else if (x == 7.0) printf("x is equal to 7.0\n");
 else printf("x is greater than 7.0\n");
 exit(0);x=0.7000000000000000x=1.3999999999999999
                                         x=2.0999999999999996
                                         x=2.7999999999999998
                                         x=3.5000000000000000x=4.2000000000000002
                                         x=4.9000000000000004
                                         x=5.6000000000000005
                                         x=6.300000000000007x=7.0000000000000009x is greater than 7.0
                                                  The expected value is 7.0
```
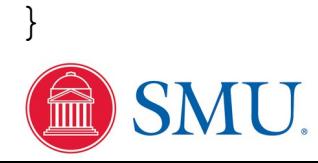

# Indexing Loops with Integer Variables

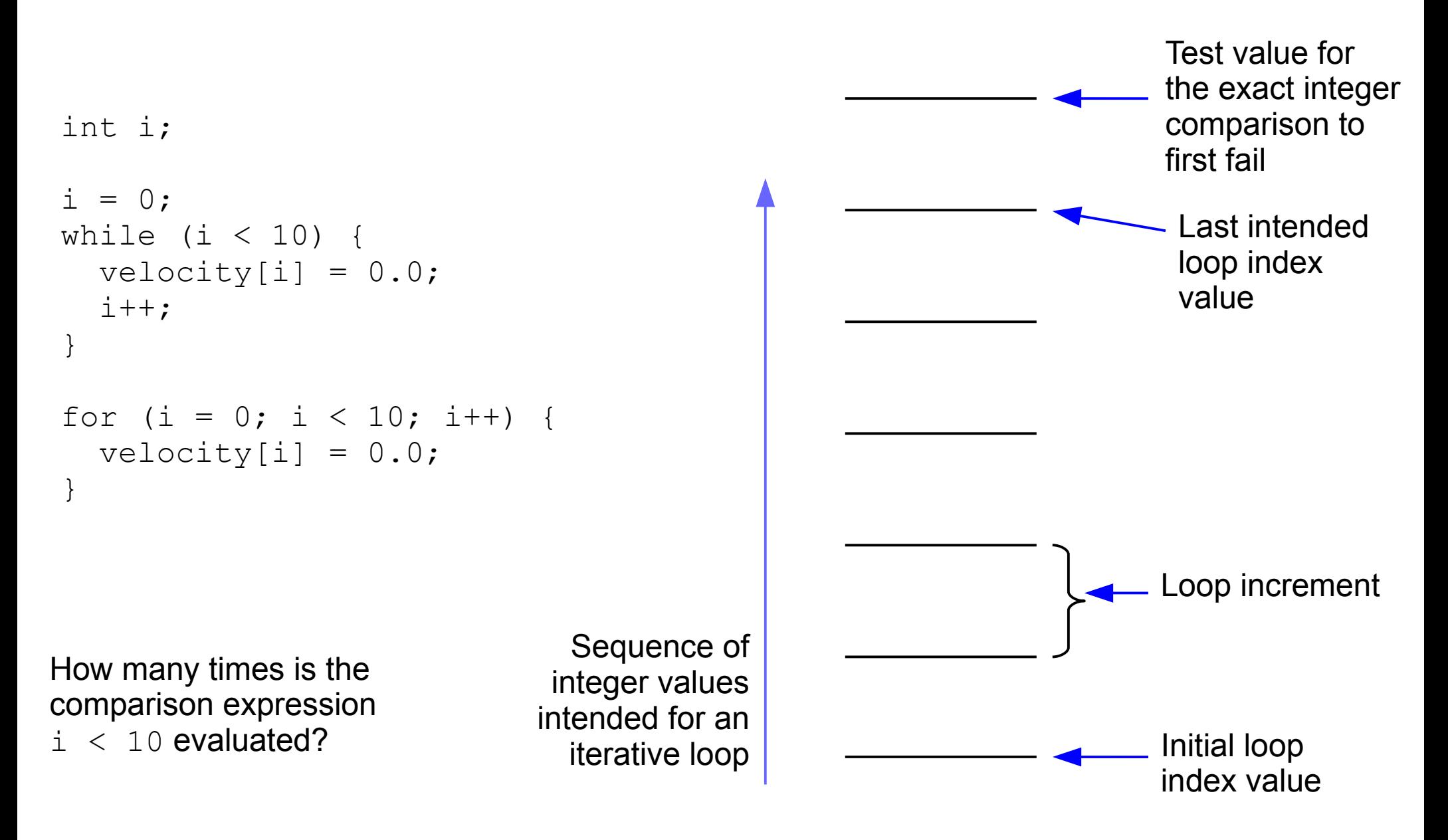

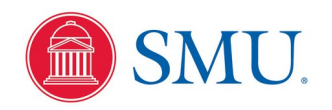

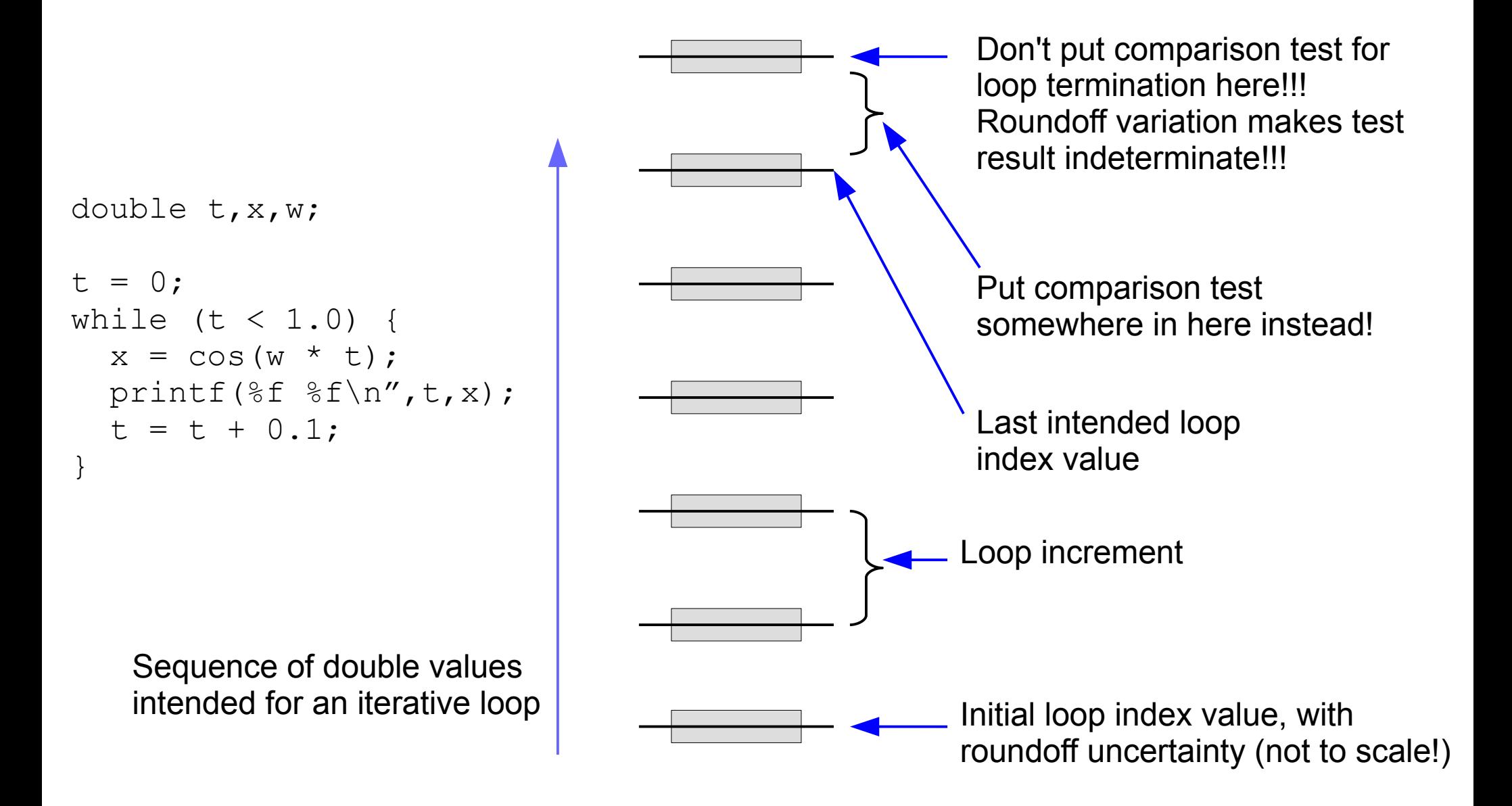

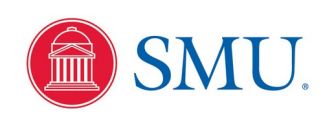

#### Example Program to Plot Damped Oscillator Response

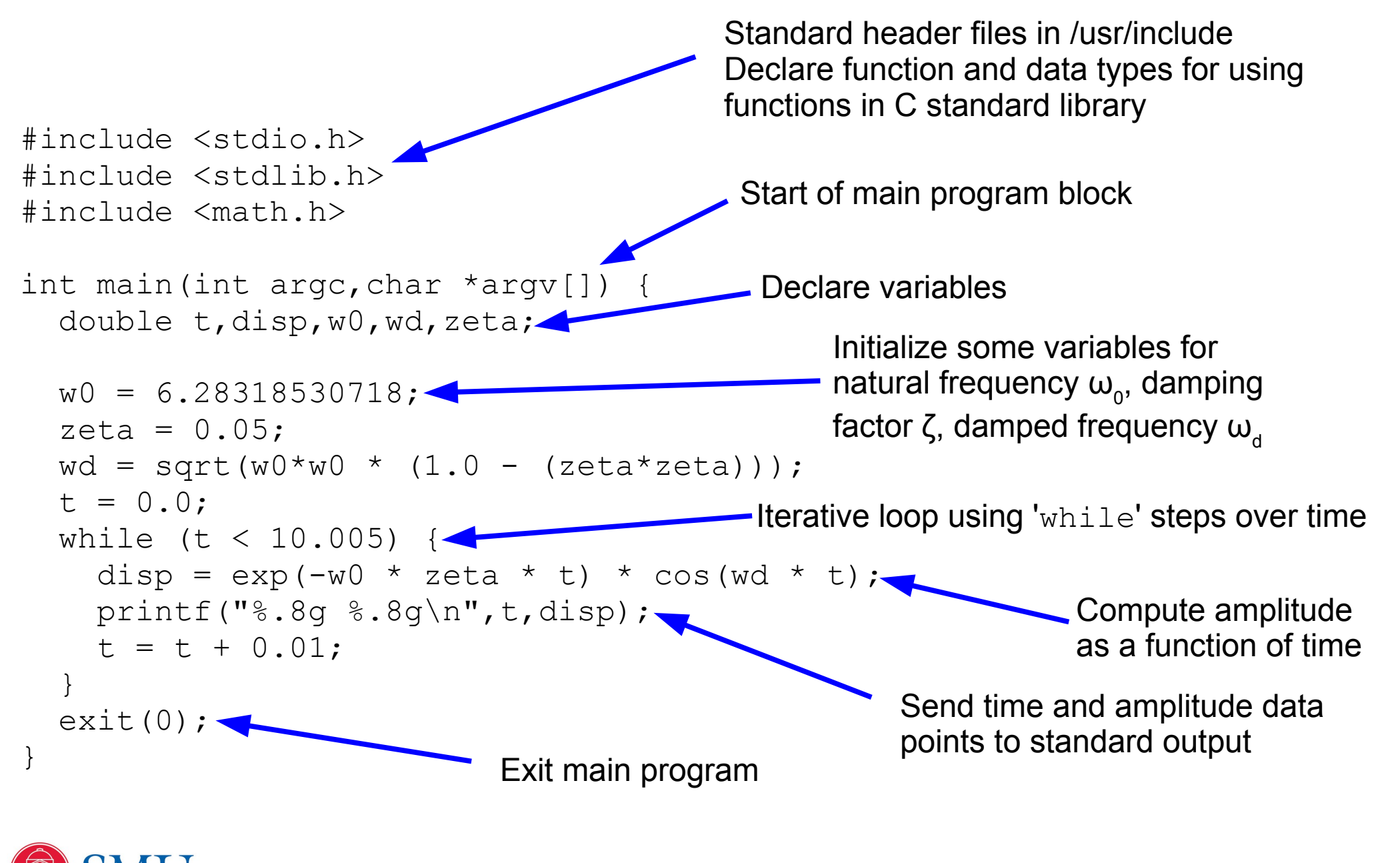

```
#include <stdio.h>
#include <stdlib.h>
int main(int argc,char *argv[]) {
   int i;
   double x;
  i = 0;x = 0.0;
  while (x < 1.0) {
    printf("i = \%d x=%.16f\n", i, x);
    i++;
    x = x + 0.1;
 }
  ext(0);}
```
Changing the expression to test for  $(x < 0.95)$ would be an easy fix

Output:

```
i = 0 x=0.000000000000000i = 1 x=0.1000000000000000i = 2 x=0.2000000000000000i = 3 x=0.3000000000000000i = 4 \times 0.400000000000000i = 5 x=0.5000000000000000i = 6 x=0.600000000000000i = 7 x=0.7000000000000000i = 8 x=0.7999999999999999
i = 9 x=0.8999999999999999
i = 10 x=0.9999999999999999
```
The loop is executed 11 times instead of the expected 10 times

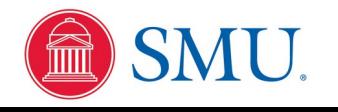

```
double x,xstart,xstop,xinc;
```

```
 ...
xstart = \ldots;
xstop = ...;xinc = \ldots; ...
    ...
xstop = xstop + 0.5 * xinc;x = xstart;while (x < xstop) {
   ...
  x = x + xinc;}
                          Example of changing the value to 
                          test for loop termination, in this case 
                          to allow one final iteration at the stop 
                          value
```
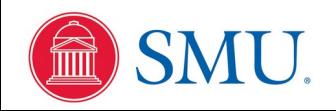
```
#include <stdio.h>
#include <stdlib.h>
#include <math.h>
#include "constants.h"
int main(int argc,char *argv[]) {
  double theta, sin theta;
   int on_axis;
  theta = 0.0;
  while (theta < 20.0 * PI + 0.001) {
    sin theta = sin(theta);
/* Some calculation here on sin(theta) */
    if (sin theta == 0.0) on axis = 1;
    else on axis = 0;/* Some calculation here if theta is on x-axis */
    printf("%f %.16f%d\n", theta, sin theta, on axis);
    theta = theta + 0.1 \sqrt{PI};
 }
  ext(0);}
           This test demands equality in every 
           one of 64 bits
```
### Output:

```
0.000000 0.0000000000000000 1
0.314159 0.3090169943749474 0
0.628319 0.5877852522924731 0
0.942478 0.8090169943749475 0
1.256637 0.9510565162951535 0
1.570796 1.0000000000000000 0
1.884956 0.9510565162951536 0
2.199115 0.8090169943749475 0
2.513274 0.5877852522924732 0
2.827433 0.3090169943749475 0
3.141593 0.0000000000000001 0
3.455752 -0.3090169943749473 0
3.769911 -0.5877852522924730 0
4.084070 -0.8090169943749473 0
4.398230 -0.9510565162951535 0
4.712389 -1.0000000000000000 0
5.026548 -0.9510565162951536 0
5.340708 -0.8090169943749476 0
5.654867 -0.5877852522924734 0
5.969026 -0.3090169943749476 0
6.283185 -0.0000000000000002 0
6.597345 0.3090169943749472 0
. . . .
```
A bit of roundoff error in theta causes these 'on-axis' tests to be missed

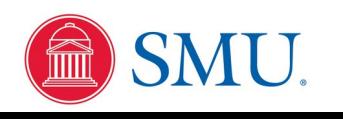

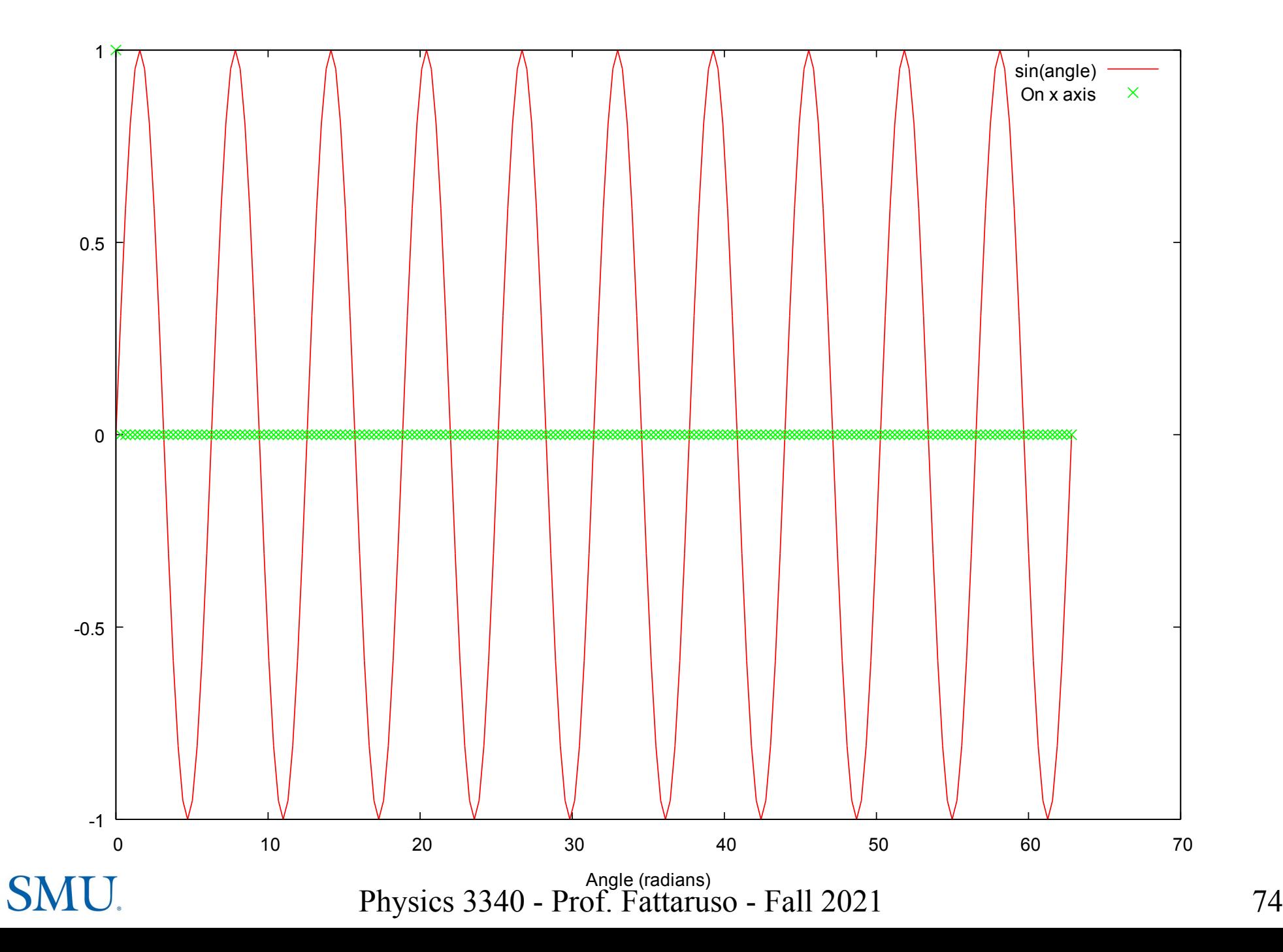

```
#include <stdlib.h>
#include <math.h>
#include "constants.h"
int main(int argc,char *argv[]) {
  double theta, sin theta;
   int on_axis;
  theta = 0.0;
  while (theta < 20.0 * PI + 0.001) {
    sin theta = sin(theta);
/* Some calculation here on sin(theta) */if (fabs(sin theta) < 1.0e-12) on axis = 1;
    else on axis = 0;
/* Some calculation here if theta is on x-axis */
    printf("%f %.16f%d\n", theta)sin theta, on axis);
    theta = theta + 0.1 * \text{PT:} }
  ext(0);}
         This test includes a small uncertainty
         window for roundoff error
```
#### Output:

```
0.000000 0.0000000000000000 1
0.314159 0.3090169943749474 0
0.628319 0.5877852522924731 0
0.942478 0.8090169943749475 0
1.256637 0.9510565162951535 0
1.570796 1.0000000000000000 0
1.884956 0.9510565162951536 0
2.199115 0.8090169943749475 0
2.513274 0.5877852522924732 0
2.827433 0.3090169943749475 0
3.141593 0.0000000000000001 1
3.455752 -0.3090169943749473 0
3.769911 -0.5877852522924730 0
4.084070 -0.8090169943749473 0
4.398230 -0.9510565162951535 0
4.712389 -1.0000000000000000 0
5.026548 -0.9510565162951536 0
5.340708 -0.8090169943749476 0
5.654867 -0.5877852522924734 0
5.969026 -0.3090169943749476 0
6.283185 -0.0000000000000002 1
6.597345 0.3090169943749472 0
. . . .
```
All 'on-axis' tests now correct

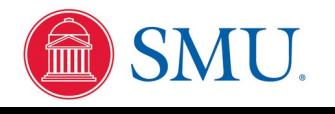

#include <stdio.h>

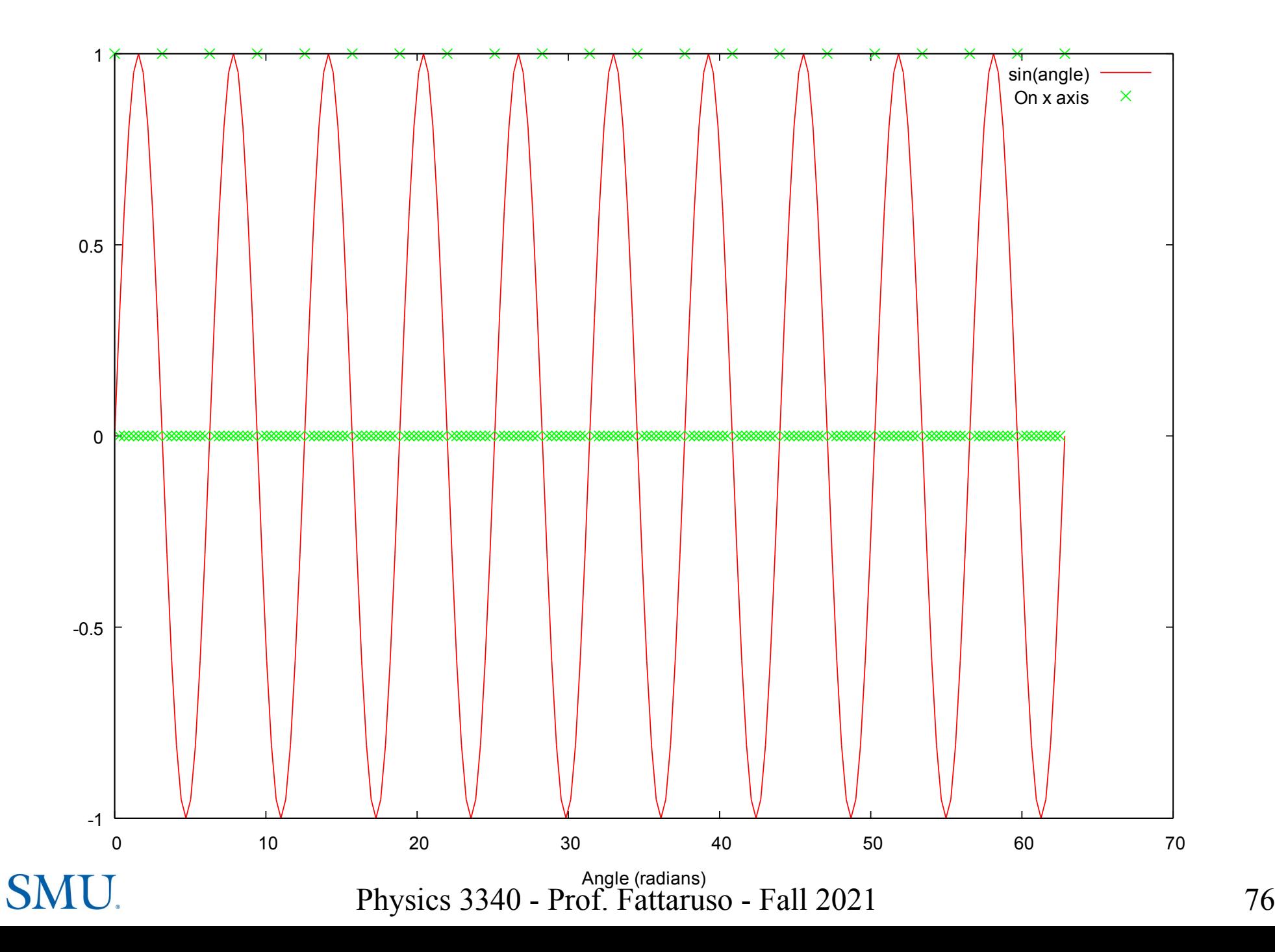

## Beware of Random Walks of Roundoff Error!

Example: edit integration lab program to try to compute pi:

$$
\pi = \int\limits_0^1 4\sqrt{1-x^2} \, dx
$$

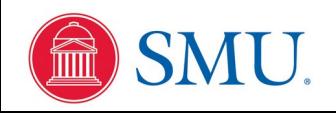

## Beware of Random Walks of Roundoff Error!

```
#include <stdio.h>
#include <stdlib.h>
#include <math.h>
#include "integrate.h"
double func(double x) {
  return (4.0 * sqrt(1.0 - x*x));}
int main(int argc,char *argv[]) {
   double xinc;
  if (argc != 2) {
     fprintf(stderr,"%s <xinc>\n",argv[0]);
    ext(1); }
  xinc = atof(aray[1]); printf("Trapezoidal rule:\n");
   trapezoidal(func,0.0,1.0,xinc);
  printf("Simpson's rule:\n");
  simpson(func, 0.0, 1.0, xinc);
  ext(0);
```
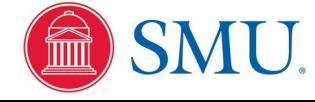

# Beware of Random Walks of Roundoff Error!

\$ ./pi integrate 0.01< Trapezoidal rule: -nan Simpson's rule: -nan \$ ./pi\_integrate 0.0025 Trapezoidal rule: 3.14144566781 Simpson's rule: 3.14153524166

Try two different step sizes through the integration routines

So what is this nan business???

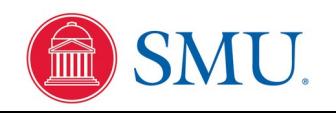

# NaN Binary Storage Convention

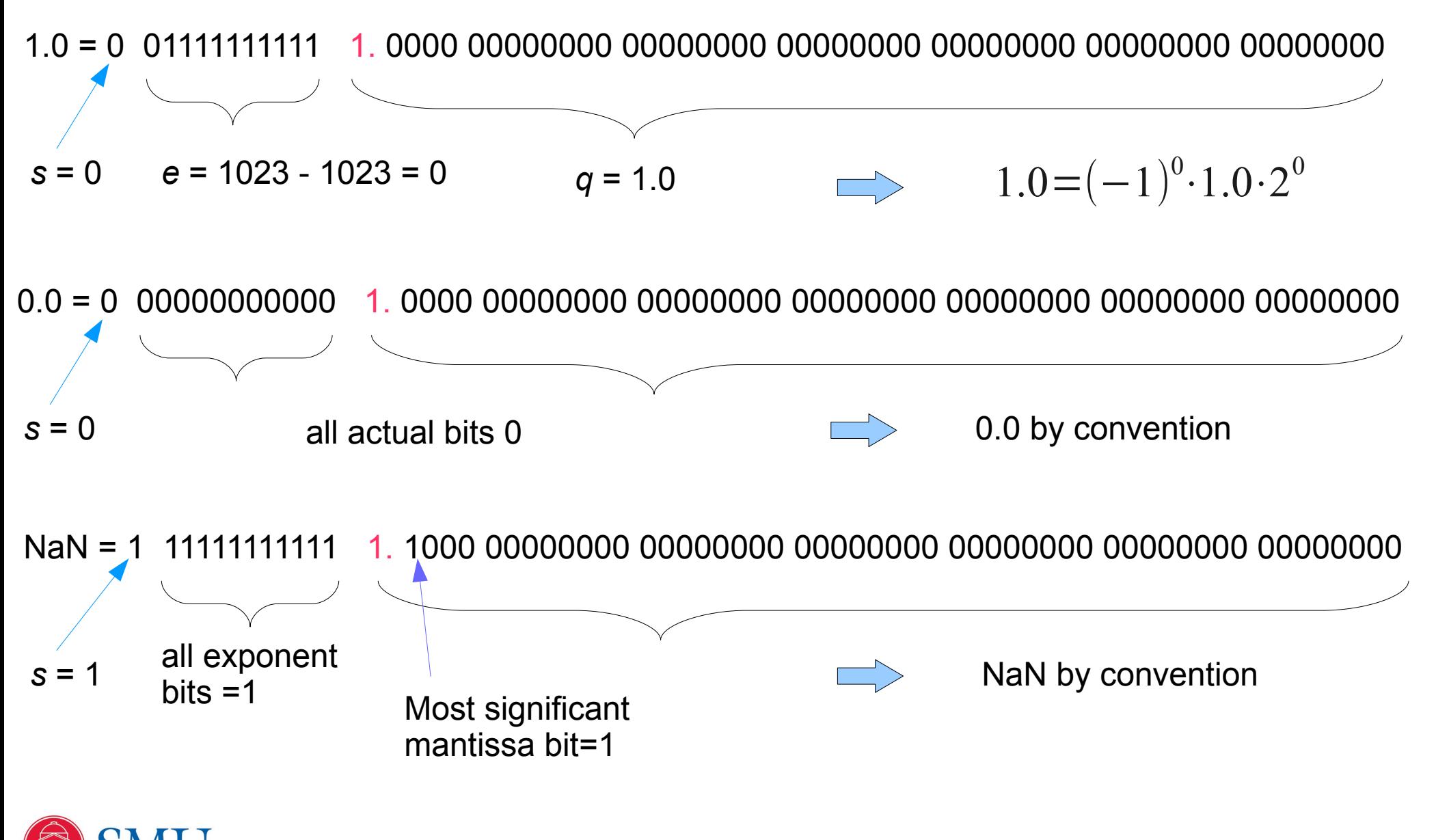

# The man Page for sqrt()

SQRT(3) Linux Programmer's Manual SQRT(3)

#### NAME

sqrt, sqrtf, sqrtl - square root function

#### SYNOPSIS

#include <math.h>

 double sqrt(double x); float sqrtf(float x); long double sqrtl(long double x);

Link with -lm.

#### DESCRIPTION

The sqrt() function returns the nonnegative square root of x.

#### RETURN VALUE

 On success, these functions return the square root of x. If x is a NaN, a NaN is returned. If x is  $+0$   $(-0)$ ,  $+0$   $(-0)$  is returned. If x is positive infinity, positive infinity is returned. If x is less than  $-0$ , a domain error occurs, and a NaN is returned. !!!

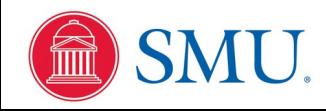